## **MARX Client Programming Manual**

*Version 1.7.0 05/04/16*

## **Table of Contents**

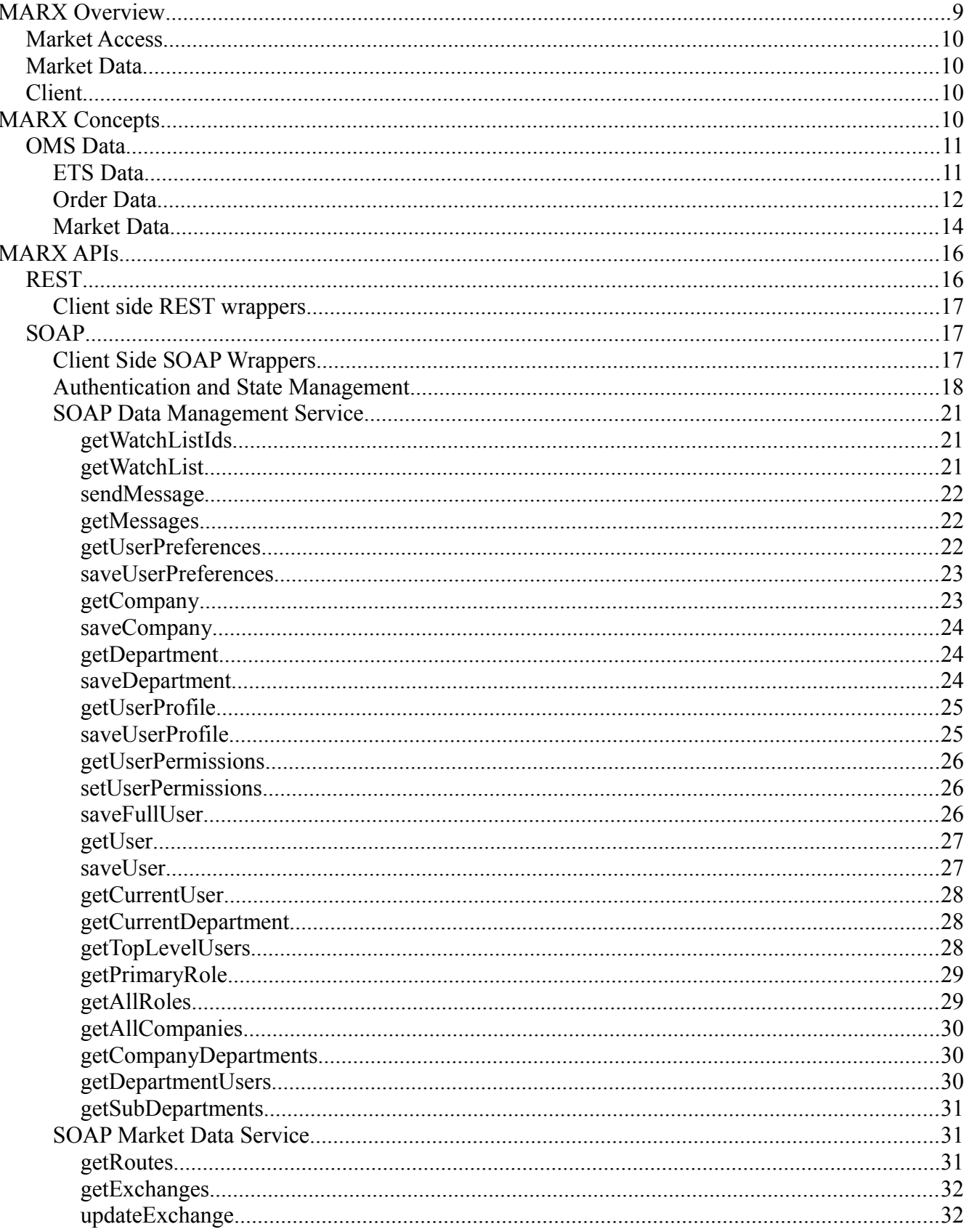

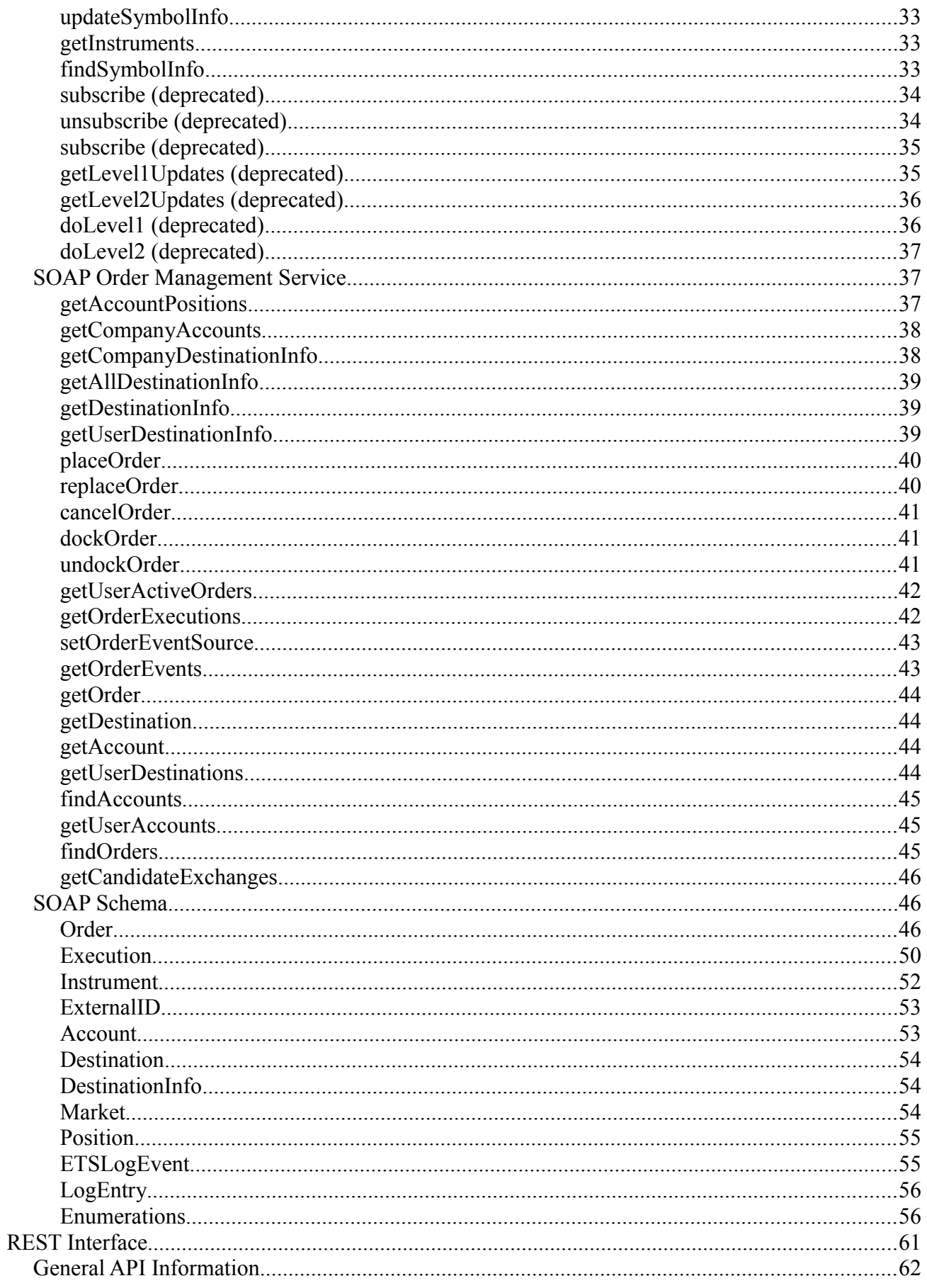

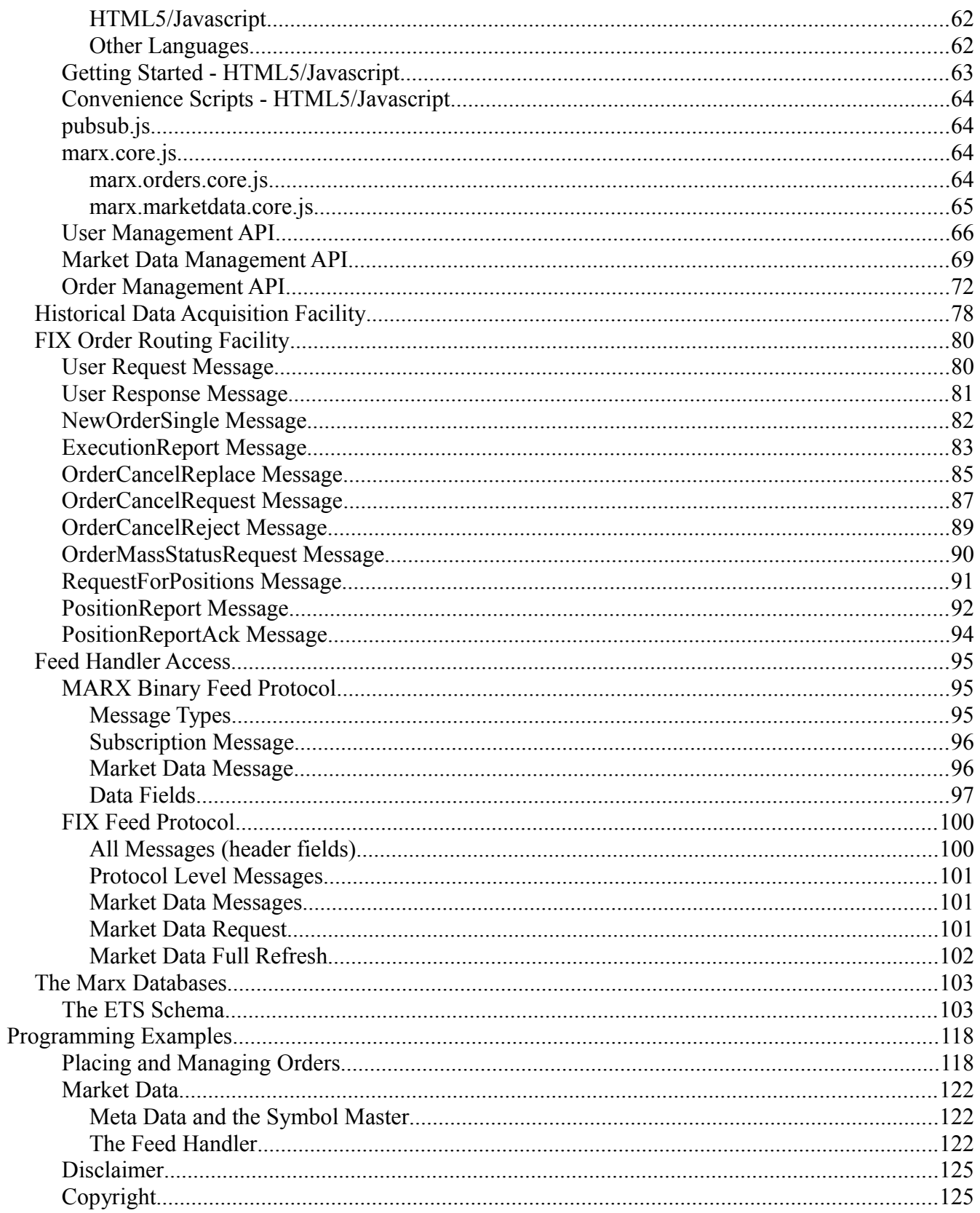

# **MARX Overview**

MARX stands for Market Routing And eXecution. It is an enterprise class Java JavaEE based application which provides multi-asset-class order management, routing, execution management, market data access, and compliance reporting functions. In addition a Java Rich Client Platform (RCP) desktop trading client application provides access to the system. APIs exist to allow external programmatic access to the server side (back end) components of the system via SOAP over HTTP, REST/JSON and FIX4.4. Live market data may be accessed via a custom binary protocol, web sockets, or FIX4.x

MARX has been developed entirely with open source software and established industry standard protocols. This allows maximum compatibility with other software and minimizes the expense of development and deployment of the system.

## **Market Access**

Access to sell-side markets is provided via gateways. A gateway is responsible for translating orders into a format specific to the sell side system, transmitting the orders, and receiving messages. Most sell side systems use the FIX protocol. Other order routing protocols can be supported via additional protocol support modules. Depending on the specifics of how FIX is utilized some custom code, data dictionary definition, and configuration will be required in order to interoperate with FIX based sell side systems.

## **Market Data**

MARX provides access to market data feeds via feed handlers. Each particular vendor feed protocol (IE Bridge, CME, Nexa) requires a protocol support module. A feed handler can load any combination of protocol support modules and multiple handlers may be coordinated in order to support any desired combination of feeds. Feed handlers also support loadable client side protocol handlers, allowing a feed handler to supply data to other applications in a variety of formats. MARX is supplied with a standard client protocol module which is utilized by the system for market data access. A FIX protocol module is also supplied for rapid integration with client trading applications or other systems which utilize FIX, and a websockets based module for integrating with browser-based market data displays.

## **Client**

MARX is provided with a Java RCP client. This client is based on the Eclipse Rich Client Platform. RCP provides numerous enterprise class capabilities including remote client update, built in help system, and the ability to support additional plugins for enhanced functionality, white labeling, and internationalization.

3rd party client software can integrate with the MARX OMS and feed handler via simple straightforward means detailed in the Client Side Programming section.

# **MARX Concepts**

This section explains Marx functionality in terms of the types of data presented by

the APIs, its uses, structure, and semantics. Additional concepts include the security model and order processing model.

## **OMS Data**

This subsection covers all the details of the various data structures information is broken down into three main pieces, Market Data, Order Data, and ETS Data.

## **ETS Data**

This category covers data which represents users, departments, companies, and the various roles and permissions they are assigned within the system. Certain other data closely associated with users is also stored here, including preferences, watchlists, etc.

**User:** Users are the most fundamental item of data in the Marx system. Each user object represents one set of logon credentials and permissions for the Marx system. Every user belongs to a department and a company. Each user has a user object and a profile object, which contains extended information (IE contacts, etc). In addition to a username and password, each User object also holds a unique 'handle`. The handle is used to identify the user for display purposes, allowing usernames to remain private.

**Profile:** These are simply used to hold some additional fields for each user which are rarely needed by the system.

**Address:** This is an element used to hold postal addresses, they are attached to profiles.

**Application:** These hold requests to create user accounts.

**Company:** This holds information defining a company. Each user belongs to a company, and each CompanyDivision (department) also belongs to a company.

**CompanyDivision:** These are also known as departments. They represent logical groupings of users. Every user falls within some department, and each department belongs to a single company. departments may also contain other departments.

**Preference:** These objects belong to users and represent settings which can be applied by client applications or other portions of the OMS as needed. Each Preference has a name and a value, and belongs to a specific user.

**WatchList:** A watchlist is a group of instruments with a name and ownership. It is usually used by client applications to organize the display of quote.

**Role:** A role represents some sort of role a user plays in the OMS system, or a more specific permission which users can have. Some of the objects in the other data categories can have specific permissions reflected in this table. Each role has a RoleName and a RoleCategory. The RoleCategory indicates what the purpose of the role is, while the RoleName uniquely identifies the role. RoleNames may also be used by application logic to indicate specific things. The exact semantics of each role depend on its category.

**Message:** These are used to hold messages which a user's client application should display. They are simple text objects.

### **Order Data**

This category of data holds all order-related data elements.

**Account:** These hold orders. Every order belongs to an account, and each account belongs to a company. Accounts are used to manage margin and balance. Note that accounts don't 'belong' to specific users. Each account is associated with a Role in the category UserAccount, where the RoleName is identical to the account's id.

**Position:** A position represents some quantity of some instrument held in an account. It can be either long (positive quantity) or short (negative quantity). Each position also has a price, which represents the amount paid for the position up to the last execution divided by the quantity. Each instrument has a single position in each account, the OMS does not separately track each order or have any concept of a 'deal'.

**Destination:** A destination represents a logical endpoint to which orders may be routed. This could represent a liquidity provider, an ECN, a Clearing Firm, etc depending on the business model and the individual destination. Every order is

routed to a specific destination. The destination object itself is associated with a gatewayname, which identifies the OMS gateway (communications session) used to route orders to the destination.

**DestinationInfo:** These objects represent all the information describing the capabilities of a destination. This consists of a list of all the Market objects that are valid for this destination, and the id of the destination itself.

**Market:** A market object holds information describing all the valid options when routing an order to a given destination and market. This includes the market id, the destination id, a description of the specific route, and a series of lists of options. The options include the following:

- instrumentTypes The types of instruments which this market will accept orders for.
- accountIds The ids of all the accounts which are able to trade with this market.
- sides The valid side values for this market.
- tifs The valid TimeInForce values for this market.
- ordertypes The valid OrderType values for this market.

There is also a flag indicating whether or not an AON (AllOrNothing) order is valid for this market.

**Ticket:** A ticket represents a single action requested by a trader from the system. This could be a single order or it could represent several orders tied together by some sort of order handling strategy. It might also represent a series of orders, replaces, and cancels. Every order is associated with a single ticket.

**Order:** An order represents the placement of a single buy or sell of some sort at a trading venue. It has a status, a quantity, an instrument, a destination, and a destination market. Each order is owned by a specific user and belongs to a specific account, and a specific ticket. Some orders may be 'complex', either they belong to a strategy associated with their ticket, or they are OCO (one cancels other). Such orders usually have other orders associated with them as 'legs'. An order may also be associated with a related order as either a replace or a cancel.

**Execution:** These represent individual order state transitions. Each time some significant change in state occurs on a given order an execution object is generated to describe it. Each execution is associated with a single order. The

ExecutionType describes the nature of the transition and the InitialState and State fields describe respectively what the order's state was before the execution and the state after it.

**Adjustment:** An adjustment represents a non-order change to a position in an account. These are used to compensate for changes to positions in an account that are out of the scope of the OMS (IE manual transactions or out-of-band corrections). Each adjustment has an account, instrument, price, and quantity, analogous to the same fields in order and execution objects.

### **Market Data**

The market data category contains all data related to instruments and sources of quote. It also contains data which allows for marking external prices up. Note that orders rely on some of this data, the Order Data and Market Data are not entirely independent.

**Instrument:** An instrument represents one tradeable entity. It has an InstrumentType (stock, foreign exchange, option, future, etc), a symbol, underlying id, basesymbol, market, and a collection of other arbitrary attributes. The symbol is used for display purposes, but also should be unique within a given market, meaning a given symbol/market pair is unique. Underlying ids are used by contracts (futures and options) to indicate the instrument id of the underlying instrument the contract is on. Basesymbol represents the 'stem' of the instrument's symbol, the portion which is invariant for all contracts on the same commodity or underlying instrument. (IE a CME e-mini contract might be E6M5 and the basesymbol might be 'E6' with M5 representing a specific maturity). Market indicates the id of the listing market for the instrument, noting that this may not be the same as the market it is being traded or quoted on! Some instruments may exist on several markets, each such listing has a unique market id and instrument object in Marx. Other attributes are instrument and usage specific, they all consist of name/value pairs.

**Market:** Also frequently called 'exchange' a market is a uniquely identified trading venue which generates its own independent quotes. Each market has its own id and a description.

**Carrier:** A carrier is a unique identifier for an individual distributor of market data. Note that this is different from source of data. Each carrier may have unique carrier symbols for each market. These simply identify instruments in the symbology used by the carrier as opposed to that of the OMS, which is represented by the symbol element of the instrument class.

**Supplier:** Unique identifier for the organization supplying a given quote. This may be the operator of a given market, or some other entity.

**Route:** A market data route describes where a specific quote is coming from. It contains a number of fields. Some fields may not be supplied, which produces a partial route, the unspecified fields being wildcards. A route consists of:

- marketid The market id to acquire data from
- symbol Instrument to acquire data for
- supplier Supplier to use
- carrier Carrier to use
- protocol Market data protocol to employ
- connection string Protocol specific connection information
- level The type of data to request

Level: Level indicates a type of data, Level1 is stock last price and BBO, Level2 is stock depth of market, FutLevel1 is last price/BBO for futures, etc.

**InstrumentType:** Indicates the type of an instrument, Stock, Future, Currency Pair, etc.

**Markup:** A markup describes, for a given supplier, target market, and instrument certain values which are used to modify quotes supplied on matching routes. These values are used by various feed handler modules and also by the OMS to adjust pricing, both for quotes originating from the route, and or orders directed to the market.

NOTE: one limitation in the current generation OMS is that it doesn't capture the supplier of a given price, meaning that if a single instrument on a given market has more than one markup, the OMS cannot determine which markup should be utilized. It is best to limit any given instrument to one markup per market, regardless of whether data is available from more than one supplier or not. This primarily affects F/X data and requires each pair to be defined as a separate instrument per LP.

The Market Data system is structured so that it can be queried to request legal

routes given a subset of routing information, and for other similar purposes. Suppliers and carriers are associated, creating pairs of supplier/carrier, and further associated with markets. Suppliers are also associated with levels. Finally protocols, and connection strings are linked to each unique combination of carrier, supplier, level, and market. This is linked to the market id fields in the instrument objects to project the fully specified collection of legal routes. Any subscription sent via a protocol using a connection string with the specified elements should produce data.

Some other associations also exist. One is to carrier symbols. Carrier symbols act as translators between the Marx OMS symbology and data provider symbologies. Each carrier symbol association consists of an instrument id, a carrier, and a carrier symbol.

Another association is destination symbols. This is analogous to carrier symbols but applies to destinations. It provides symbol translation used by the OMS when routing orders as opposed to carrier symbols, which are used by the feed subsystem when requesting quotes.

# **MARX APIs**

Client applications can access the system via several mechanisms. These include a set of SOAP based web services, a FIX order routing facility, REST/JSON, and either FIX, websockets, or binary feed handler protocols.

## **REST**

REST web services APIs allow simple applications written in Javascript or other lightweight tools to interact with the Marx OMS. The REST API closely mirrors the SOAP API and they expose approximately the same functions, including most of the Marx OMS functionality.

Three basic sets of service calls are supported:

- Data Management Functions relating to user management and permissions.
- Market Data Functions related to market data access and the symbol master.
- Order Management Functions related to order placement and related

functions.

### **Client side REST wrappers**

Each of the 3 APIs above has a corresponding Java client library which can be used to implement client applications. REST is a little lighter weight than the SOAP interface. The underlying Resteasy library also pre-generates javascript libraries which can be used to perform AJAX calls.

## **SOAP**

These are provided by the JBoss WS web services stack. The client submits SOAP requests over HTTP and receives data in the response. This mechanism is entirely synchronous. A client requiring order status updates to populate a blotter for instance will need to poll the web service periodically for updates.

There are 3 sets of service calls which are supported.

- Data Management Functions relating to user management and permissions. See Ets Data Management War.
- Market Data Functions relating to market data access. See Ets Market data War.
- Order Management Functions relating to order flow. See Ets OMS Services War.

## **Client Side SOAP Wrappers**

Each of the web services APIs above has a companion client side Java wrapper which is intended to simplify interaction and allow some decoupling between client application logic and the web services stack. Client software written in Java can utilize these pre-generated wrappers in order to simplify access.

These modules are:

- Ets Data Management Client Wraps the data management functions
- Ets Marketdata Client Wraps the market data access functions
- Ets Order Services Client Wraps the order management functions

Non-Java client code will need to utilize native WSI compliant SOAP client tools to build a similar interface. We provide an SDK which includes sample integration code using SOAP and FIX4.4 in C# which can be acquired from Whit's End technical support.

### **Authentication and State Management**

Web services rely on session level authentication in order to identify the trading system user making a request. When the initial request is made by the client it will be redirected to an authentication URL. After supplying client credentials to this facility the client's session state will be retained. A JSESSIONID cookie will be returned to the client which identifies this session in future requests. Authorization is accomplished automatically by the server side container binding credentials into a JAAS context. Each web service component deployable (war) provides the requisite mappings in its web.xml deployment descriptor. State is shared between all three web service APIs, authentication with any of them will be carried over to the other two. These sessions will time out after a defined period of inactivity (currently 30 minutes).

The following code example from the Java client illustrates authentication handling. In this case we just make an HTTP call to the base URL for one of the services we want to access. An HTTP redirect will be returned with a cookie header containing the JSESSIONID cookie of the client's session. Next the initial URL with /j\_security\_check added to the end of the URL is called. The previously returned cookie is passed back along with url-encoded request body in a POST. The parameters j\_username and j\_password, with the client's username and password are contained in the request body. Successful authentication will result in a 302 response intended to redirect the client back to the originally requested URL. At this point any request from this client containing the session id cookie will be authorized according the settings in the ETS user database (or an alternate JAAS configured credential store).

```
/**
```
\* Perform the actual authentication to the auth form and capture the resulting

- \* cookie for this session.
- \*
- \* **@param** username String username to use.
- \* **@param** password String password to use.
- \* **@return** boolean true if login was successful.
- \* **@throws** MalformedURLException if the domainUrl/application is not a valid http URL.
- \* **@throws** IOException if the request fails.
- \*/

**public boolean** login(String username, String password) **throws** MalformedURLException, IOException { URL url = **new** URL(**this**.domainUrl + application); URLConnection uconn = url.openConnection();

```
if( uconn instanceof HttpURLConnection ){
HttpURLConnection http = (HttpURLConnection)uconn;
HttpURLConnection.setFollowRedirects(false);
http.setRequestMethod("POST");
http.connect();
http.getContent();
this.cookies = http.getHeaderField( "Set-Cookie" );
this.cookies = this.cookies.substring(0, this.cookies.indexOf(';'));
//System.out.println( this.cookies );
//this.displayHeader(http);
```

```
url = new URL(this.domainUrl + application + securityCheckRoot);
http = (HttpURLConnection)url.openConnection();
http.setDoOutput( true );
http.setRequestMethod("POST");
http.setRequestProperty("Cookie", this.cookies);
http.setRequestProperty("Content-Type", "application/x-www-form-urlencoded");
String body = String.format("j_username=%s&j_password=%s", username, password);
//System.out.println(body);
http.setRequestProperty("Content-Length", Integer.toString(body.length()));
//uconn.connect();
OutputStream stream = http.getOutputStream();
OutputStreamWriter osw = new OutputStreamWriter( stream );
osw.write( body );
osw.flush();
```
osw.close();

```
isLoggedIn = verifyLocation(http);
//displayResponse(http);
//displayHeader(http);
```

```
url = new URL(this.domainUrl + application);
http = (HttpURLConnection)url.openConnection();
http.setRequestProperty("Cookie", this.cookies);
http.getInputStream();
}
return isLoggedIn;
}
```
**private boolean** verifyLocation( HttpURLConnection connection ) **throws** IOException{ connection.getInputStream();

```
int rs = connection.getResponseCode();
return ( rs == 302 );
```

```
}
```
The same basic logic in C# looks like:

```
public static void ConnectWebService(String authUsername, String authPassword, String 
serviceName) {
   string serviceURL = "http:/69.20.70.158:8080/" + serviceName;
   string serviceAuthURL = "http://69.20.70.158:8080/"+serviceName+"/j_security_check";
   // Open auth window and get cookie
   HttpWebRequest request = (HttpWebRequest)WebRequest.Create(serviceURL);
   request.CookieContainer = new CookieContainer();
   HttpWebResponse response = (HttpWebResponse)request.GetResponse();
   response.Close();
   string myUsername = authUsername;
   string myPassword = authPassword;
   System.Text.ASCIIEncoding encoding = new System.Text.ASCIIEncoding();
   string postData = "j_username=" + myUsername;
   postData += ("&j_password=" + myPassword);
```

```
byte[] data = encoding.GetBytes(postData);
```

```
// Prepare web request...
HttpWebRequest postRequest = (HttpWebRequest)WebRequest.Create(serviceAuthURL);
postRequest.CookieContainer = request.CookieContainer;
postRequest.Method = "POST";
postRequest.ContentType = "application/x-www-form-urlencoded";
postRequest.ContentLength = data.Length;
System.IO.Stream newStream = postRequest.GetRequestStream();
// Send the data.
newStream.Write(data, 0, data.Length);
newStream.Close();
response = (HttpWebResponse)postRequest.GetResponse();
response.Close();
```

```
Console.WriteLine("Going in!");
```

```
orderService = new OrderService.OMSOrderManagementService();
  orderService.CookieContainer = request.CookieContainer;
  orderServiceConnected = true;
}
```
### **SOAP Data Management Service**

The Data Management Service provides an API for managing general information, permissions, company and department data, user preferences, etc.

#### **getWatchListIds**

public java.lang.String[] **getWatchListIds**() throws DataManagementFault Get an array of WatchList ids for the current user.

#### **Returns:**

String[] watchlist ids.

#### **Throws:**

DataManagementFault - on error.

#### **getWatchList**

public com.tradedesksoftware.etsdata.stock.WatchList **getWatchList**(int watchlistid) throws DataManagementFault

Get a WatchList with the given id.

#### **Parameters:**

watchlistid - int id of the watch list.

#### **Returns:**

WatchList the list with the given id.

#### **Throws:**

#### **sendMessage**

public int **sendMessage**(com.tradedesksoftware.etsdata.messages.Message message) throws DataManagementFault

Send a user message to the OMS.

#### **Parameters:**

message - Message to send.

#### **Returns:**

int id of new message object.

#### **Throws:**

DataManagementFault - on error.

#### **getMessages**

public com.tradedesksoftware.etsdata.messages.Message[] **getMessages**() throws DataManagementFault

Get user messages from OMS. This will return any existing undelivered messages.

#### **Returns:**

Message[] all outstanding undelivered user messages.

#### **Throws:**

DataManagementFault - on error.

#### **getUserPreferences**

public com.tradedesksoftware.etsdata.users.Preferences **getUserPreferences**() throws DataManagementFault

Get the preferences object associated with the current user.

#### **Returns:**

Preferences the current user's preferences.

#### **Throws:**

DataManagementFault - on error.

#### **saveUserPreferences**

public int **saveUserPreferences**(com.tradedesksoftware.etsdata.users.Preferences prefs) throws DataManagementFault

Save the current user's preferences.

#### **Parameters:**

prefs - Preferences the user's updated preferences.

#### **Returns:**

int id of user's Preferences object.

#### **Throws:**

DataManagementFault - on error.

#### **getCompany**

public com.tradedesksoftware.etsdata.users.group.Company **getCompany**(int id) throws DataManagementFault

Get information on a given company.

#### **Parameters:**

id - int id of the company to get data for.

#### **Returns:**

Company company data.

#### **Throws:**

DataManagementFault - on error.

#### **saveCompany**

public int **saveCompany**(com.tradedesksoftware.etsdata.users.group.Company ci) throws DataManagementFault

Add or update information for a company. If the company object has an id of 0 a new company will be added to the ets database. If the id corresponds to an existing company the record will be updated.

#### **Parameters:**

ci - Company the data to add or update.

#### **Returns:**

int id of the company object created/updated.

#### **Throws:**

DataManagementFault - on error.

#### **getDepartment**

public com.tradedesksoftware.etsdata.users.group.CompanyDivision **getDepartment**(int id) throws DataManagementFault

Get information for a department.

#### **Parameters:**

id - int id of the department.

#### **Returns:**

CompanyDivision data for the given department.

#### **Throws:**

DataManagementFault - on error.

#### **saveDepartment**

public int **saveDepartment**(com.tradedesksoftware.etsdata.users.group.CompanyDivision ci) throws DataManagementFault

Add or update a department. If the groupid of the department is 0 a new department will be added, otherwise the given department will be updated.

#### **Parameters:**

ci - CompanyDivision the data to be added/updated.

#### **Returns:**

int id of the CompanyDivision object.

#### **Throws:**

DataManagementFault - on error.

#### **getUserProfile**

public com.tradedesksoftware.etsdata.users.Profile **getUserProfile**(int userId) throws DataManagementFault

Get the profile data for a given user. Profile data consists of supplementary information for the given user (contact info, etc). This data is useful for business purposes but is not generally needed for trading.

#### **Parameters:**

userId - int id of the user to get profile data for.

#### **Returns:**

Profile the profile data for the given user.

#### **Throws:**

DataManagementFault - on error.

#### **saveUserProfile**

public int **saveUserProfile**(com.tradedesksoftware.etsdata.users.Profile up) throws DataManagementFault

Update the profile for a given user. All users have a profile and all profiles are linked to a user. The user id for the owner of the profile must exist.

#### **Parameters:**

up - Profile the profile data to update.

#### **Returns:**

int id of the Profile object.

#### **Throws:**

#### **getUserPermissions**

public com.tradedesksoftware.etsdata.users.Role[] **getUserPermissions**(int id) throws DataManagementFault

Get all role objects associated with the given user.

#### **Parameters:**

id - int id of the user.

#### **Returns:**

Role<sup>[]</sup> all roles the given user has.

#### **Throws:**

DataManagementFault - on error.

#### **setUserPermissions**

public void **setUserPermissions**(int id,java.lang.Integer[] roleids) throws DataManagementFault Associate a group of role ids with the given user id.

#### **Parameters:**

id - int id of user to associate roles with.

roleids - Integer[] ids of the roles to associate.

#### **Throws:**

DataManagementFault - on error.

#### **saveFullUser**

public int **saveFullUser**(com.tradedesksoftware.etsdata.users.User ui,

com.tradedesksoftware.etsdata.users.Profile up,

java.lang.Integer[] roleids)

throws DataManagementFault

Update or create a user. The user object, profile, and roles the user should be associated with will be added to the ets database or updated.

#### **Parameters:**

ui - User user object for the new/updated user.

up - Profile extended user information to update/add.

roleids - Integer[] list of roles the user should be associated with.

#### **Returns:**

int id of the User.

#### **Throws:**

DataManagementFault - on error.

#### **getUser**

public com.tradedesksoftware.etsdata.users.User **getUser**(int id) throws DataManagementFault Get a user with the given id.

#### **Parameters:**

id - long id of user

#### **Returns:**

UserInfo info for the user

#### **Throws:**

DataManagementFault - if access is forbidden

#### **saveUser**

public int **saveUser**(com.tradedesksoftware.etsdata.users.User ui) throws DataManagementFault Create or update a user. Note that this shouldn't be used to create new users since no profile information or roles will be associated with the user. It is more efficient than saveFullUser() if profile and role information is not being changed.

#### **Parameters:**

ui - User user to create or update.

#### **Returns:**

long id of user.

#### **Throws:**

DataManagementFault - on error.

#### **getCurrentUser**

public com.tradedesksoftware.etsdata.users.User **getCurrentUser**() throws DataManagementFault Get user info for the currently authenticated user.

#### **Returns:**

User authenticated user

#### **Throws:**

DataManagementFault

#### **getCurrentDepartment**

public com.tradedesksoftware.etsdata.users.group.CompanyDivision **getCurrentDepartment**() throws DataManagementFault

Get the department of the currently authenticated user.

#### **Returns:**

CompanyDivision current user's department.

#### **Throws:**

DataManagementFault

#### **getTopLevelUsers**

public com.tradedesksoftware.etsdata.users.User[] **getTopLevelUsers**(int id, boolean showDeleted) throws DataManagementFault

Get the top level (Company) users for a given company. If showDeleted is true then records market deleted will be returned, otherwise they will not.

#### **Parameters:**

id - long id of company.

showDeleted - boolean if true deleted records will be returned.

#### **Returns:**

User<sup>[]</sup> of user descriptions.

#### **Throws:**

DataManagementFault - if access is forbidden

#### **getPrimaryRole**

public java.lang.String **getPrimaryRole**() throws DataManagementFault

Get the name of the most permissive trading role the current user has. This is useful when a client application wants to present role-specific options.

#### **Returns:**

String name of most permissive role for this user.

#### **Throws:**

DataManagementFault

#### **getAllRoles**

public com.tradedesksoftware.etsdata.users.Role[] **getAllRoles**() throws DataManagementFault Get all roles defined on this system. This will return an array of Role objects contained in the ets database.

#### **Returns:**

Role<sup>[]</sup> an array of all available roles.

#### **Throws:**

DataManagementFault - on error.

#### **getAllCompanies**

public com.tradedesksoftware.etsdata.users.group.Company[] **getAllCompanies**(boolean showDeleted) throws DataManagementFault

Get all companies visible to the current user.

#### **Parameters:**

showDeleted - boolean if true show deleted records.

#### **Returns:**

CompanyInfo[] all visible companies

#### **Throws:**

DataManagementFault

#### **getCompanyDepartments**

public com.tradedesksoftware.etsdata.users.group.CompanyDivision[] **getCompanyDepartments**(int id,boolean showDeleted) throws DataManagementFault Get all departments visible to the current user in the given company.

#### **Parameters:**

id - long id of company showDeleted - boolean if true show deleted records

#### **Returns:**

DepartmentInfo[] all visible departments

#### **Throws:**

DataManagementFault - if user is denied access to the given company entirely

#### **getDepartmentUsers**

public com.tradedesksoftware.etsdata.users.User[] **getDepartmentUsers**(int id,

boolean showDeleted) throws DataManagementFault

Get all users visible to the current user in the given department.

#### **Parameters:**

id - long id of department showDeleted - boolean if true show deleted records **Returns:**

UserInfo[] all visible users

#### **Throws:**

DataManagementFault

#### **getSubDepartments**

public com.tradedesksoftware.etsdata.users.group.CompanyDivision[] **getSubDepartments**(int id,boolean showDeleted) throws DataManagementFault

Get all subdepartments of the given department visible to the user

#### **Parameters:**

id - long id of parent department

showDeleted - boolean if true show deleted records

#### **Returns:**

DepartmentInfo[] all visible departments

#### **Throws:**

DataManagementFault

### **SOAP Market Data Service**

The market data service is mainly used to access information on instruments (symbol master), feeds, and markets. It is also possible to request market data updates and poll for current market data. This last feature is not exceptionally efficient but can be useful in situations where the client simply needs to display a static snapshot or low update frequency data view. Currently requesting market data updates is deprecated, clients should utilize the websockets or native binary interfaces of the Feed Handler instead.

#### **getRoutes**

public Route[] **getRoutes**(String symbol) throws SymbolMasterException, RemoteException Return a set of Route objects describing all the possible sources of market data available for the given symbol.

#### **Parameters:**

symbol - String ticker symbol to search for routes to.

#### **Returns:**

Route[] all available routes for the given data.

#### **Throws:**

SymbolMasterException RemoteException

#### **getExchanges**

public Exchange[] **getExchanges**() throws RemoteException Get all exchanges known to the trading system.

#### **Returns:**

Exchange[] all known exchanges.

#### **Throws:**

RemoteException

#### **updateExchange**

public int **updateExchange**(Exchange exchange) throws SymbolMasterException, RemoteException Update or add an exchange to the known exchanges. Returns the id assigned to the exchange. If this is an existing exchange the id will be the same as before, otherwise it will be a newly assigned id for the new exchange.

#### **Parameters:**

exchange - Exchange the data for the exchange.

#### **Returns:**

int id of the exchange.

#### **Throws:**

SymbolMasterException RemoteException

#### **updateSymbolInfo**

public int **updateSymbolInfo**(Instrument info) throws SymbolMasterException, RemoteException Update the symbol master data for an instrument, or add a new instrument to the symbolmaster. Returns the unique internal id of the symbol.

#### **Parameters:**

info - Instrument the data to add/update.

#### **Returns:**

int id of the instrument.

#### **Throws:**

SymbolMasterException RemoteException

#### **getInstruments**

public Instrument[] **getInstruments**(int[] ids) throws RemoteException

Get a group of instruments in one call. This is highly efficient for instance when fetching all the instrument definitions related to a watch list.

#### **Parameters:**

ids - int[] ids of instruments to get data for.

#### **Returns:**

Instrument[] array containing all the instruments.

#### **Throws:**

java.rmi.RemoteException - on faiure.

#### **findSymbolInfo**

public Instrument[] **findSymbolInfo**(SymbolFilter filter) throws RemoteException, SymbolMasterException

Get symbol info for all instruments which match the given filter. This allows for searching the symbol master on various criteria. The filter allows setting of various search parameters.

#### **Parameters:**

filter - SymbolFilter the search criteria.

#### **Returns:**

Instrument[] all instruments matching the search.

#### **Throws:**

RemoteException SymbolMasterException

#### **subscribe (deprecated)**

public void **subscribe**(SubscriptionDTO subscription) throws MarketDataException Create a subscription to one instrument for this client.

#### **Parameters:**

subscription - SubscriptionDTO containing the parameters for the subscription

#### **Throws:**

MarketDataException - if the symbol cannot be subscribed due to invalidity, unavailability or lack of client permission.

#### **unsubscribe (deprecated)**

public void **unsubscribe**(SubscriptionDTO subscription) throws MarketDataException, NoSuchSubscriptionException

Destroy a subscription to one instrument for this client.

#### **Parameters:**

subscription - SubscriptionDTO containing the parameters for the subscription to remove

#### **Throws:**

MarketDataException - if an error occurs in the market data service NoSuchSubscriptionException - if the client is not currently subscribed to

#### **subscribe (deprecated)**

public void **subscribe**(SubscriptionDTO[] subs) throws MarketDataException, NoSuchSubscriptionException

Given an array of subscribe/unsubscribe requests process all of them. Note that currently an exception is thrown if ANY one of the subscriptions fails. This can create a problem knowing which request in the group caused the problem, and which ones were processed successfully. This behaviour will need to be cleaned up at some point.

#### **Parameters:**

subs - SubscriptionDTO[] array of subscribe/unsubscribe requests

#### **Throws:**

MarketDataException - if a subscribe or unsubscribe fails for any of a variety of reasons

NoSuchSubscriptionException - if an unsubscribe references a symbol/level which has not been previously subscribed by this client.

#### **getLevel1Updates (deprecated)**

public SymbolData[] **getLevel1Updates**() throws MarketDataException

Poll for level 1 updates and return an array of SymbolData objects. Each entry in the array contains updated information for any symbol which has been updated since the same client, identified via http session, last called this method.

#### **Returns:**

SymbolData[] array of symbol data containing all symbols which have been updated.

#### **Throws:**

MarketDataException

#### **getLevel2Updates (deprecated)**

public OrderData[] **getLevel2Updates**() throws MarketDataException

Poll for level 2 updates and return an array of OrderData objects. Each entry in the array contains updated information for a particular level 2 row. Deleted rows will be sent with size=0, indicating the client should discard the corresponding row in its level 2 display.

#### **Returns:**

OrderData[] array of order data containing all updated rows for all subscribed symbols.

#### **Throws:**

MarketDataException

#### **doLevel1 (deprecated)**

public SymbolData[] **doLevel1**(SubscriptionDTO[] subs) throws MarketDataException, NoSuchSubscriptionException

Combines the functionality of batch subscribe and getLevel1Updates. This is faster and more efficient and avoids potential problems with clients issuing multiple overlapping SOAP requests for subscription and update service.

Due to the asyncronous nature of market data updates vs subscriptions it is quite likely the client will not receive an immediate update for symbols which have been subscribed in the same request. There is no particular way to determine beforhand how long the delay between subscription and data reception may be, some feeds provide updates immediately, others may only provide an initial snapshot after some delay.

#### **Parameters:**

subs - SubscriptionDTO[] Array of subscribe/unsubscribe messages. May be null.

#### **Returns:**

Symbol[] Array of symbols which have been updated.

#### **Throws:**

MarketDataException - if an error occures in the market data service NoSuchSubscriptionException - if a request is made to unsubscribe from a symbol not subscribed to

### **doLevel2 (deprecated)**

public OrderData[] **doLevel2**(SubscriptionDTO[] subs) throws MarketDataException, NoSuchSubscriptionException

This provides data and subscription functions for level 2 data. It is essentially the same as the doLevel1() method, except it polls for level 2 data.

#### **Parameters:**

subs - SubscriptionDTO[] subscriptions, may be null.

#### **Returns:**

OrderData[] all updated level 2 data.

#### **Throws:**

MarketDataException NoSuchSubscriptionException

### **SOAP Order Management Service**

The order management service provides functions for placing, replacing, and canceling orders. In addition it exposes functions which manage accounts, destinations, positions, recover status of orders, etc.

#### **getAccountPositions**

public Position[] **getAccountPositions**(int acctid) throws RemoteException Get all positions associated with a given account.

#### **Parameters:**

acctid - MARX id of the account.

#### **Returns:**

Position[] all open positions associated with this account

#### **Throws:**

RemoteException - on failure to process request

#### **getCompanyAccounts**

public Account[] **getCompanyAccounts**(int companyid) throws OMSOrderServiceFault, RemoteException

Get all accounts owned by the given company.

#### **Parameters:**

companyid - MARX id of the company

#### **Returns:**

Account<sup>[]</sup> all accounts owned by the company.

#### **Throws:**

OMSOrderServiceFault - if the request cannot be filled. Usually a permission error

RemoteException - on failure to process request

#### **getCompanyDestinationInfo**

public DestinationInfo[] **getCompanyDestinationInfo**(int companyid) throws RemoteException Get Destination information on all destinations which the given company has permission to route orders to.

#### **Parameters:**

companyid - MARX id of the company

#### **Returns:**

DestinationInfo[] info on each destination

#### **Throws:**

RemoteException - on failure to process request

#### **getAllDestinationInfo**

public DestinationInfo[] **getAllDestinationInfo**() throws RemoteException Get destination information for all destinations configured for this system.

#### **Returns:**

DestinationInfo[] info on each destination

#### **Throws:**

RemoteException - on failure to process request

#### **getDestinationInfo**

public DestinationInfo **getDestinationInfo**(int destinationid) throws OMSOrderServiceFault, RemoteException

Get information on a specific destination.

#### **Parameters:**

destinationid - int id of the destination.

#### **Returns:**

DestinationInfo information on the given destination.

#### **Throws:**

OMSOrderServiceFault - business level error, usually permissions. RemoteException - on failure to process request.

#### **getUserDestinationInfo**

public DestinationInfo[] **getUserDestinationInfo**() throws OMSOrderServiceFault, RemoteException

Get information on all destinations the current user is permitted to route orders to.

#### **Returns:**

DestinationInfo[] info on each destination

#### **Throws:**

OMSOrderServiceFault - business level error, usually permissions. RemoteException - on failure to process request.

#### **placeOrder**

public LogEntry **placeOrder**(Order order) throws OMSOrderServiceFault, RemoteException

Place a new order.

#### **Parameters:**

order - Order the order to place.

#### **Returns:**

LogEntry currently this is always null.

#### **Throws:**

OMSOrderServiceFault - on business level error. RemoteException - on failure.

#### **replaceOrder**

public LogEntry **replaceOrder**(Order replacement) throws [OMSOrderServiceFault,](about:blank) RemoteException

Replace an existing order.

#### **Parameters:**

replacement - Order the replacement order.

#### **Returns:**

LogEntry currently always null.

#### **Throws:**

OMSOrderServiceFault - on business level error. RemoteException - on failure.
#### **cancelOrder**

public LogEntry **cancelOrder**(Order order) throws OMSOrderServiceFault, RemoteException

Cancel an existing order.

#### **Parameters:**

order - Order the order to be canceled.

#### **Returns:**

LogEntry currently always null.

#### **Throws:**

OMSOrderServiceFault - on business level error. RemoteException - on failure.

#### **dockOrder**

public LogEntry **dockOrder**(Order order) throws OMSOrderServiceFault, RemoteException

Dock an order. Docked orders are entered into the database but are not routed.

#### **Parameters:**

order - Order the new order.

### **Returns:**

LogEntry currently always null.

## **Throws:**

OMSOrderServiceFault - on business level error. RemoteException - on failure.

## **undockOrder**

public LogEntry **undockOrder**(Order order) throws OMSOrderServiceFault,

#### RemoteException

Undock an order. A previously docked order is released.

#### **Parameters:**

order - Order the new order.

## **Returns:**

LogEntry currently always null.

## **Throws:**

OMSOrderServiceFault - on business level error. RemoteException - on failure.

## **getUserActiveOrders**

public Order[] **getUserActiveOrders**() throws RemoteException

Get all 'active' orders owned by the current user. These are orders which are not currently filled, canceled, or rejected etc and should be active.

#### **Returns:**

Order[] active orders.

## **Throws:**

RemoteException - on failure.

### **getOrderExecutions**

public Execution[] **getOrderExecutions**(int orderid) throws RemoteException Get all execution for a given order id.

#### **Parameters:**

orderid - int internal order id of order to get executions for.

#### **Returns:**

Execution<sup>[]</sup> executions for the given order.

#### **Throws:**

RemoteException - on failure.

## **setOrderEventSource**

public void **setOrderEventSource**(String etype) throws OMSOrderServiceFault, RemoteException

Indicate to the OMS subscription manager what scope of order status/execution data the client is interested in. There are 3 possible scopes. "COMPANY" returns executions and order status for all active orders owned by the user's company. "DEPARTMENT" returns executions and order status for all orders placed within the user's department. "USER" returns executions and order status for active orders owned by the current user. Once this method is called the subscription manager will forward order status for all active orders in the scope and all related executions to the client's queue.

## **Parameters:**

etype - String, one of COMPANY, DEPARTMENT, or USER.

#### **Throws:**

OMSOrderServiceFault RemoteException

## **getOrderEvents**

public ETSEventCollection **getOrderEvents**() throws OMSOrderServiceFault, RemoteException

Get all events queued for this client since the last call. setOrderEventSource(String) should be called to define the scope of events requested and announce the client to the OMS Subscription Manager.

## **Throws:**

OMSOrderServiceFault RemoteException

#### **getOrder**

public Order **getOrder**(int id) throws RemoteException

Get the current state of an order the given id.

#### **Throws:**

RemoteException

## **getDestination**

public Destination **getDestination**(int id) throws RemoteException

Get basic information on a given destination.

## **Throws:**

RemoteException

#### **getAccount**

public Account **getAccount**(int id) throws RemoteException

Get basic information on a given account.

#### **Throws:**

RemoteException

## **getUserDestinations**

public Destination[] **getUserDestinations**() throws RemoteException

Get all destinations the current user is permitted to route order to.

## **Throws:**

RemoteException

## **findAccounts**

public Account[] **findAccounts**(AccountFilter filter) throws RemoteException

Look up accounts which match a given set of search criteria.

## **Throws:**

RemoteException

## **getUserAccounts**

public Account[] **getUserAccounts**() throws RemoteException

Get all accounts which the current user is permitted to view.

## **Throws:**

RemoteException

## **findOrders**

public Order[] **findOrders**(OrderFilter filter) throws RemoteException

Get orders which match a set of search parameters.

## **Throws:**

RemoteException

## **getCandidateExchanges**

public int[] **getCandidateExchanges**(String symbol) throws RemoteException

Get a list of all exchanges which list a given symbol.

## **Throws:**

RemoteException

# **SOAP Schema**

MARX utilizes a number of complex types in SOAP which the client will need to deal with. These types also mostly correspond directly to server-side Java classes. The following types and their fields are exposed.

## **Order**

An order instance holds all the information required to define an order which can be routed to a destination and holds basic state information for the order. The following fields are present in the order type:

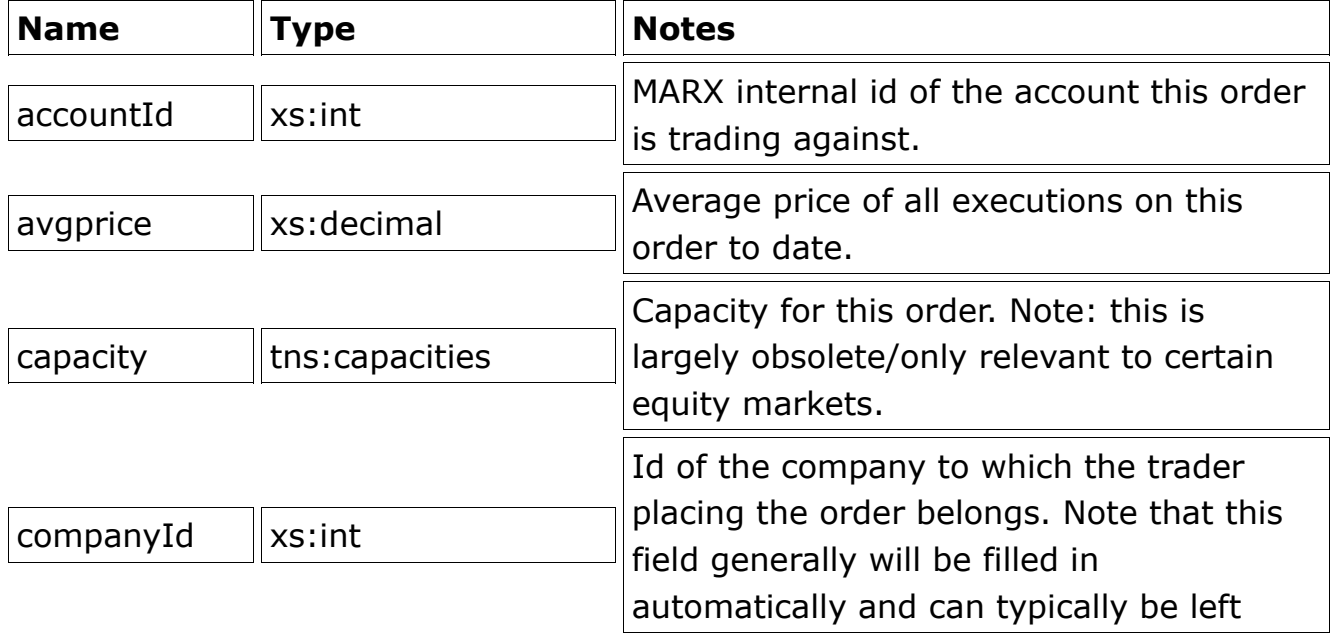

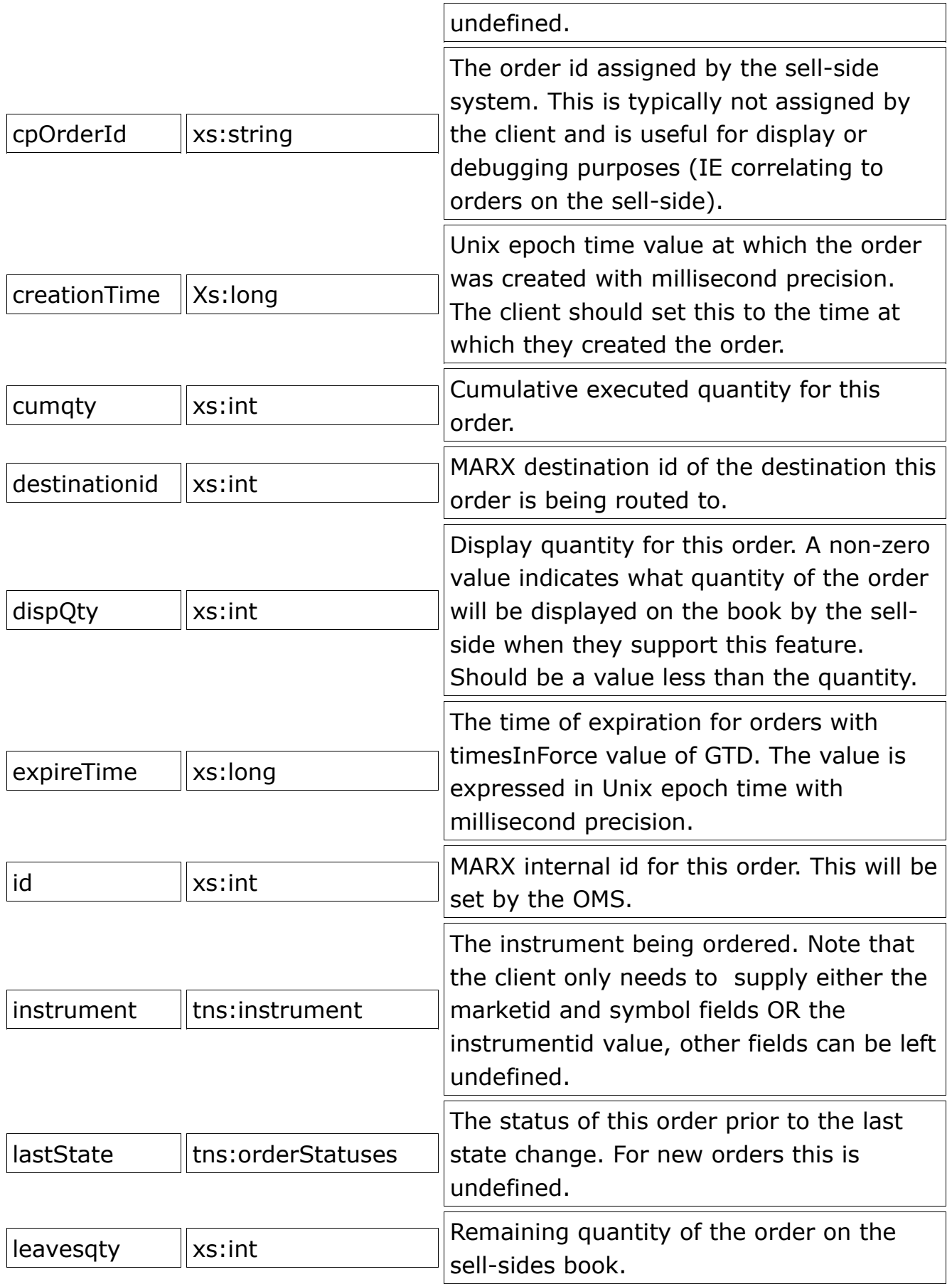

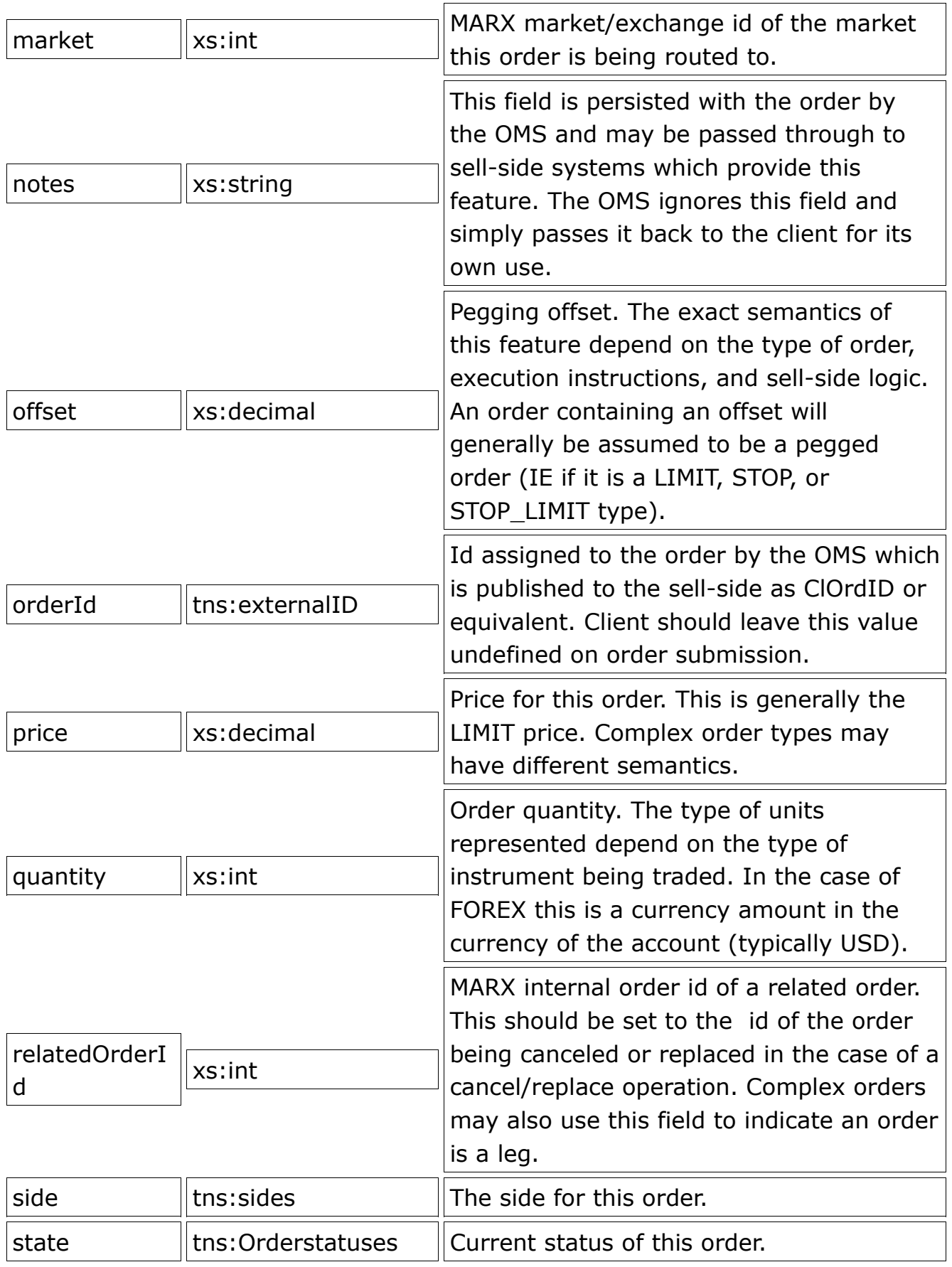

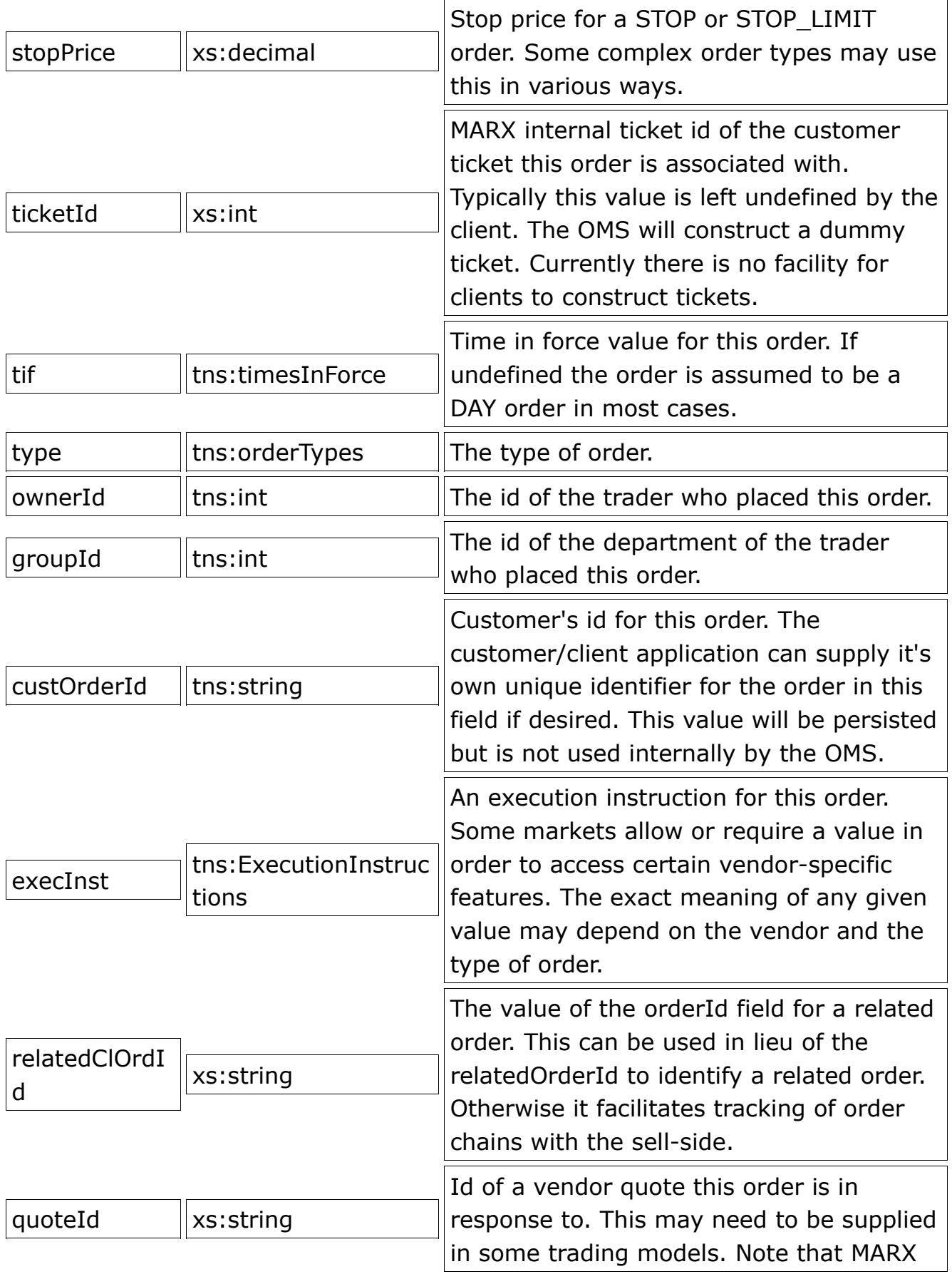

currently does not implement direct support for this model.

## **Execution**

An execution represents a state transition of an order. Usually initiated in response to messages sent to the OMS order gateway by the sell-side. In some cases the OMS may initiate internal executions in response to business logic.

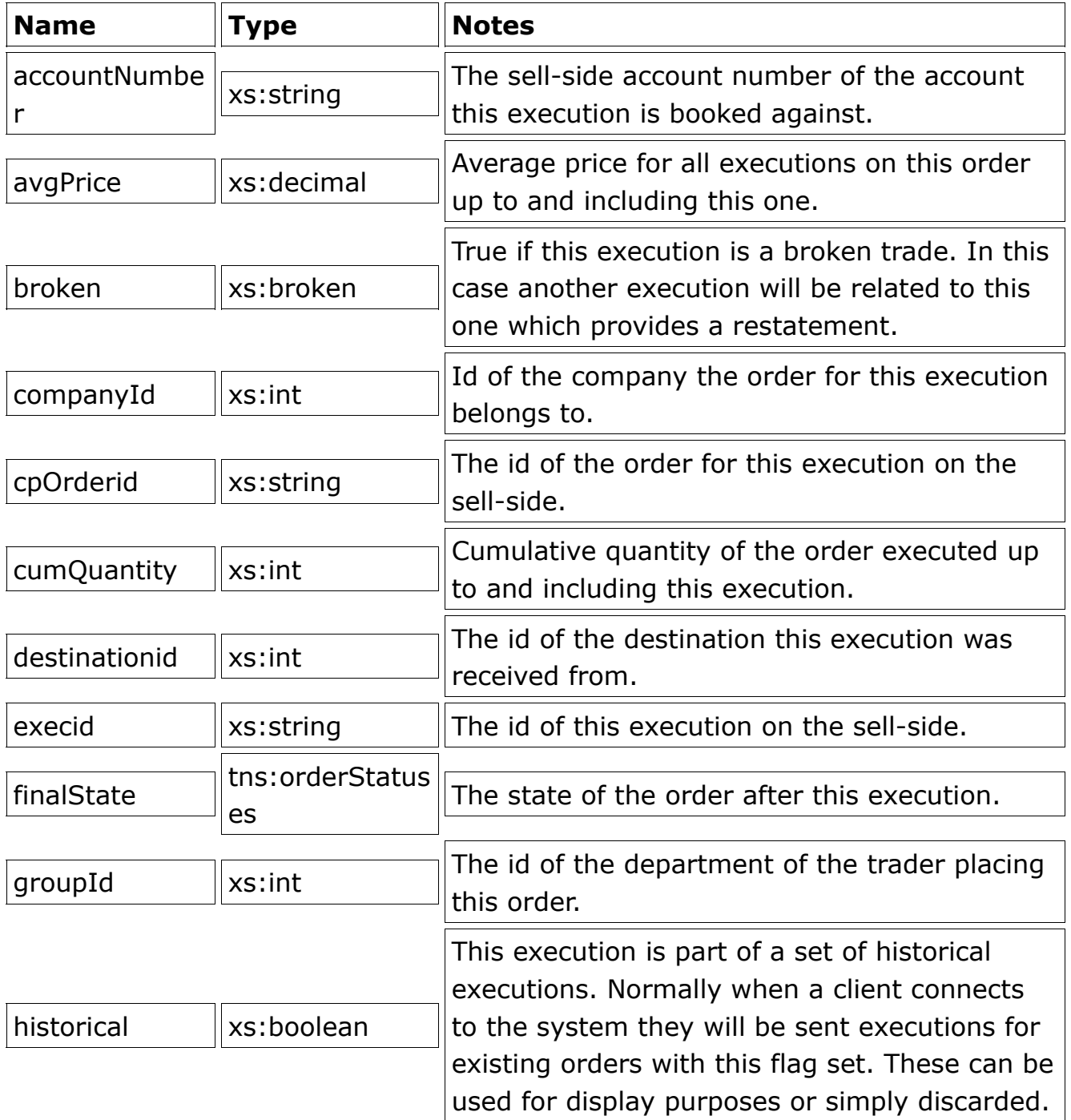

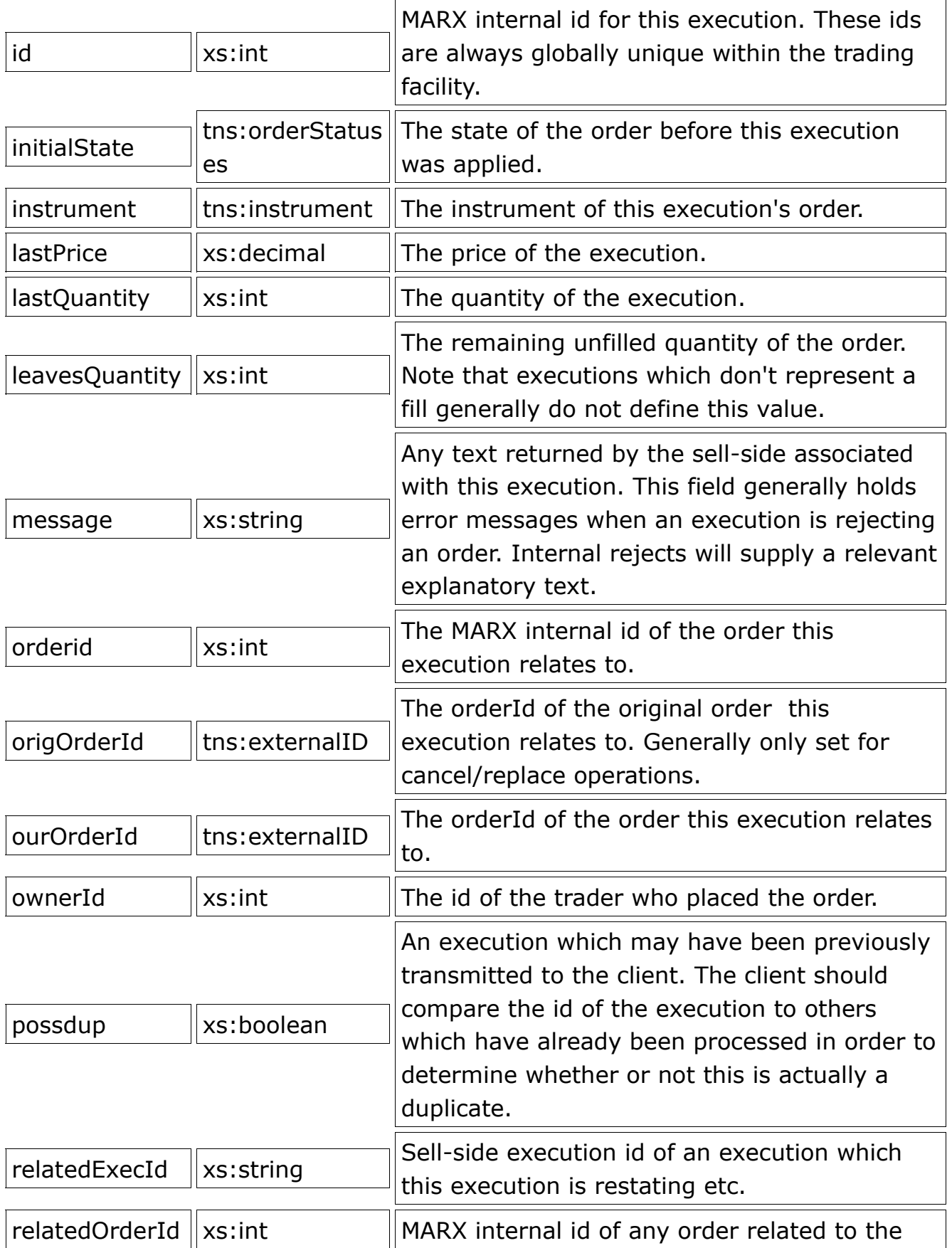

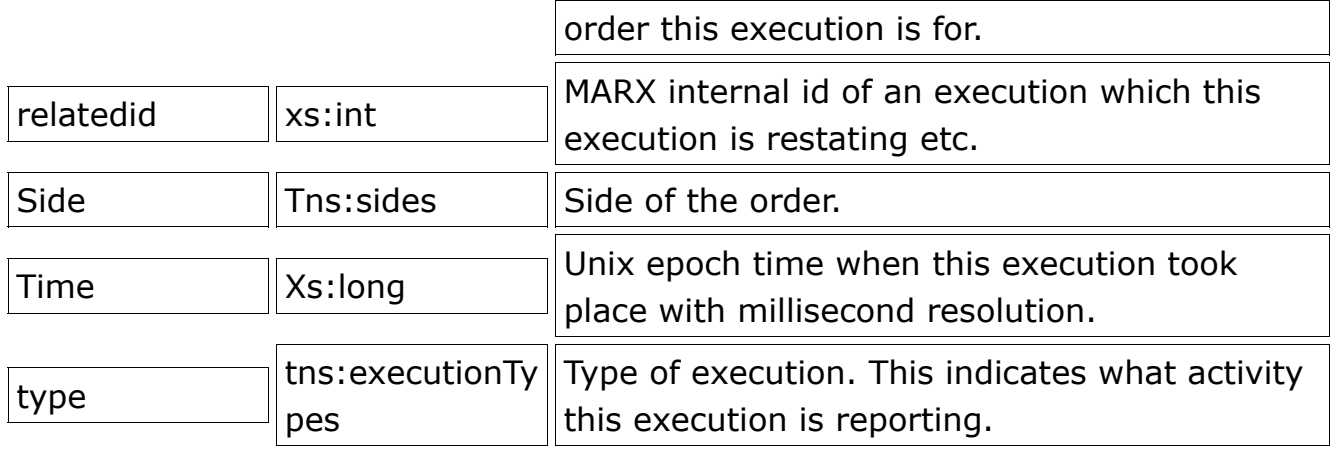

# **Instrument**

The instrument type represents a currency pair or other unique tradeable instrument known to the system.

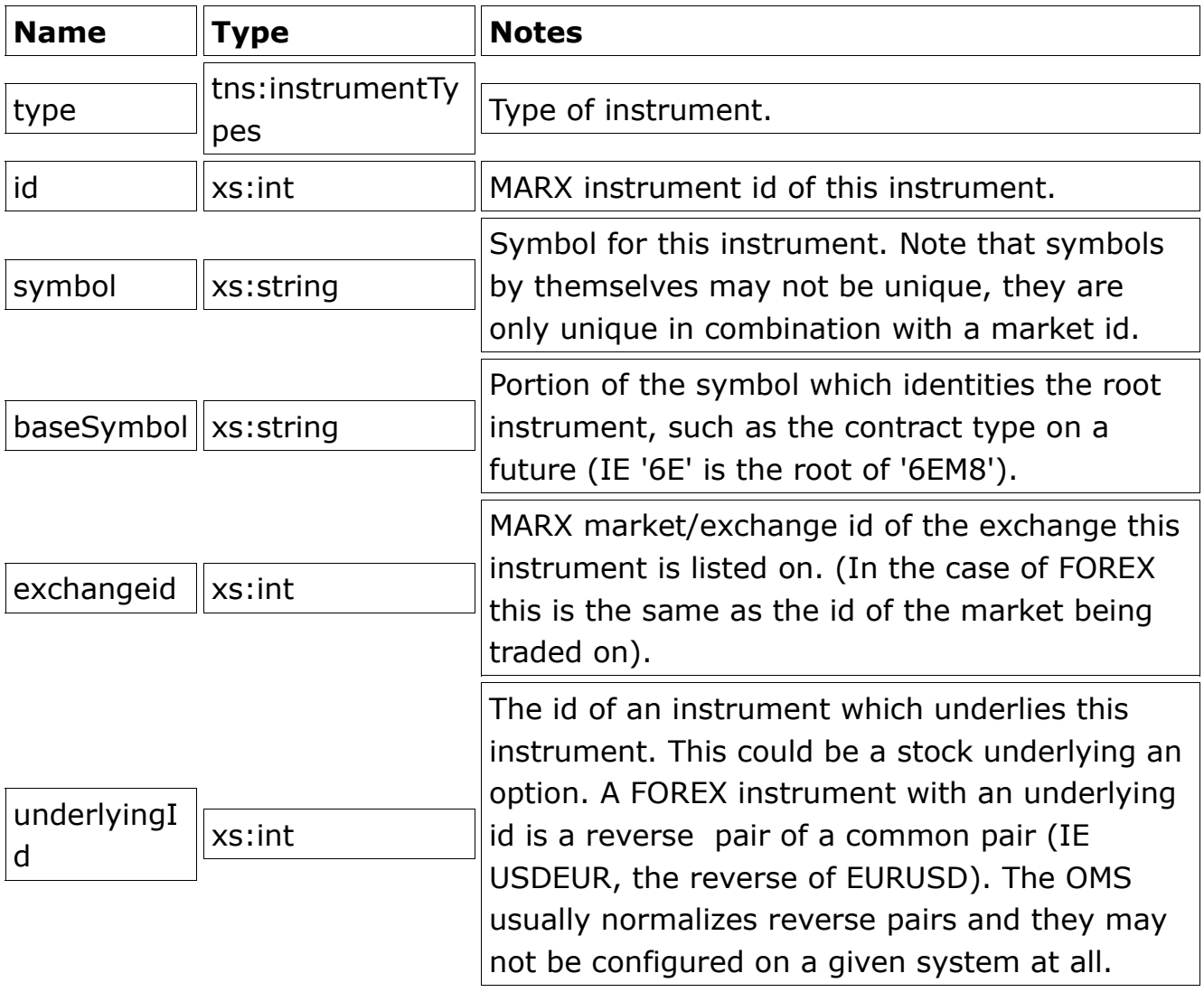

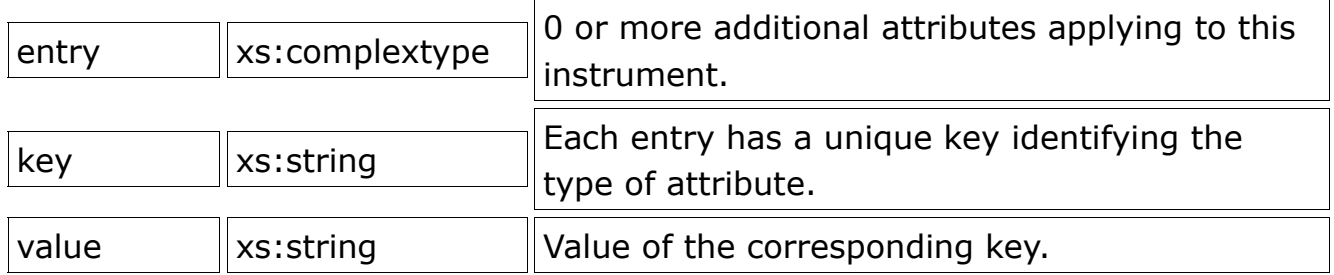

## **ExternalID**

ExternalIDs represent order and execution ids which the OMS will supply to sellside systems. An ExternalID is an xs:complextype containing a single field, stringValue of type xs:string.

## **Account**

An account type represents a trading or customer account.

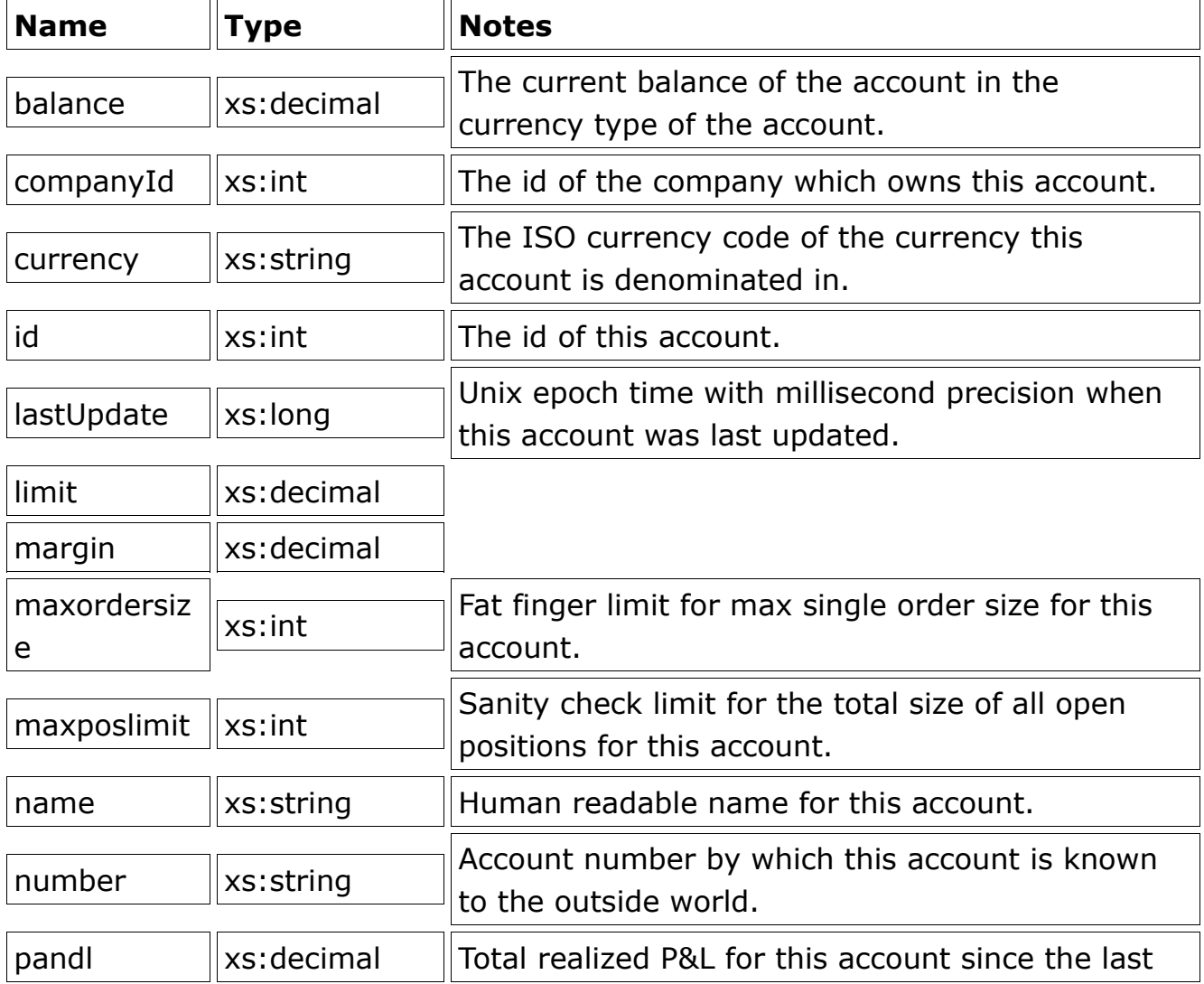

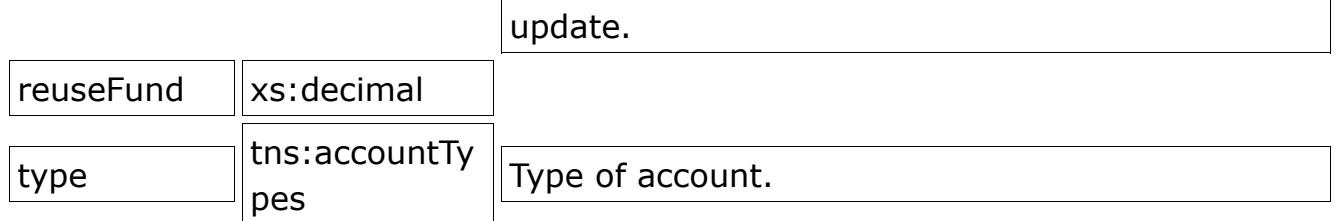

## **Destination**

A destination represents an endpoint to which orders can be directed. The destination type provides some basic identifying information for each destination.

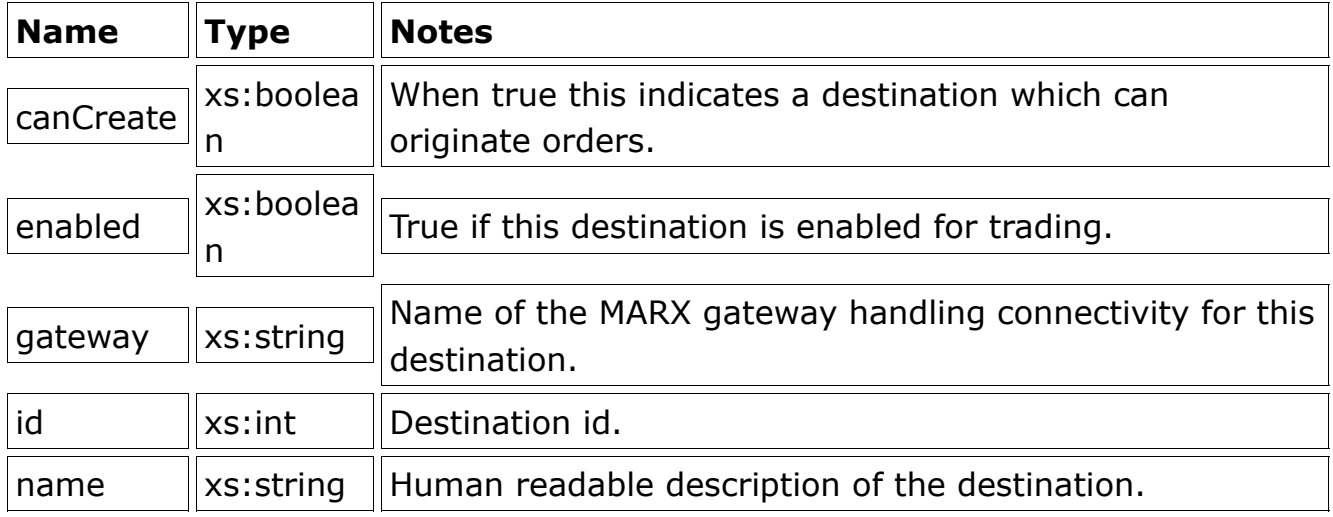

## **DestinationInfo**

This is a DTO which is used to pass a list of market type instances to the client. Each contained market instance describes one market/exchange which the given destination supports.

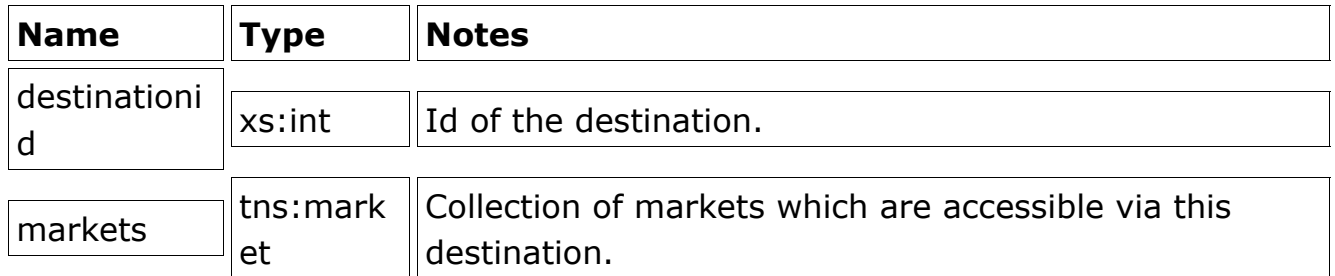

## **Market**

Represents an exchange, LP, ECN etc at which orders may be placed.

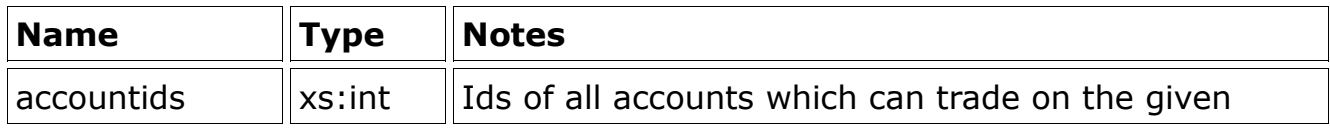

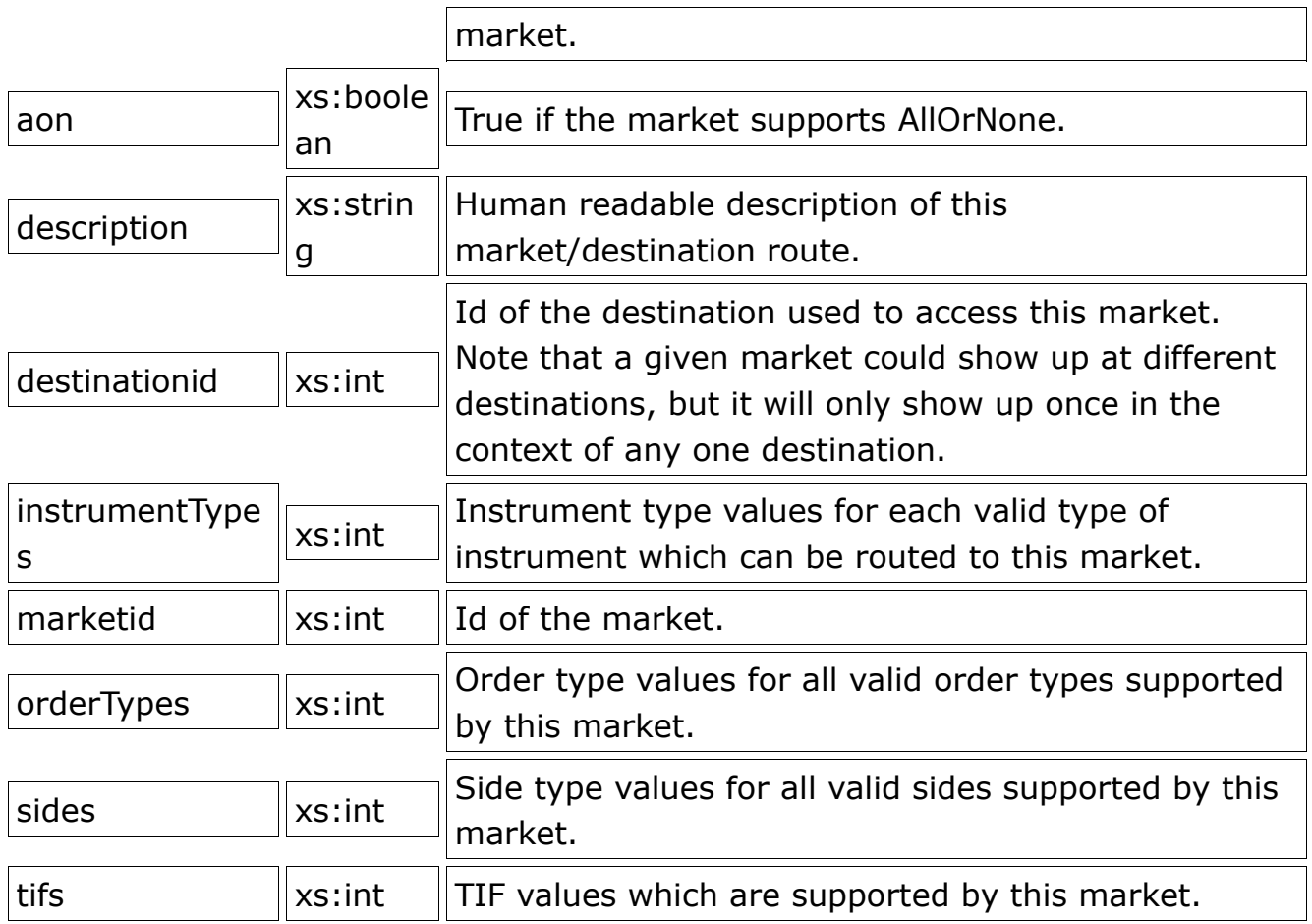

## **Position**

Represents an open position on an account.

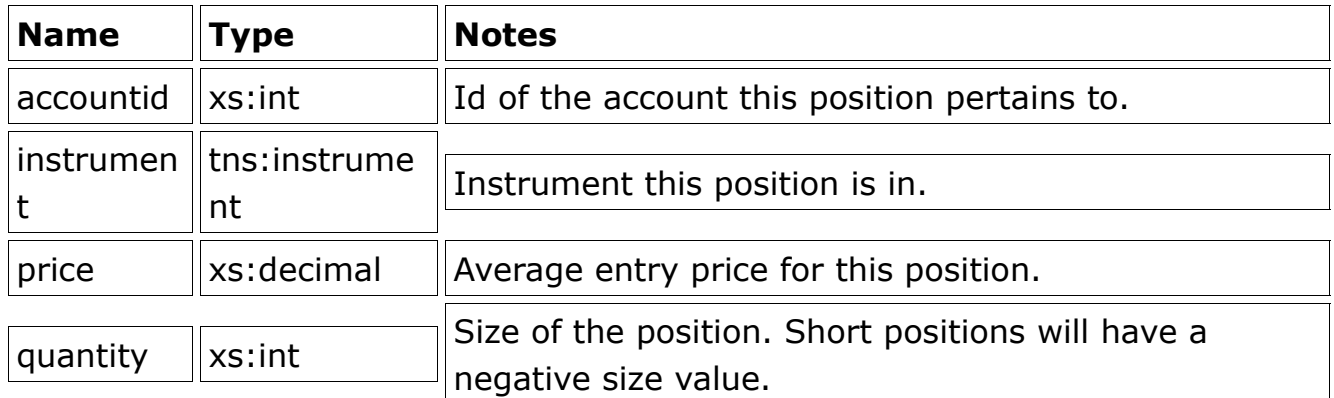

# **ETSLogEvent**

Log events are returned by getOrderEvents() in case of a basic business level rejection of an order. In this case the order is never instantiated or allocated an order id by the OMS Order Handler. A logEntry describing the error and a copy of the order are contained in the logEntry and order elements respectively.

# **LogEntry**

A log entry object provides information related to an order rejected by the OMS Order Handler or a similar event.

## **Enumerations**

The following enumerations (restrictions) are common to many of the above objects.

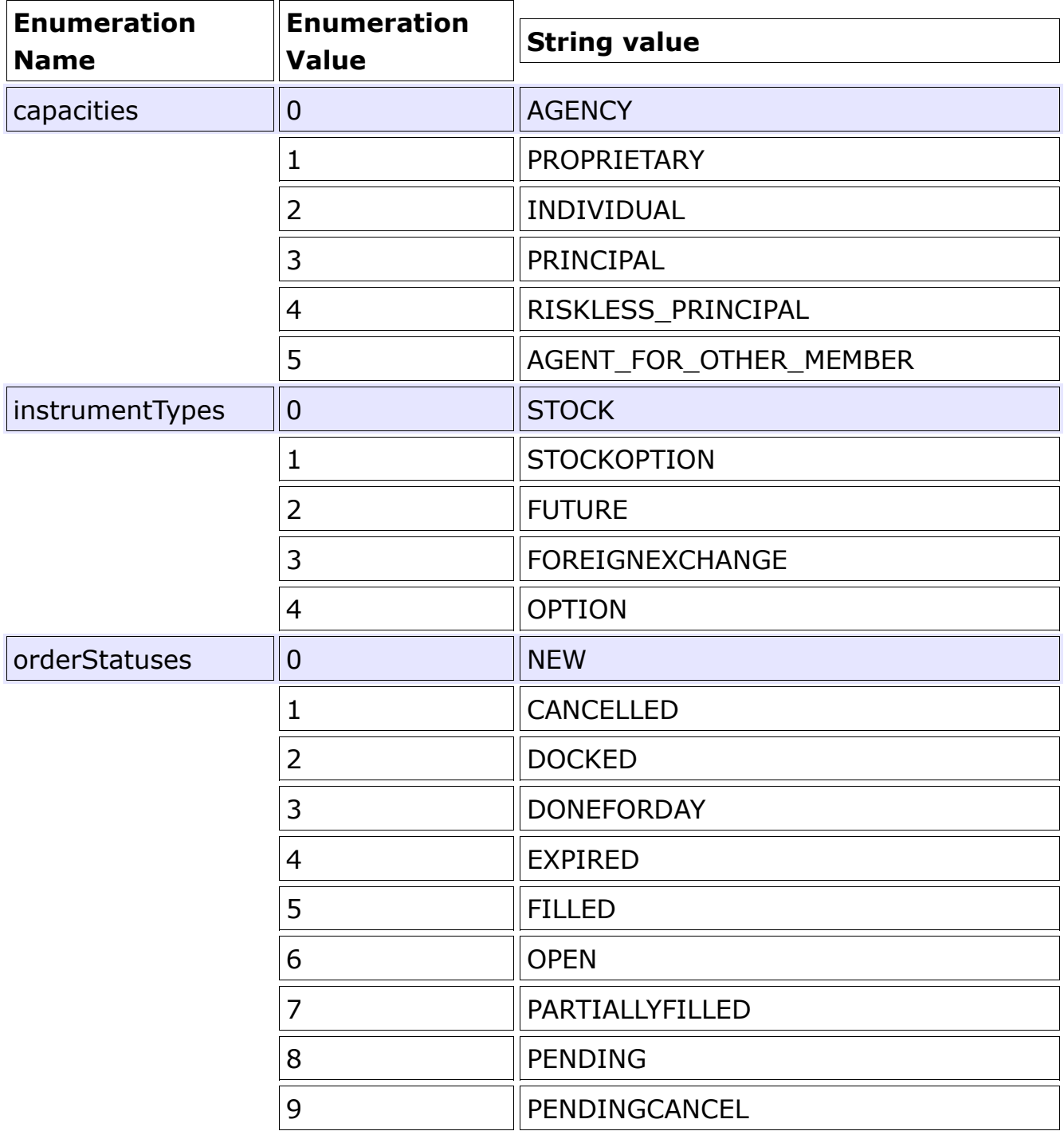

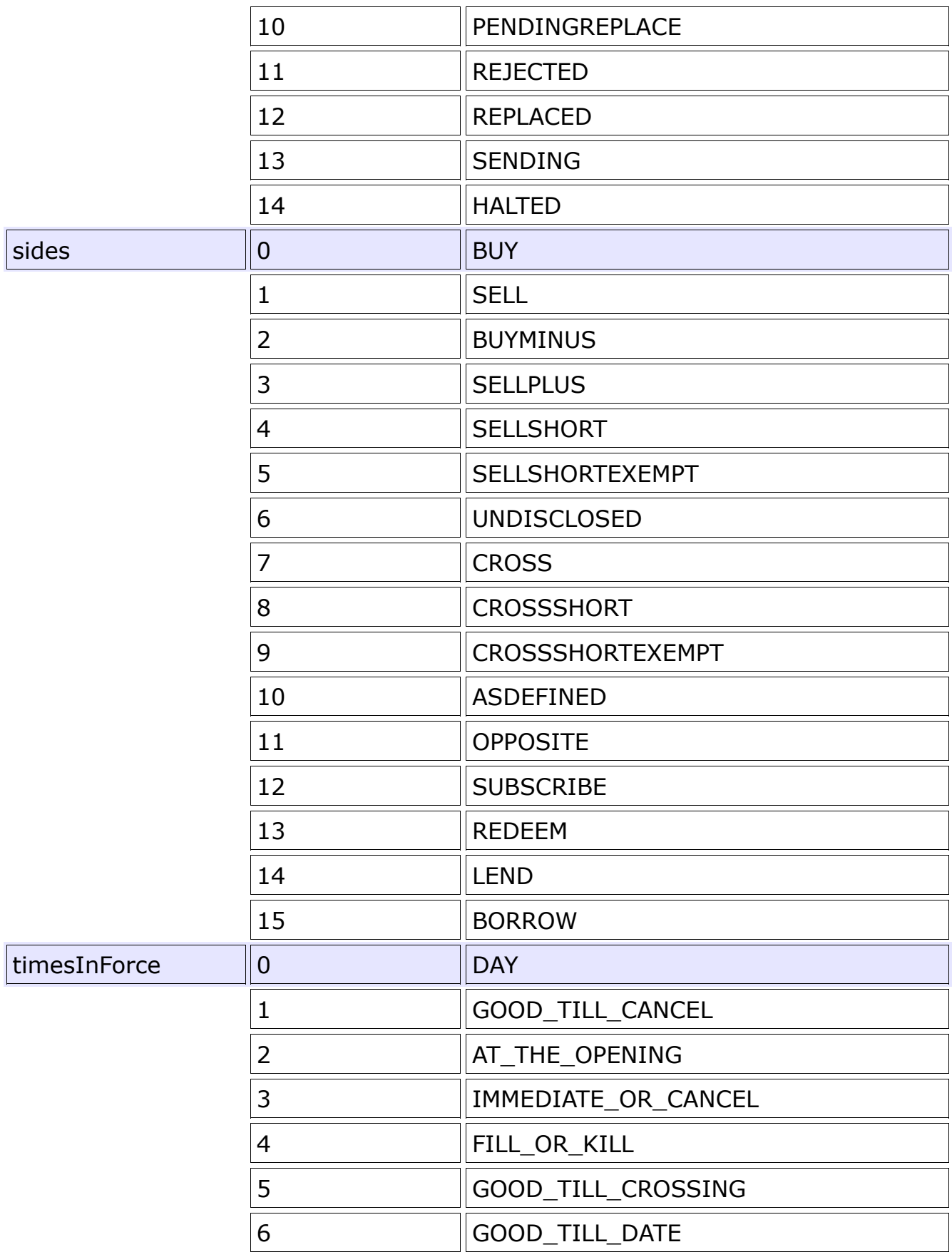

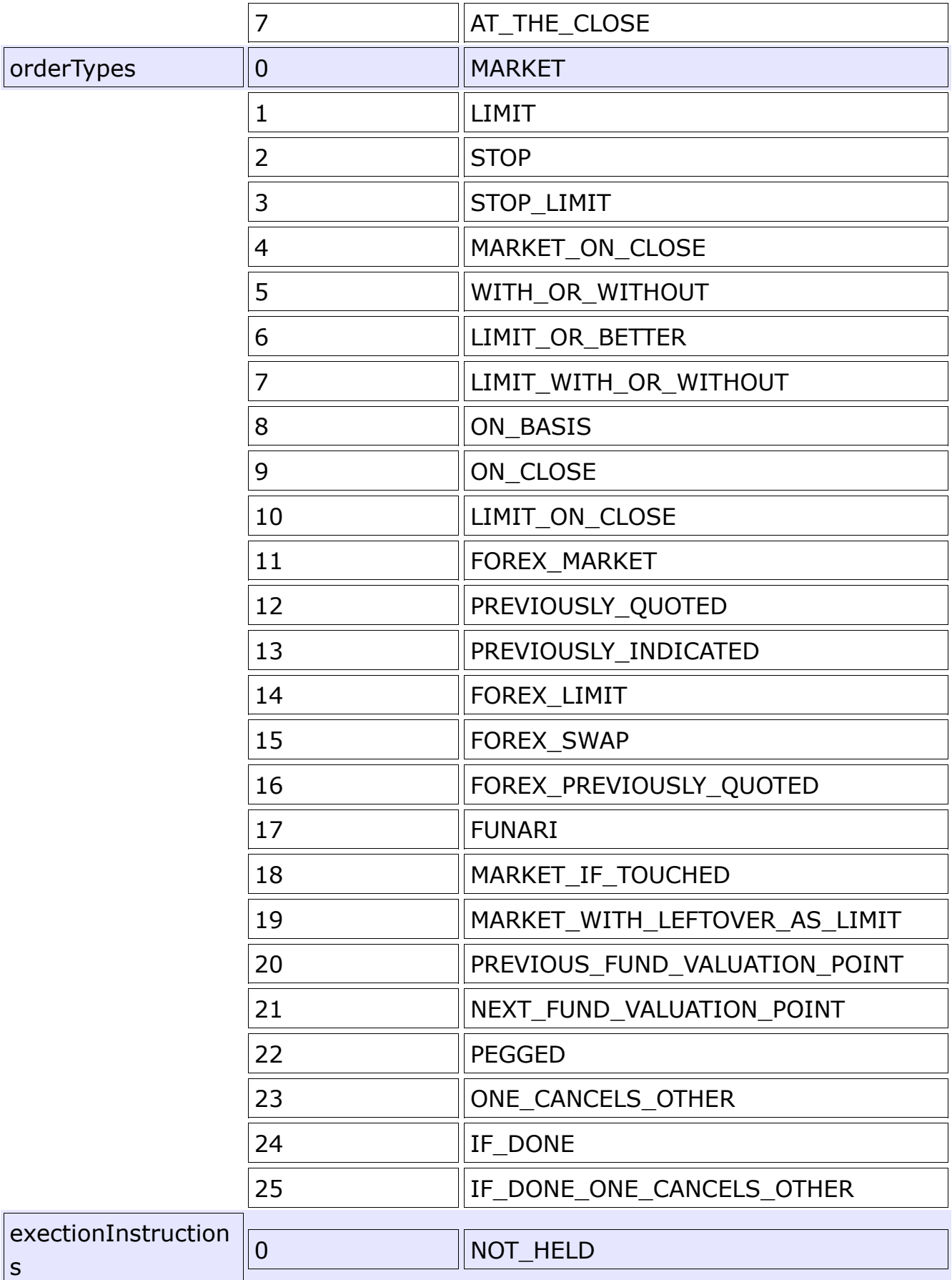

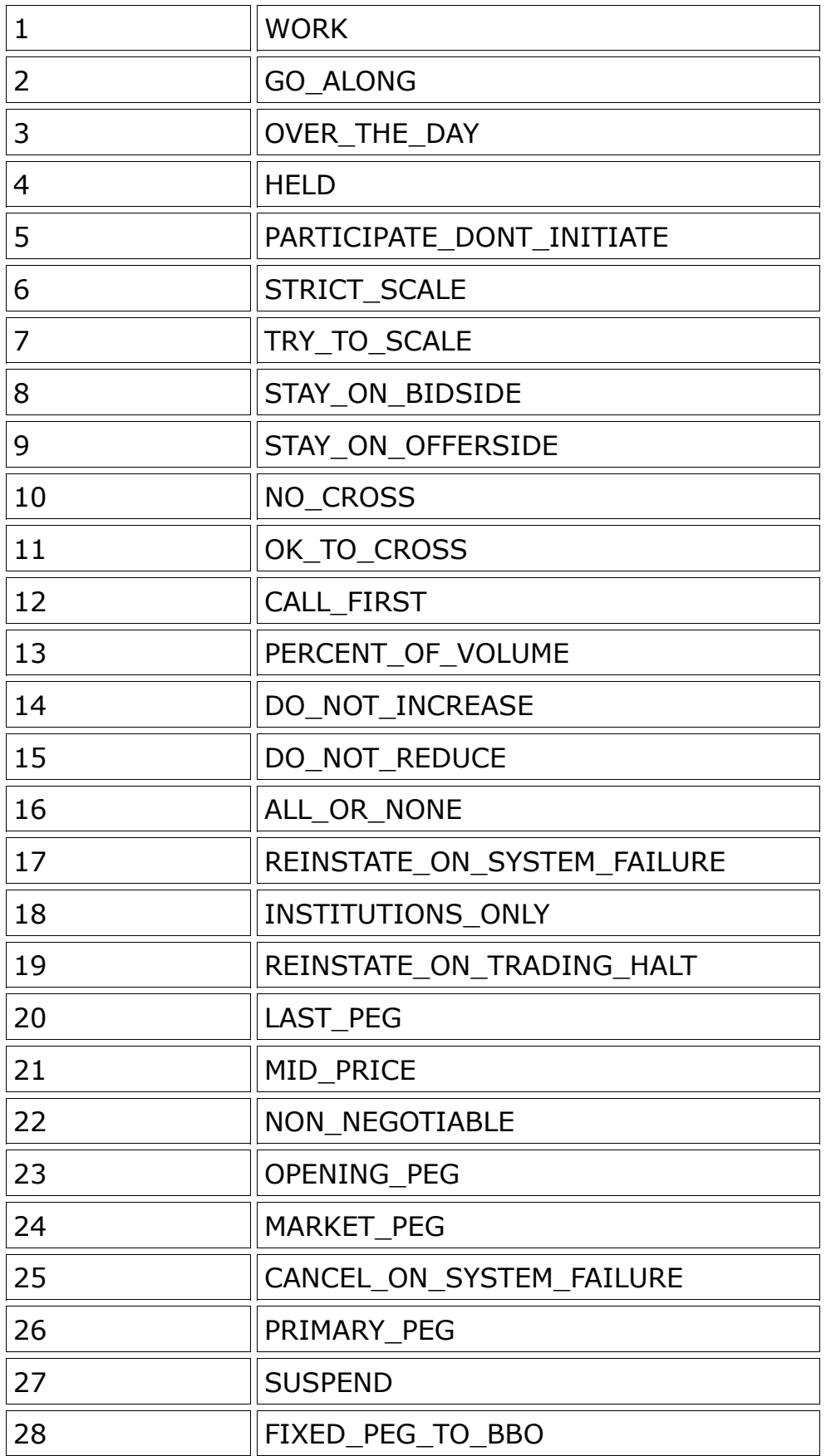

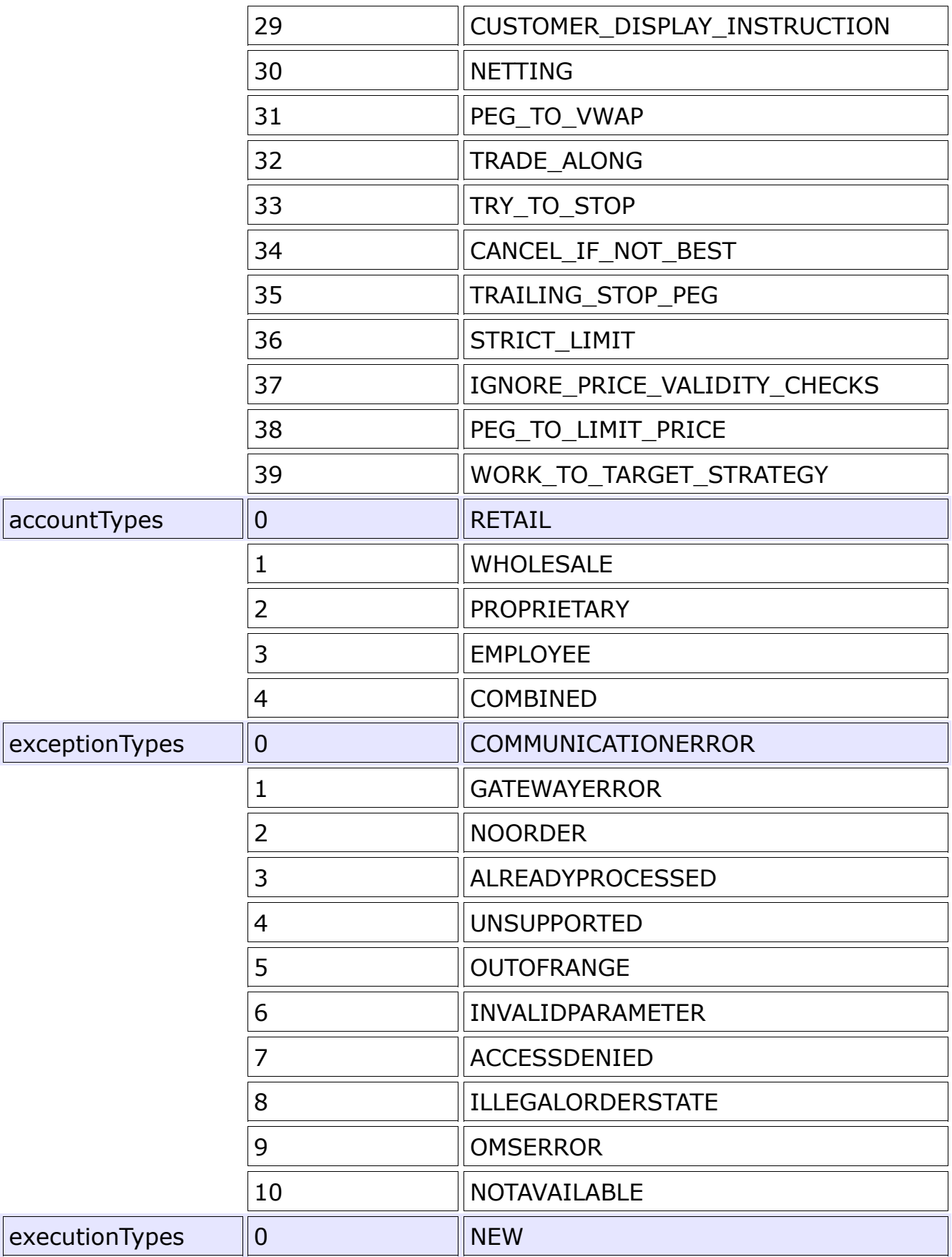

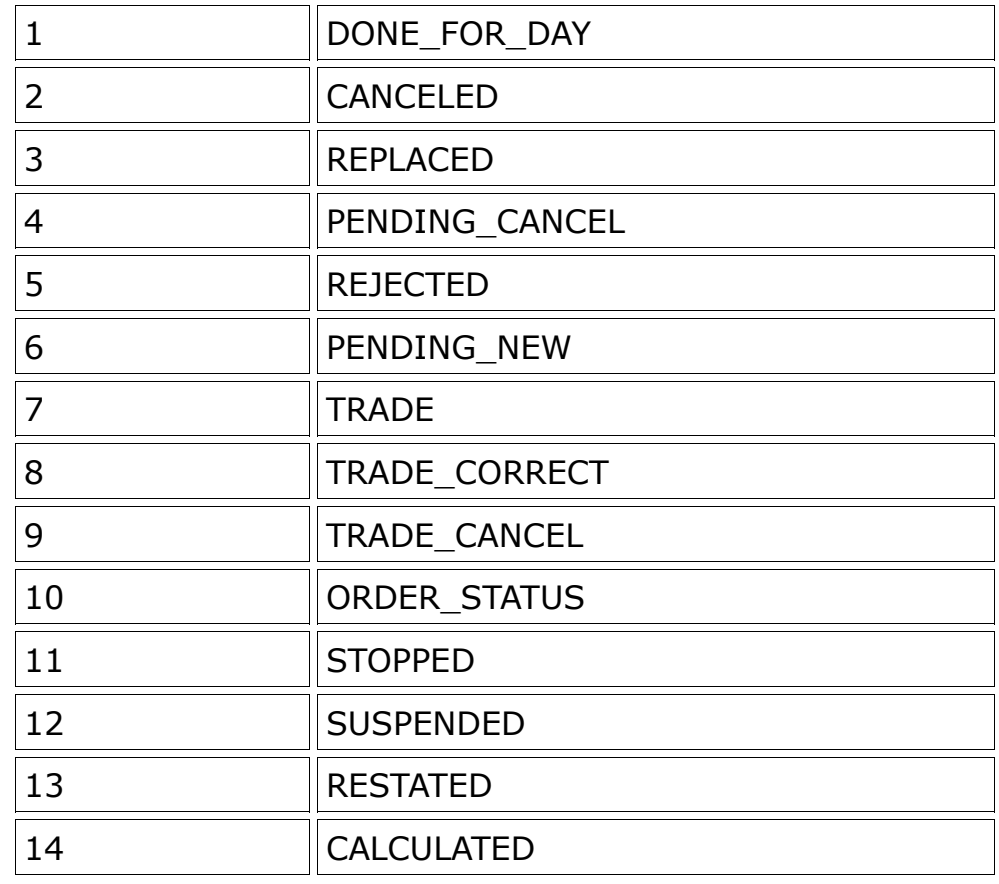

# **REST Interface**

The REST interface is largely similar to the SOAP version. Many of the functions require input parameters. In the case of functions with no input parameters, or a single simple scalar input which are idempotent (do not change the state of the OMS in any way) a simple GET request with any parameter encoded into the URL is used. In cases where more complex input is required the function will accept a POST with the data JSON encoded as described in the following schema section. Simple return values will be likewise returned as basic text in the body of the response, complex data types will be JSON encoded in the response.

Security is provided in exactly the same fashion as documented in the SOAP section, when utilizing a web browser no special considerations need to be made, the browser will display the login form when the client connects for the first time, and then redirect the request to the proper function if acceptable credentials are provided. Pure Javascript clients or other types of clients using REST will need to authenticate in the same fashion as documented for SOAP clients.

The REST interface is broken down into the same three overall sections as the SOAP interface, Market Data, Data Management, and Order Services. Each section's functions are described below. Each section's functions begin with a unique base path.

# **General API Information**

The MARX REST API is a JSON-based API built on the RESTEasy [\(http://www.jboss.org/resteasy\)](http://www.jboss.org/resteasy) implementation of the JAX-RS specification. There are three main API entry points on a running MARX server. Presuming "127.0.0.1" as the server address, they are located as follows:

- OMSOrderManagementRESTServices: http://127.0.0.1:8080/omsrestservices/
	- Provides order-related services such as order placement and execution retrieval.
- DataManagementRESTServices: http://127.0.0.1:8080/etsdatamanagement/
	- Provides user-related services such as retrieving user permissions and managing accounts.
- MarketDataRESTServices:http://127.0.0.1:8080/etsmarketdata/
	- Provides market-related services such as retrieving symbol lists or markups for a given market.

## **HTML5/Javascript**

The raw javascript API scripts generated by RESTEasy can be accessed by appending "rest-js" to any of these services.

For convenience and performance reasons, the raw scripts have been cached in the */javascript* folder of a running server, and a utility script - */javascript/marx.core.js* - has been created to ease access to the APIs via simple javascript calls:

```
useUserService().methodToCall();
useOrderService().methodToCall();
useMarketDataService().methodToCall();
```
These convenience methods simply reset a global javascript value - REST.apiURL - to point to the appropriate REST endpoint, as RESTEasy does not automatically do this in a multi-endpoint environment.

## **Other Languages**

The REST endpoints can be used with various REST-based libraries or simply by GET and POST requests directly to the endpoints from any HTML client. All API calls should be prefixed with "rest", i.e. http://127.0.0.1:8080/etsdatamanagement/rest/watchlist/ids to access the "/watchlist/ids" path.

**Important:** as the REST endpoints are located behind the JBoss application server, authentication and security must be handled as detailed in "Authentication and State Management" in the MARX Programming Guide. Specifically, if attempting to access the REST services from outside the JBoss server, you will need to obtain a JSESSIONID from a cookie header returned by the JBoss server on the initial call, perform user authentication, and provide the JSESSIONID in a header with every following request to the API. If your application is contained inside a .war or .war folder under the "/deploy/" directory in the JBoss installation location, then these steps will be unnecessary.

# **Getting Started - HTML5/Javascript**

In order to use the API in a typical web page, you'll need to do the following:

Add the following to the <head> section of your page:

<script type="text/javascript" src="/javascript/rest/omsservices.js"></script> <script type="text/javascript" src="/javascript/rest/etsdatamanagement.js"></script> <script type="text/javascript" src="/javascript/rest/etsmarketdata.js"></script>

It is strongly recommended that you also include the following helper scripts, all of which require a current jQuery library to be included prior:

<script type="text/javascript" src="/javascript/pubsub.js"></script> <script type="text/javascript" src="/javascript/marx.core.js"></script> <script type="text/javascript" src="/javascript/marx.marketdata.core.js"></script> <script type="text/javascript" src="/javascript/marx.orders.core.js"></script>

With these included, you can then make API calls in normal <script> blocks or included javascript as follows:

useUserService().getCurrentUser(); useOrderService().placeOrder({\$entity: orderToSubmit}); useMarketDataService().getInstruments({\$entity: instrumentIDArray});

For API calls which take objects (like orders or search filters) as arguments, RESTEasy requires that they be passed to the API script as a "\$entity" field on a new javascript object, as in the examples above. For API calls which take simple primitive arguments, typically you will use the following format instead.:

useOrderService().getCompanyAccounts({'id':thisCompany.id});

# **Convenience Scripts - HTML5/Javascript**

There are several scripts which provide a number of functions that will likely need to be created in any HTML/javascript project relying on the API.

#### **pubsub.js**

This is an open-source jQuery pub/sub plugin by Peter Higgins [\(dante@dojotoolkit.org\)](mailto:dante@dojotoolkit.org) which allows you to publish to arbitrary "channels" and create callback methods to subscribe to events on those channels. Used by the WebSocket marketdata client in marx.marketdata.feeder.js and the REST order event poller in marx.orders.core.js.

#### **marx.core.js**

This script provides a number of helper functions in addition to the "use\*Service()" methods detailed previously:

- **createUUID()** returns a string containing a RFC4122-compatible UUID which can be used for various purposes, such as guaranteeing a unique client-generated order ID for a new order.
- **addCommas(nStr,n)** for an input number "nStr", returns a string truncated to "n" decimals and formated with commas for pretty presentation.
- **loadUserInfo()** populates a global "**userInfo**" variable with user information for the signed-in user.
- **Instrument(id, type, symbol, exchangeid)** creates an Instrument object which conforms to the MARX definition of an instrument and can be used for requesting data as part of a subscription to the feed handler or for saving/loading instruments on "useMarketDataService()..." calls.

#### **marx.orders.core.js**

This script provides useful methods related to placing orders. Note that it makes use of both the UserService and OrderService endpoints, as many order-related functions require some knowledge of the logged-in user and information about his or her company and permitted accounts to function.

Important functions and objects are:

• **ordTIFs, ordTypes, ordSides, ordInstTypes, accountTypes** - these objects contain a list of order times-in-force, types, and sides; valid instrument types; and valid account types that can be applied to orders or used to interpret values reported in an execution or other object returned from the OMS. Note that not every destination supports every possible value - the actual values supported depend on the particular LP or other endpoint to which the order relates. Additionally, these values can be requested from the OrderService "meta" GET endpoints.

- **setEventSource()** configures useOrderService().getOrderEvents() calls to return events based on the user's highest level of permissions; e.g., an administrator will see all events for the company, whereas a trader will only be subscribed to user-level events.
- **getAllDestinations()** populates and returns an "**allDestinations**" global object with information on all order destinations to which the user has access
- **getAllUsers()** populates and returns an "**allUsers**" global variable with information on all users that the logged-in user is permitted to see. Also populates an "**allCompanies**" object containing all companies and departments which the user is permitted to see.
- **getAllCompanies()** returns "**allCompanies**" object as described above.
- **getOrderSet()**  returns an object containing all non-retired orders that the current user can access.
- **getAllAccounts()**  returns an object containing information on all accounts to which the logged-in user has access.
- **statusPoller**  this object polls for new system status events and publishes them via the pubsub plugin to a "systemstatus" channel. statusPoller.start() and statusPoller.stop() can be used to enable or disable the polling.
- **positionPoller**  this object polls for user positions and publishes them on a "/accounts/positions/ [accountID]" channel. positionPoller.start() and positionPoller.stop() can be used to enable or disable polling. A typical use of the poller is show below: in this examples, self.options.account is the integer account ID, and a callback function is passed as the second parameter, which forwards the "positionList" returned by an update to a KnockoutJS model for further processing.

```
// Start the position poller
               self.subkey = positionPoller.subscribe(self.options.account,
                  function(positionList) {
                    //callback code, should rebuild the whole thing
          PositionWidget.positionWidgetModel.updatePositionList(position
List);
                 }
               );
```
#### **marx.marketdata.core.js**

This script contains one useful method - **getAllRoutes** - which returns an object containing all permitted routes to marketdata for the user, along with all instruments available on each route. The method will also populate a global "**allExchanges**" object which contains metadata on each exchange ID, such as its description and any FIX or MIDs related to it.

# **User Management API**

Base URL: http://{IP or address}:8080/etsdatamanagement/rest

- **GET** /watchlist/ids
	- Get an array of watchlist IDs accessible to the current user.
- **GET** /watchlist/{id}
	- Return the watchlist identified by an integer {id}. Note that the API returns helper fields which should NOT be submitted on an update request - specifically, groupId, map, symbols, and instrumentIds
- **POST** /watchlist/add
	- Add or update a watchlist.

Expected object structure:

#### $\{$

name: "Watchlist", // String name of watchlist id: id,  $\frac{1}{1}$  Integer ID of watchlist; 0 = new, otherwise updating ownerId, // Integer user ID of creator companyId, // Integer company ID of creator list // String list of instruments to add to watchlist, separated by "<sup>^"</sup> (caret). }

Each entry in the watchlist should be formatted with fields separated by the "|" (pipe) symbol, and containing the following:

instrumentID|instrumentSymbol|instrumentRoute

Above, "instrumentRoute" is a JSON-stringified route object string as returned by the MarketData service; for example, an entire entry in the watchlist for a symbol "E5U3" on the ESIGNAL data feed would be stored as follows: 312|E5U3| {"protocol":"com.tradedesksoftware.feedhandler.feed.tcp.MarxFeed","desc ription":null,"level":1,"symbol":null,"carrier":"ESIGNAL","marketid":1005,"su btopic":"feedhandler:8787","supplier":"ESIGNAL"}

- **POST** /watchlist/delete
	- Delete a watchlist. Expected object structure is the same as "/watchlist/add" above.
- **GET** /companies/{id}
	- Return company identified by integer {id}.
- **POST** /companies
	- Save a company identified by the "id" property on the company object. An ID of "0" will add a new company, otherwise the company identified by the given ID will be updated.

```
Expected object structure: 
{
bdid: "XYZABC", //
description: "Company Description",
id: 9999, // 0 for new company
name: "Company Name",
state: "DISABLED" // DISABLED or ENABLED
}
```
Note: "bdid" is "Broker Dealer ID" - keep in mind that you must have a matching sequence created in order to place orders for this company.

- **GET** /companies/divisions/{id}
	- Get company division identified by integer {id}.
- **POST** /companies/divisions
	- Save a division identified by the "id" property on the division object. An ID of "0" will add a new company division, otherwise the company division identified by the given ID will be updated.

```
Expected object structure: 
{
access: "ENABLED", // Deprecated - must submit identical to state
companyId: 999,
description: "Division Description",
id: 9999, // 0 for new division
name: "Division Name",
parentDepartment: 9999, // 0 for top-level
state: "ENABLED" // DISABLED or ENABLED
}
```
- **GET** /users/{id}/profile
	- Get the profile data for a given user identified by integer {id}. Profile data consists of supplementary information for the given user (contact info, etc). This data is useful for business purposes but is not generally needed for trading.
- **GET** /users/{id}/permissions
	- Get an array of Role objects associated with the integer {id} of the user.
- **POST** /users/userinfo
	- Add or update a user fully, including profile and role information.

```
Expected object structure:
{
profile: {
  dayPhone: "", // can be null
 fax: "", // can be null
 firstName: "First",
 handle: "username",
 homePage: "", // can be null
 id: 9999, // 0 for new user
  imageName: "", // can be null
 lastName: "Last",
  mobilePhone: "", // can be null
  nightPhone: "", // can be null
  ownerId: 999, // id of user creating record
  "email@email.com",
 publicEmail: "email@email.com", // can be null
},
roles: [ // array of role objects or null
 {
   "roleCategory":"RoleCategory",
   "roleName":"RoleName",
   "id":9999
 }
],
user: {
  companyId: 9999, // id of company to which user will be added
  groupId: 9999, // id of division to which user will be added - can be 
omitted
  id: 9999, // 0 for new user
  ownerId, // id of user creating record
  recoveryConfirmation: null, // leave null -used for email confirmation
  state: "ENABLED", // ENABLED or DISABLED
 userName: "username"
}
}
For "roles", see GET /roles/all for possible values.
```
- **GET** /users/{id}
	- Return information about the user identified by integer {id}.
- **GET** /users/current
- Return information about the authenticated user.
- **GET** /users/current/companies/divisions
	- Return information about the authenticated user's company division.
- **GET** /users/current/companies/all
	- Return all companies the authenticated user can see, including disabled/deleted companies.
- **GET** /users/current/companies/live
	- Return all active companies the authenticated user can see.
- **GET** /users/current/permissions/primary
	- Get the name of the most permissive trading role the current user has. This is useful when a client application wants to present role-specific options.
- **GET** /users/all
	- Get all users visible to the authenticated user.
- **GET** /roles/all
	- List all roles defined in the system.

# **Market Data Management API**

Base URL: http://{IP or address}:8080/etsmarketdata/rest

- **GET** /routes/{symbol}/all
	- Return all known routes for the given {symbol}
- **GET** /exchanges/all
	- List all permitted exchanges for the authenticated user
- **GET** /routes/permitted/all
	- List all permitted routes for the authenticated user
- **GET** /routes/{symbol}/permitted
	- Show all routes for the given {symbol} permitted to the authenticated user.
- **POST** /exchanges/clone
	- Clones an exchange, including markups and attributes, for the posted integer "exchangeid"

Expected object structure: 9999 // ID of exchange to clone

- **POST** /exchanges/update
	- Add or update an exchange use id 0 for a new exchange.

Expected object structure: { description: "XYZ Market", // name/description of market fix42Code: "XYZ", // FIX 4.2 code (not used in FX) id: 9999, micCode: "XYZ" // market ID code (not used in FX)

- **GET** /exchanges/{symbol}
	- Return all exchanges containing instruments whose symbol matches the {symbol} string.
- **POST** /symbols/delete

}

• Delete an instrument for the posted integer instrument ID

Expected object structure: 9999 / ID of instrument to delete

#### • **POST** /symbols/update

• Update instrument information - use id 0 for a new instrument

Expected object structure: { attributes: {NOSPREAD: 2}, // map of key:value pairs baseSymbol: "AAABBB", exchangeid: 999, // ID of exchange to which to add instrument id: 999, // 0 for new instrument, otherwise update symbol: "AAABBB", type: "FOREIGNEXCHANGE", underlyingid: 6 }

#### Currently meaningful attributes:

- PRICEDIGITS Set the number of decimal places for a given symbol
- RNDSPREAD Set to 1 to have min/max spread refer to limits for a random spread added to bid price. Unset to disable.
- TSTRAILINGPIPS -The number of pips to trail on a broker trailing stop for this symbol
- TSOFFSETPIPS The number of pips to offset stop prices from the current market price on a broker trailing stop for this symbol
- MATYEARMON Maturity date for futures
- CONTRACTSIZE Some LPs require this per instrument
- NOSPREAD Set to 1 to force the ask price equal to the bid price

Valid instrument types: STOCK, STOCKOPTION, FUTURE, FOREIGNEXCHANGE, OPTION, CFD

- **POST** /symbols/all
	- Return instrument information

Expected object structure: [0,1] // array of instrument IDs for which to return instruments

- **POST** /symbols/delete
	- Delete instrument by ID

Expected object structure: 9999 // ID of instrument to delete

- **GET** /symbols/exchange/{exchangeid}
	- Return all instruments for exchange identified by integer {exchangeid}
- **GET** /symbols/exchange/{exchangeid}/{carrier}
	- Return map of instrumentID:carriersymbol for the given integer {exchangeID} and {carrier} string.
- **POST** /symbols/carrier/saveMultiple
	- Update carrier symbols

```
Expected object structure:
{
"CARRIER": { // carrier name
  999 : "CARRIERSYMBOL" // instrumentID: carrier symbol
} 
}
```
You may save multiple carrier symbols and/or symbols for multiple carriers at once by adding extra key:value pairs.

- **GET** /symbols/destinations/{destid}
	- Return map of instrumentID:destination symbol for the given destination ID
- **POST** /symbols/destination/saveMultiple
	- Update destination symbols (sent to destination when order is placed)

```
Expected object structure:
{
destinationID: { // ID of destination for which to save destination symbols
  999 : "DESTINATIONSYMBOL" // instrumentID: destination symbol
} 
}
```
You may save multiple carrier symbols and/or symbols for multiple carriers at once by adding extra key:value pairs.

- **POST** /markups/update
	- Update all markup-related information for an instrument.

Expected object structure:

{

marketId: 999, // exchange ID for which to update markups markups: {AAABBB:[0.0006, 0.0003, 0.0005, 0.0002, 0.0003, 0.001, 0.0033, 0.0005, 0.0008, 0.001]}, // map of symbol:[value array] pairs supplier: "SUPPLIER" // Supplier for which these markups apply }

Note: the value array expected for each symbol *must* contain one decimal entry for each of the following (ten in total):

markupbid - markup to apply to bid side markupask - markup to apply to ask side priceband - price band (0.00000 if not applicable) minspread - minimum spread to enforce (offset from buy side) minmarkup - minimum markup to enforce minsellslip - minimum ask slip amount maxsellslip - maximum ask slip amount minbuyslip - minimum buy slip amount maxbuyslip -maximum buy slip amount maxspread - maximum allowable spread after markups and slippage

- **GET** /markups/{marketid}
	- Get markups for given integer exchange

## **Order Management API**

Base URL: http://{IP or address}:8080/omsrestservices/rest

- **GET** /systemevents/all
	- Return list of all system events
- **POST** /accounts/new
	- Add **or update** an account.

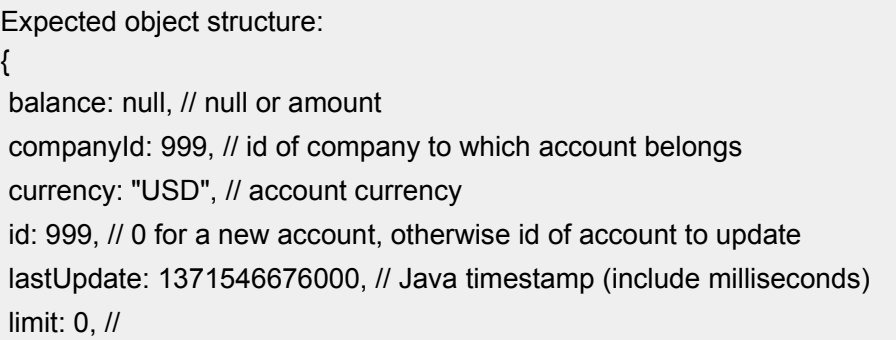

margin: null, // margin for account maxordersize: 0, // order size limit - 0 for no limit maxposlimit: 0, // order position limit - 0 for no limit name: "Account Name", // name of account number: "TST-0001", // account number (typically sent in Account field for FIX) reuseFund: null, // type: "PROPRIETARY" }

Valid account types:

- RETAIL
- WHOLESALE
- PROPRIETARY // default
- EMPLOYEE
- COMBINED
- **POST** /accounts/{id}/delete
	- Delete account by integer {id}

Expected object structure: 9999 // ID of account to delete

NOTE: accounts may not be deleted while they are linked to destinations under destination configuration.

- **POST** /accounts/{id}/retireTickets
	- Retire all tickets and orders for integer {id}

Expected object structure: 9999 // ID of account to retire tickets

- **POST** /accounts/{id}/deleteadjustments
	- Delete position adjustments for integer {id}

Expected object structure: 9999 // ID of instrument to delete

- **POST** /accounts/adjustments/new
	- Update account position

Expected object structure:

- **GET** /accounts{id}
	- Return information for account identified by integer {id}
- **GET** /accounts/{id}/positions
	- Get all positions for account by integer {id} of account
- **GET** /companies/{id}/accounts
	- Get all accounts for company identified by integer {id}
- **GET** /destinations/company/{id}
	- Get all destinations linked to company identified by integer {id}
- **GET** /destinations/all
	- Get all destinations visible to authenticated user returns Destination objects with basic destination info such as name.
- **GET** /destinations
	- Get all destination info for destinations visible to authenticated user returns DestinationInfo objects with full destination configuration including markets, accounts, sides, etc.
- **GET** /destinations/{id}
	- Get all destination info for destination identified by integer {id}
- **GET** /accounts/{id}/markets
	- Get all exchanges on destinations which are linked to account identified by  $\{id\}$
- **GET** /destinations/user
	- Get all DestinationInfo for destinations which authenticated user is actually permitted to route orders to.
- **POST** /destinations/save
	- Save destination

```
Expected object structure:
{
canCreate: false, // treat unknown incoming execution as new order 
command
enabled: true, // boolean 
gateway: "destgateway", // gateway to which destination applies
id: 999, // 0 for new destination
name: "Destination Name"
}
```
- **POST** /destinations/info/save
	- Save destination configuration information

```
Expected object structure:
\{destinationid: 999,
markets: [
  {
   marketid: 999, // id of exchange to enable on destination
```
accountIds: [998, 999], // array of account ids supported for market/dest instrumentTypes: [3,4], // enum value of supported instrument type[s] ordertypes: [0,1], // enum value of supported order type[s] sides: [0,1], // enum value of supported order side[s] tifs: [0,1] // enum value of supported times in force }, { … }

• **GET** /roles/primary

] }

- Return primary (highest, most-permissive) role available to the authenticated user
- **GET** /userids
	- Returns array [userID, groupID, companyID] for authenticated user.
- **POST** /orders/place
	- Delete position adjustments for integer {id}

Expected object structure:

#### {

accountId: 999, // account ID to book order to aon: false, // all or none execution avgprice: null, // leave null (average executed price) capacity: "AGENCY", // AGENCY [default], PROPRIETARY, INDIVIDUAL, PRINCIPLE, RISKLESS\_PRINCIPAL, AGENT\_FOR\_OTHER\_MEMBER companyId: 999, // company ID of user placing trade cpOrderId: null, // null (counterparty order ID) creationTime: 1396592147102, // Java timestamp with milliseconds cumqty: 0, // leave null (cumulative executed quantity) custOrderId: "CustomerOrderID", // must be unique! UUID/GUID or similar destinationId: 999, // ID of destination to which order should be routed dispQty: 0, // order quantity to display, if supported by destination execInst: null, // execution instructions - GET meta/executions/instructions expireTime: 0, // Java timestamp for order to expire if time-in-force requires groupId: 0, // group ID of user placing trade id: null, // null for new order, otherwise integer ID of order generated by OMS instrument: { // same as marketdata "POST symbols/update" attributes:{PRICEDIGITS:5}, baseSymbol:AAABBB, exchangeid: 999,

id:999,

symbol:AAABBB,

type: "FOREIGNEXCHANGE",

underlyingid: 0 },

lastState: null, // previous state for this order, if not new

leavesqty: 0, // quantity remaining to be executed, if not new

market: 999, // ID of market to which

notes: null, // String of notes to apply to order

orderId: null, // OMS ID generated for order if not new

ownerId: 999 // ID of user placing order

price: "1.5", // If order type requires price, decimal price

quantity: 10000, // Integer quantity for order

quoteId: null, // ID of quote, if applicable

relatedClOrdId: null, // If order type CANCEL/REPLACE, set to CustOrderId of related order generated by client

relatedOrderId: 0, // if order type CANCEL/REPLACE, set to integer "id" of order generated by OMS

side: "SELL", // see GET meta/orders/sides

state: null, // see GET meta/orders/states

stopPrice: null, // stop price if order type requires

ticketId: null, // ticket ID generated by OMS if not new

tif: "DAY", // see GET meta/orders/tifs

type: "LIMIT", // see GET meta/orders/types}

#### • **POST** /orders/{id}/replace

• Replace order with integer {id}

Expected object structure: Same as POST /orders/place

Replace orders should have relatedClOrdId andn/or relatedOrderID set to the ID[s] of the order being replaced, and a unique custOrderId. The order otherwise should reflect the desired end state of the replaced order with regards to quantity/price.

- **POST** /orders/{id}/cancel
	- Cancel order with integer {id}
Expected object structure: Same as POST /orders/place

Cancel orders should have relatedClOrdId andn/or relatedOrderID set to the ID[s] of the order being replaced. The order requires its own unique custOrderId.

- **POST** /orders/dock
	- Same as /orders/place, but does not route the order until an UNDOCK request is received.

Expected object structure: Same as POST /orders/place

- **POST** /orders/{id}/undock
	- Undock order with integer {id} will route the order to its destination.

Expected object structure: Same as POST /orders/place

- **GET** /orders/active
	- Return all orders not in a final state (e.g., not filled/cancelled/expired/rejected.)
- **GET** /orders/{id}/executions
	- Return all executions for order with OMS-generated integer {id}
- **GET** /orders/eventsource/{type}
	- Set the event source to the designated {type} string (COMPANY, DEPARTMENT, USER). Controls scope of information returned when polling **GET** /orders/events.
- **GET** /orders/eventsource/{type}/history
	- Same as **GET** /orders/eventsource/{type} but will return all applicable events in system memory since last OMS startup on first poll to **GET** /orders/events
- **GET** /orders/events
	- Get all events queued for this client since last call.
- **GET** /orders/{id}/calculations
	- Returns average price and other database-intensive computed information for the order identified by OMS-generated integer {id}.
- **GET** /orders{id}
	- Return order as currently stored in database.
- **GET** /meta/orders/types
	- Return all order types supported by OMS (not necessarily by a specific destination!)
- **GET** /meta/orders/states
	- Return all order states supported by OMS (not necessarily by a specific destination!)
- **GET** /meta/orders/tifs
	- Return all order times-in-force supported by OMS (not necessarily by a specific destination!)
- **GET** /meta/orders/sides
	- Return all order sides supported by OMS (not necessarily by a specific destination!)
- **GET** /meta/executions/types
	- Return all execution types supported by OMS (not necessarily by a specific destination!)
- **GET** /meta/executions/instructions
	- Return all order execution instructions supported by OMS (not necessarily by a specific destination!)
- **GET** /meta/accounts/types
	- Return all account types supported by OMS (not necessarily by a specific destination!)
- **GET** /meta/tickets/states
	- Return all ticket statuses supported by OMS (not necessarily by a specific destination!)
- **GET** /meta/instruments/types
	- Return all instrument types supported by OMS (not necessarily by a specific destination!)

## **Historical Data Acquisition Facility**

MARX provides access to historical market data via the Historical Data Facility of the ETSMarketData service. This data can be accessed as follows:

In order to access historical data, authenticate with the server exactly as if you are authenticating to the OMS, but to the following URL:

http://<marxServerURL>:8080/etsmarketdata

Once authenticated, you should submit a GET request to http://<markServerURL>:8080/etsmarketdata/History with the following arguments:

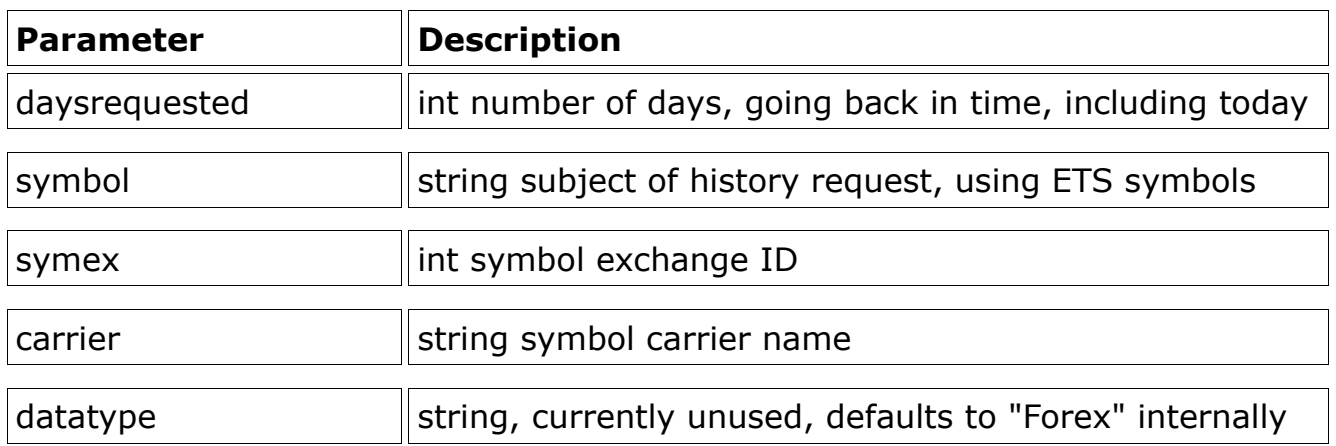

For example: http://<markServerURL>:8080/etsmarketdata/Historydaysrequested=2&symbol =USDCHF&symex=501&carrier=HOTSPOT

You will receive an XML document with the following structure:

<?xml version="1.0"?> <HistoryResultFiles> <HistoryFile[>http://69.20.70.158:8080/history/USDCHF.HOTSPOT.501.2010\\_11\\_](about:blank) [16<](about:blank)/HistoryFile> <HistoryFile[>http://69.20.70.158:8080/history/USDCHF.HOTSPOT.501.2010\\_11\\_](about:blank) [16.GAPFILL<](about:blank)/HistoryFile> </HistoryResultFiles>

Each HistoryFile contains all the history parsed for the date in the filename. The client will need to fetch each file from the list. There should always be a single GAPFILL file which contains data from the last parsing time of today's date up until the instant the request reaches the history server, to fill any gaps in the data.

All history files (both regular and gapfill) contain binary records (bigendian/network order) with the following structure:

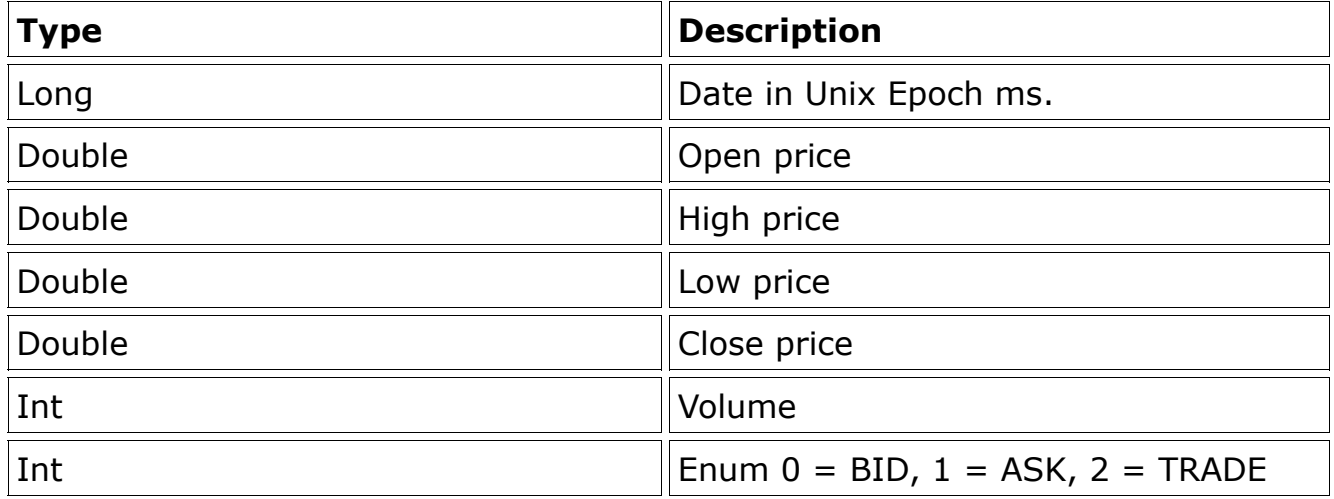

Each record is a 30-second OHLCV record. The client will be responsible for consolidating these into coarser time increments as necessary.

Note re: caching

The history service automatically deletes old GAPFILL files once all the raw history

for that day is consolidated into a day file, so if you are caching, you should always re-fetch days where you have a gapfill file in the cache, as it will indicate that your day file for that day is incomplete.

# **FIX Order Routing Facility**

The MARX OMS can accept orders and provide execution reports via FIX. Certain other functions can also be performed via FIX, such as requesting order status and position information. The MARX OMS FIX client handler uses FIX 4.4. Any OMS user with the FIXUser role can connect via FIX. The FCH can be configured in various ways, but the standard configuration is as follows:

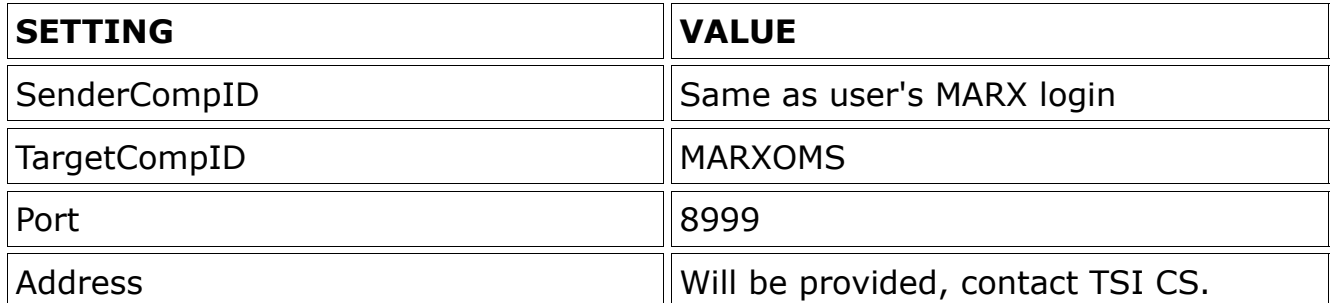

**Note:** The FIX client handler is currently configured to reset sequence numbers when a client logs out. Each login should have sequence number set to 1. FCH FIX attributes can be set up via the MARX Client/Gateway Sessions panel on the web UI. Individual sessions can be constructed with whatever session level setup is desired (IE day or week long sessions, reset on logon, session open and close times, etc).

## **User Request Message**

MARX has the ability to route execution reports to different clients. In order to request execution reports the client application needs to send a FIX UserRequest message. The following application tags and values are used:

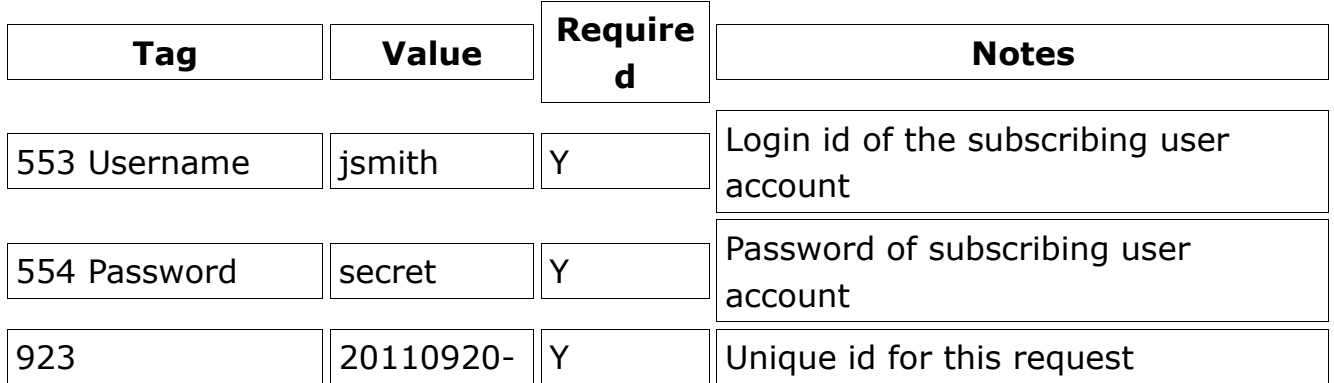

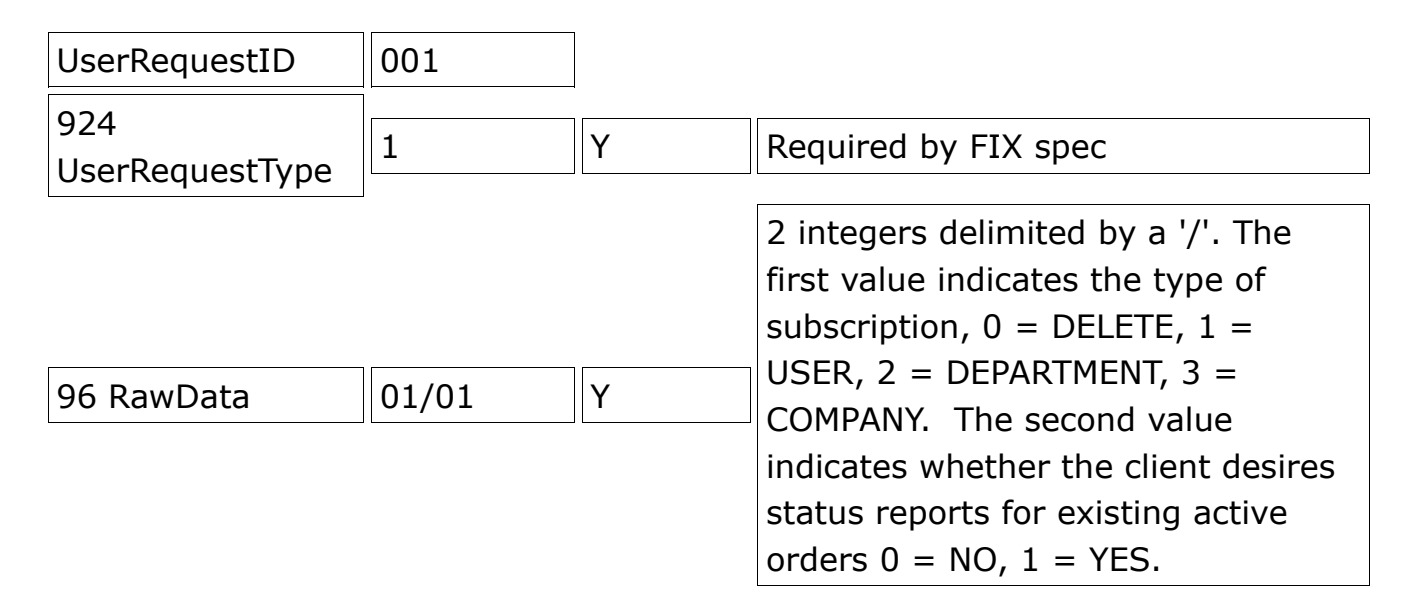

#### **User Response Message**

MARX will respond to a UserRequest message with a UserResponse. The following fields/values will be returned.

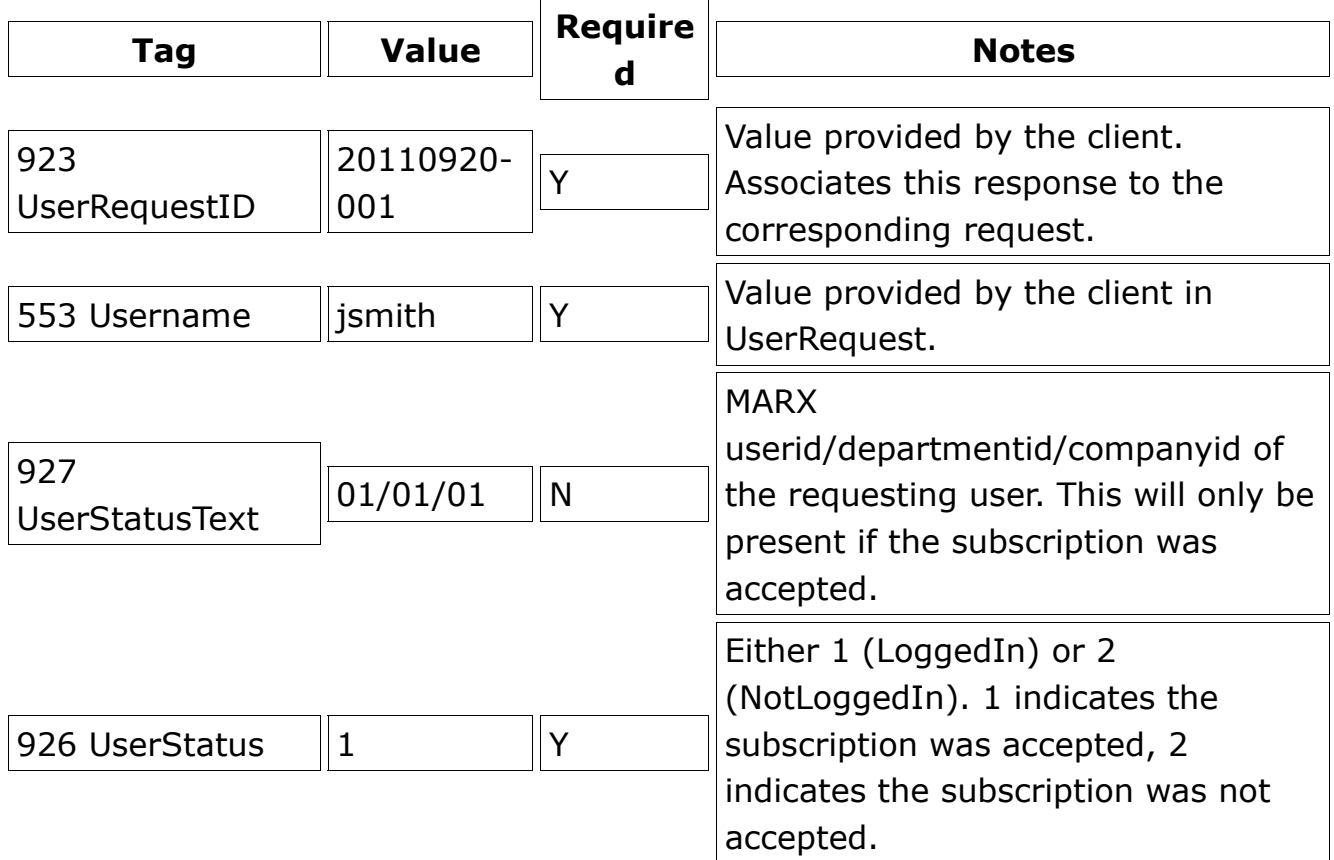

If the subscription was accepted UserStatus will be set to 1, otherwise it will be set to 2. The UserStatusText value will contain the MARX ids of the user, the user's department, and the user's company if the subscription was accepted. Tags

#### 553 and 923 simply reflect the values sent by the client.

## **NewOrderSingle Message**

Orders are sent to the MARX OMS using the NewOrderSingle message. The format of the message is as follows:

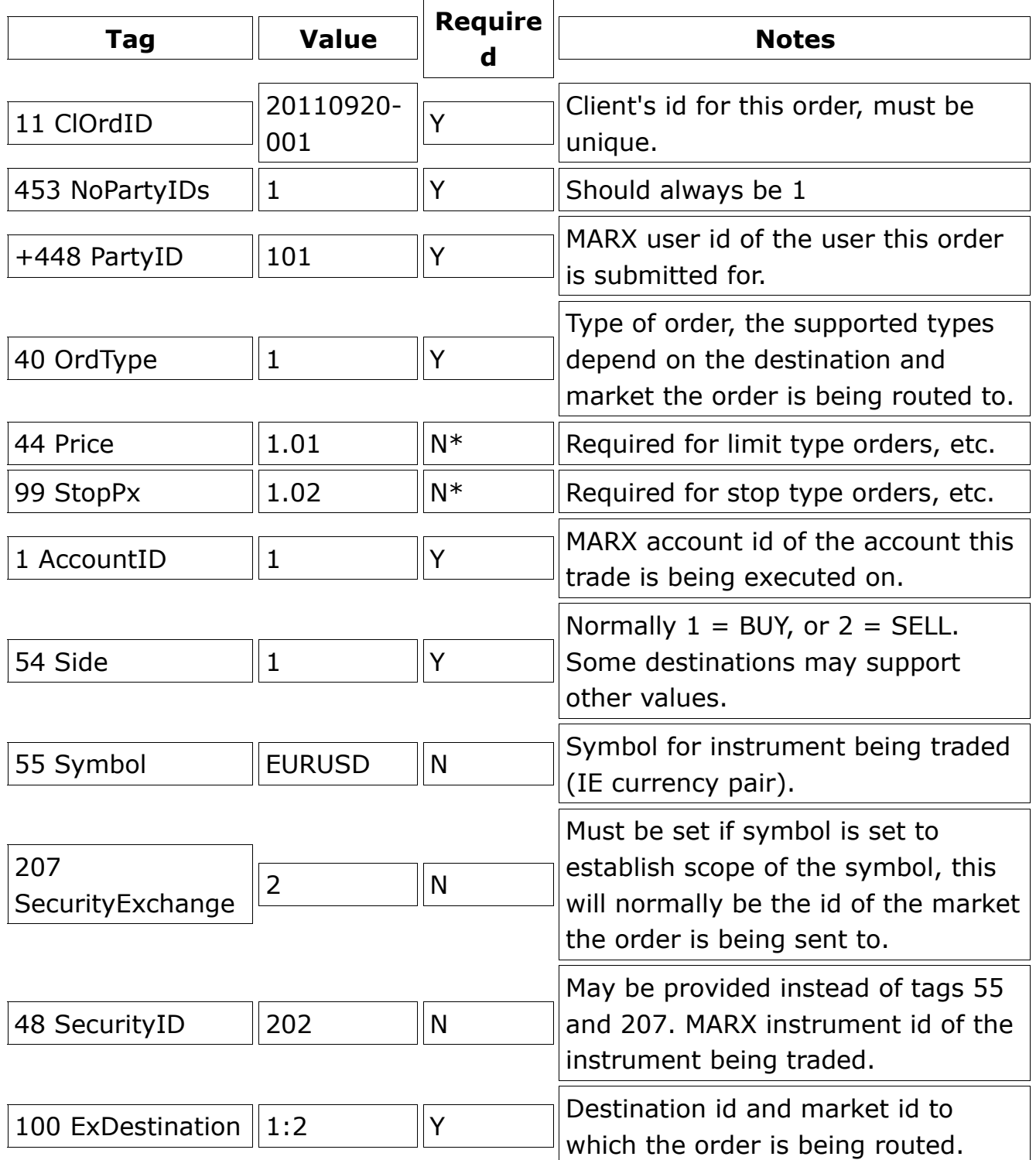

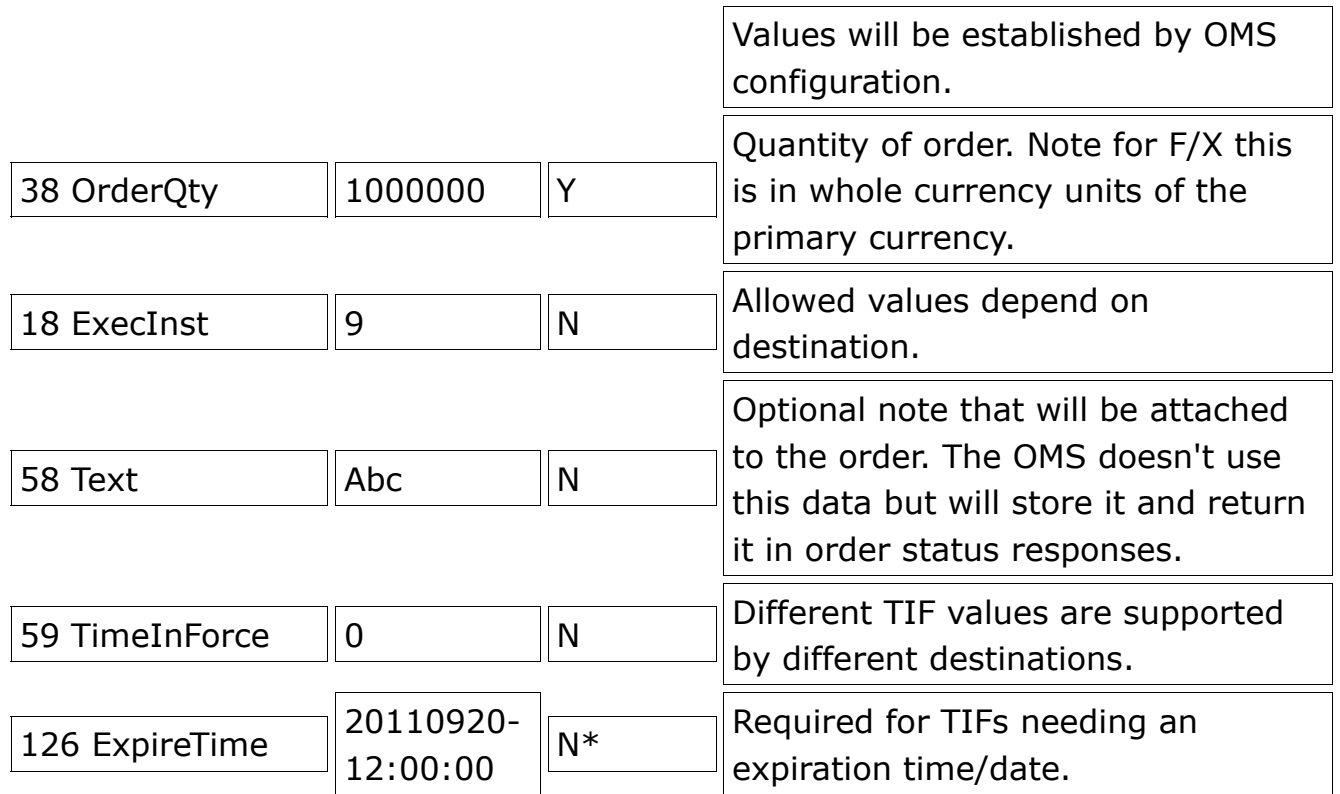

Note that several fields can take a range of values which depend on the configuration of the destination the order is being routed to. Each destination generally supports some specific set of options.

### **ExecutionReport Message**

The MARX OMS will respond to each NewOrderSingle with an ExecutionReport.

 $\blacksquare$ 

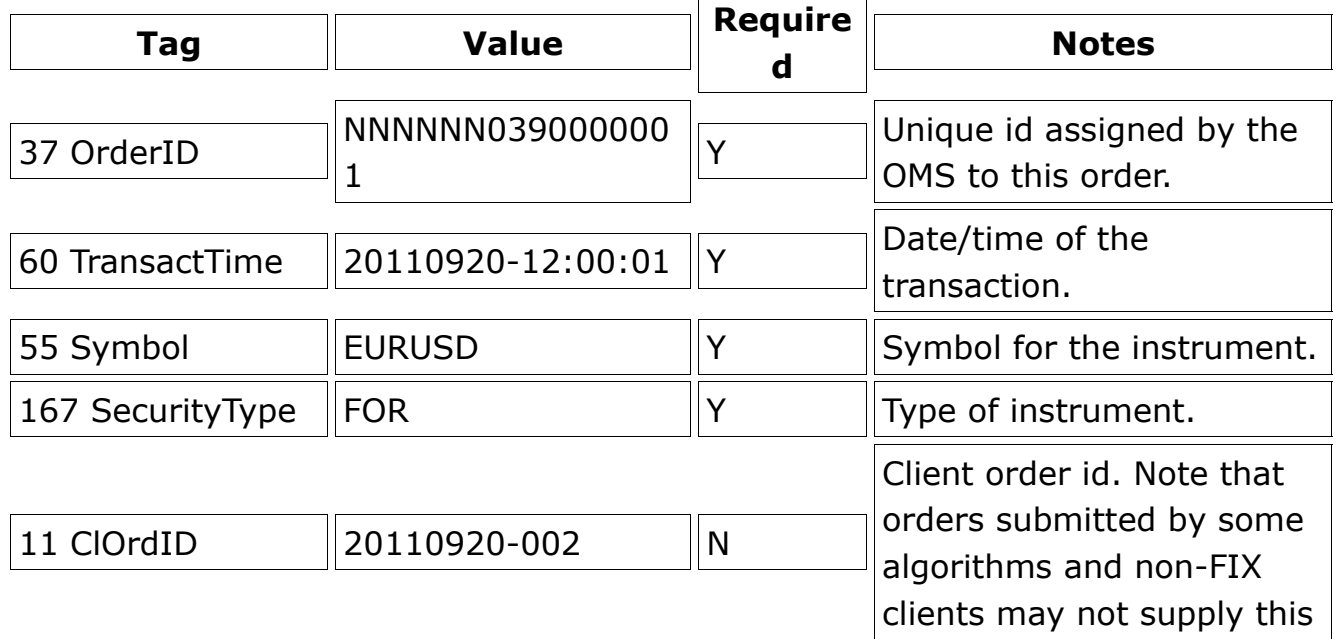

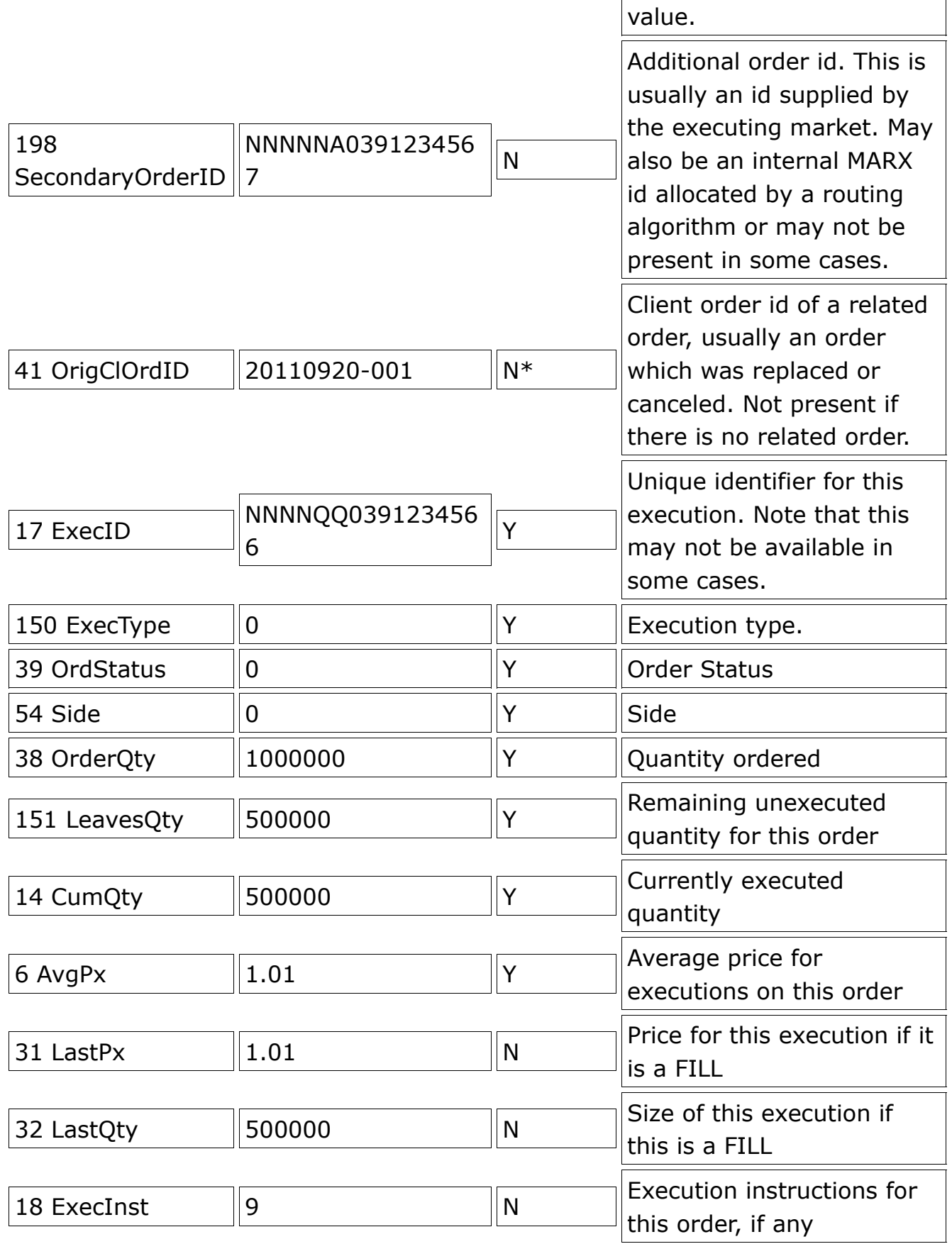

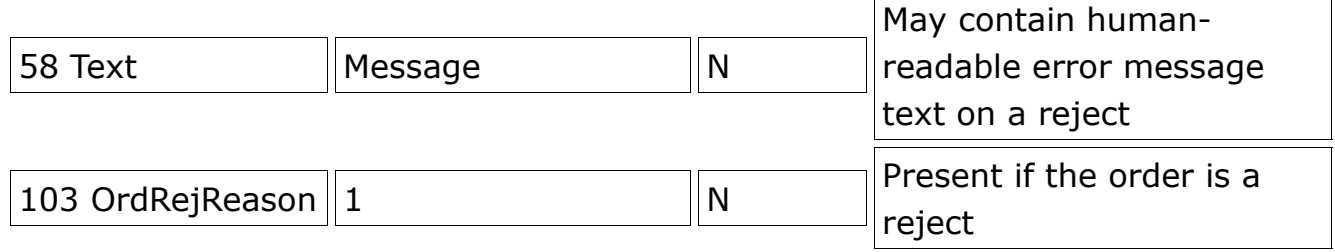

## **OrderCancelReplace Message**

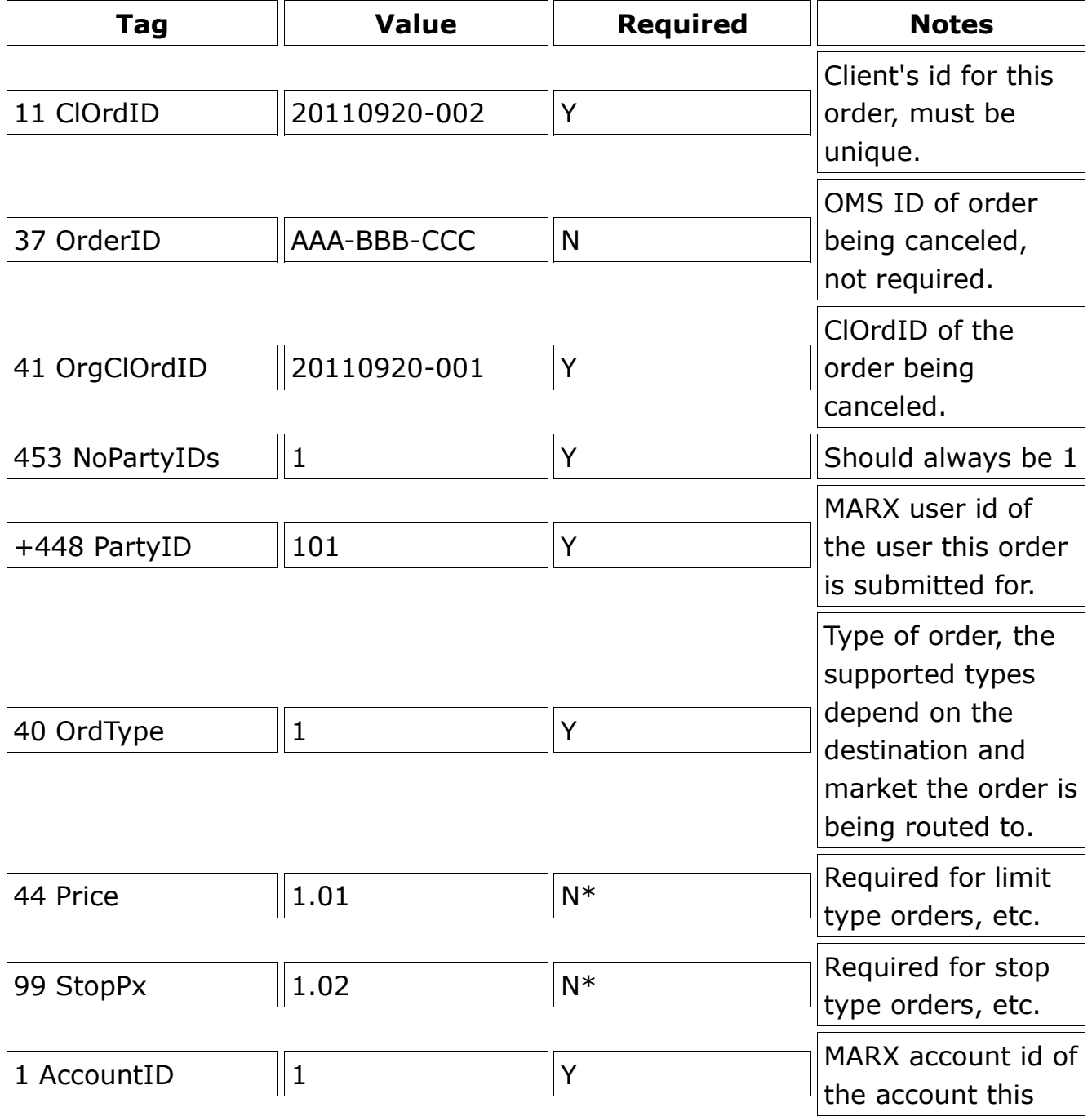

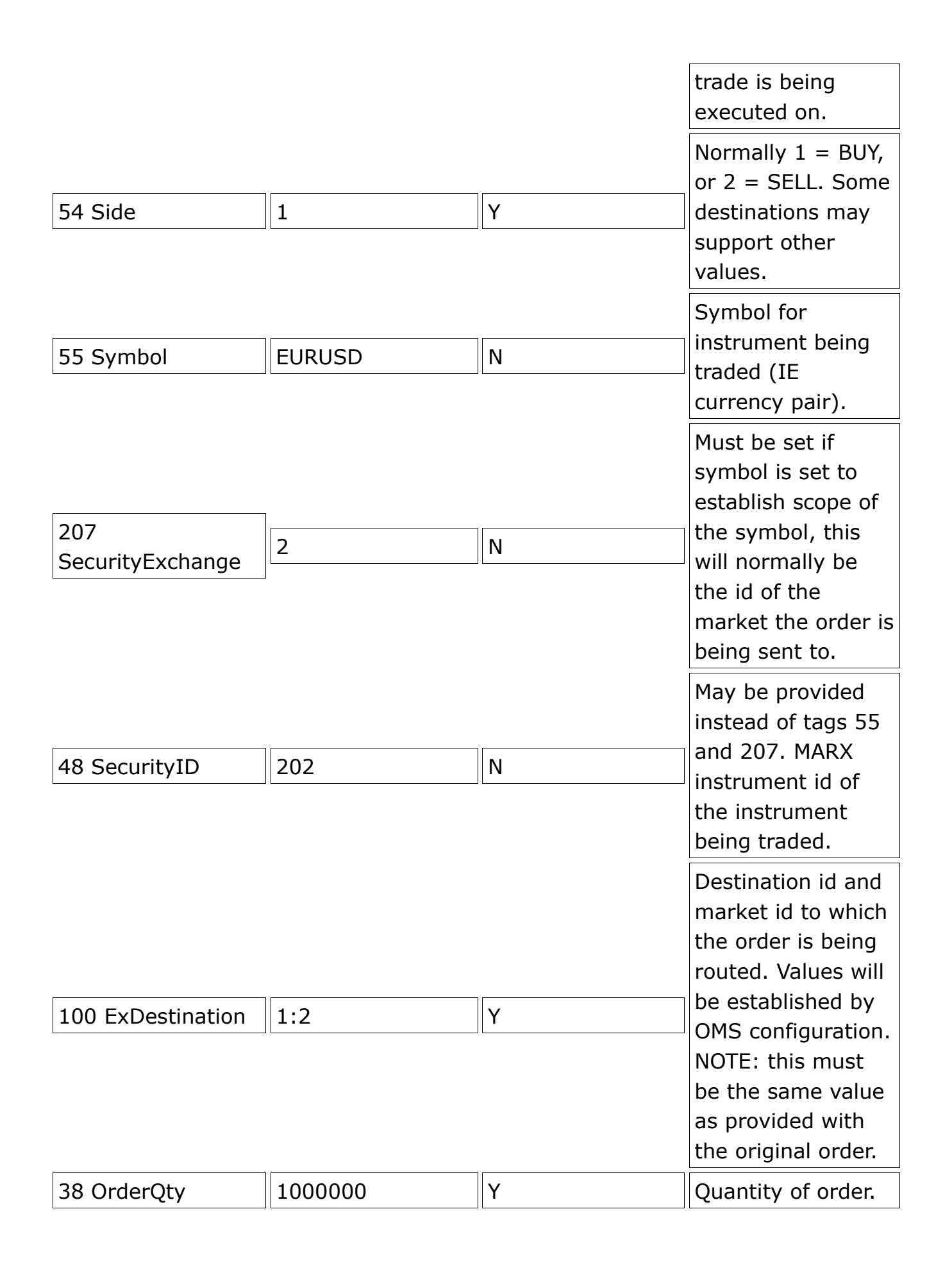

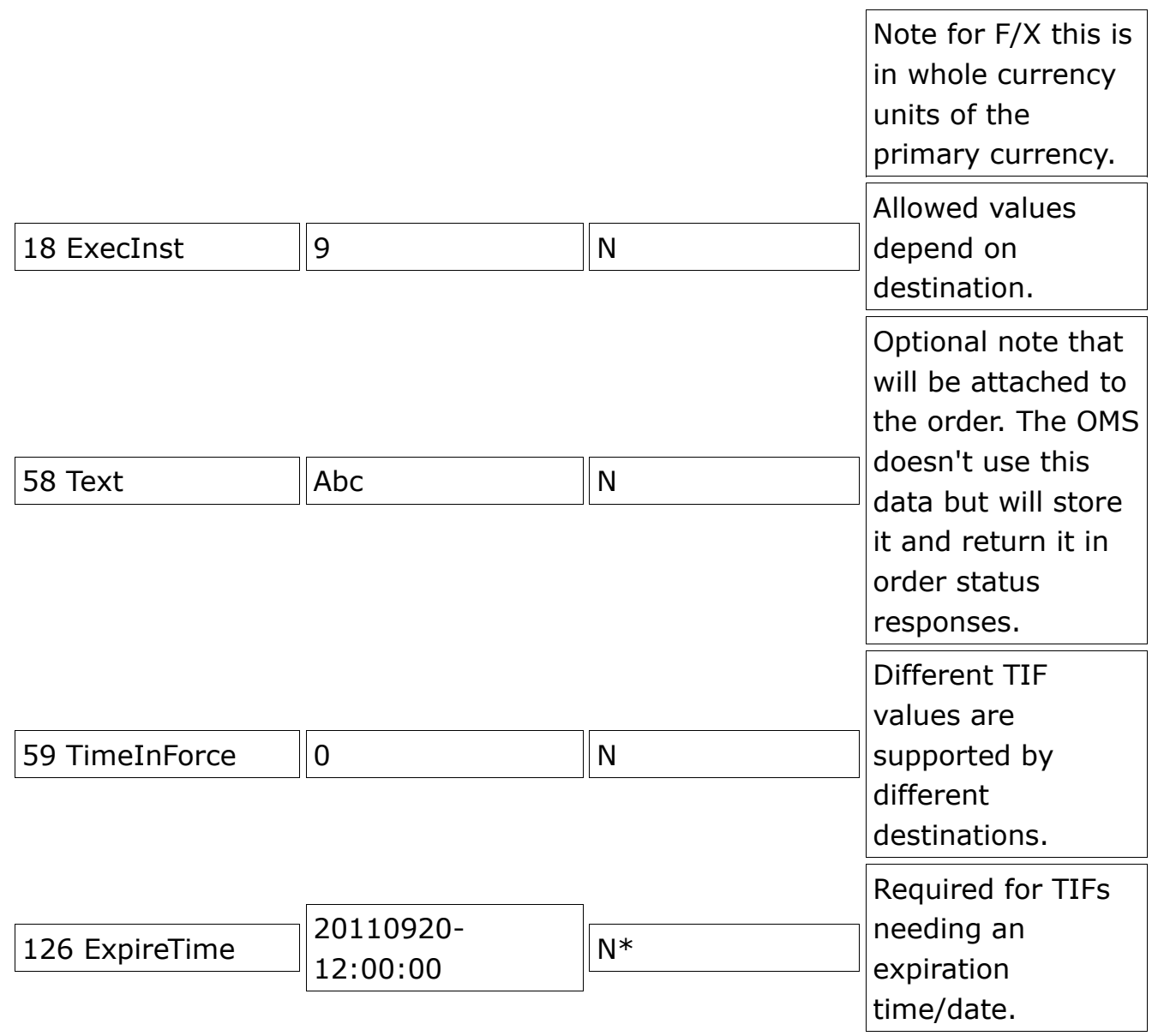

Note that most destinations will allow only certain values to be modified with respect to the original order. Usually size, price, and possibly execution instructions are alterable. TIF may also be alterable.

## **OrderCancelRequest Message**

Cancel the given order. Note that the instrument's Symbol, SecurityExchange, SecurityID, Side, Account, etc MUST all be the same values that were present in the order being canceled.

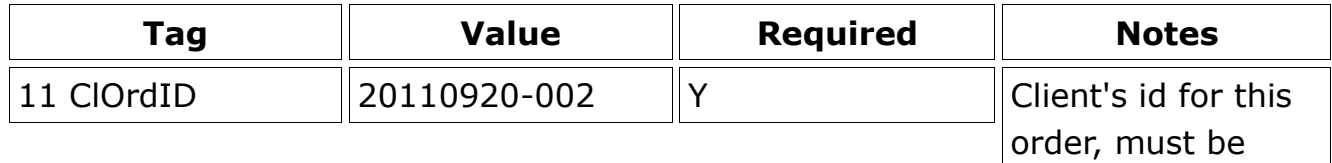

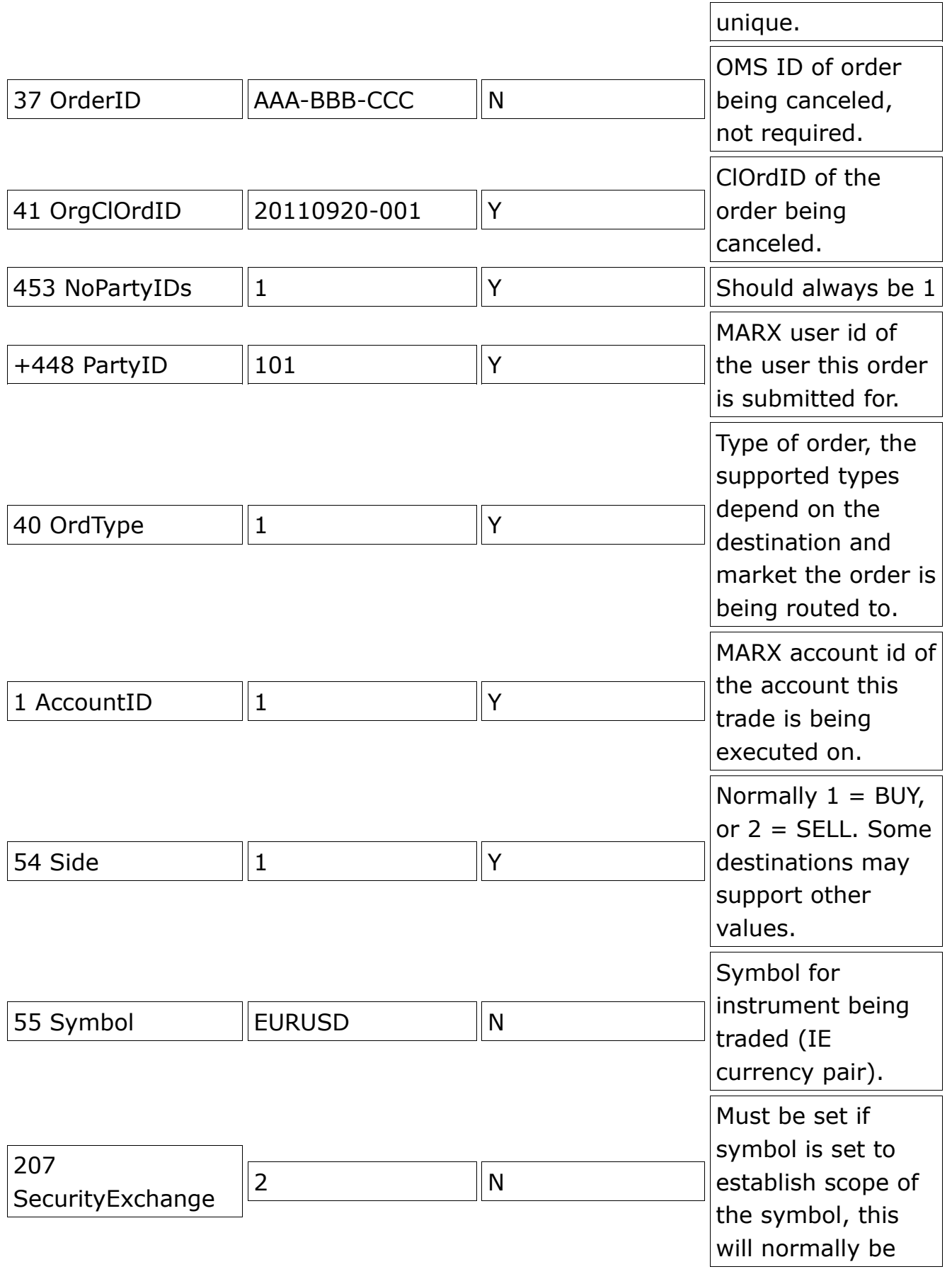

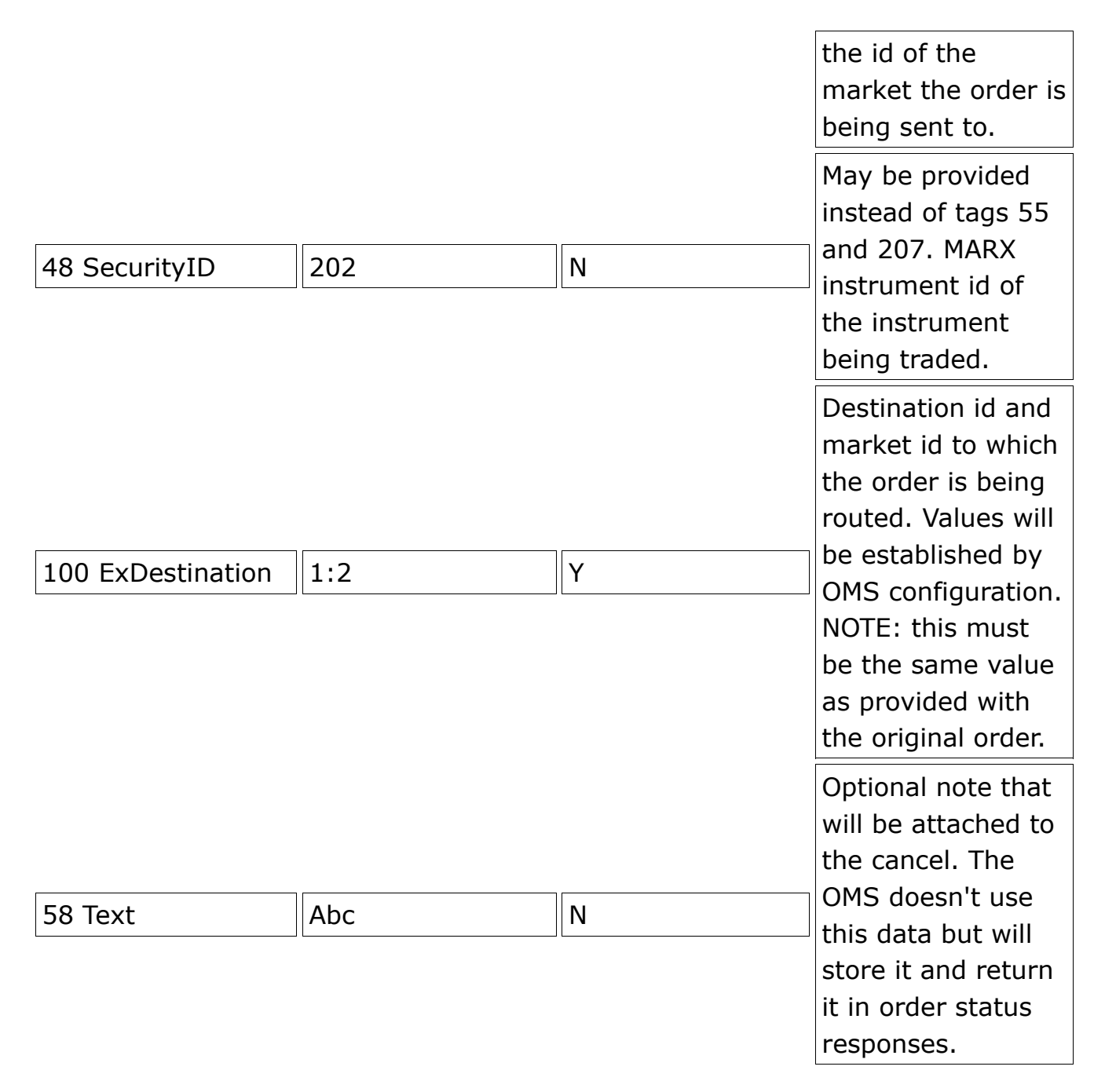

## **OrderCancelReject Message**

This message is returned when the OMS rejects a cancel or replace operation. In most cases the OMS will respond with an ExecutionReport, but in some cases this may not be feasible and OrderCancelReject will be returned instead.

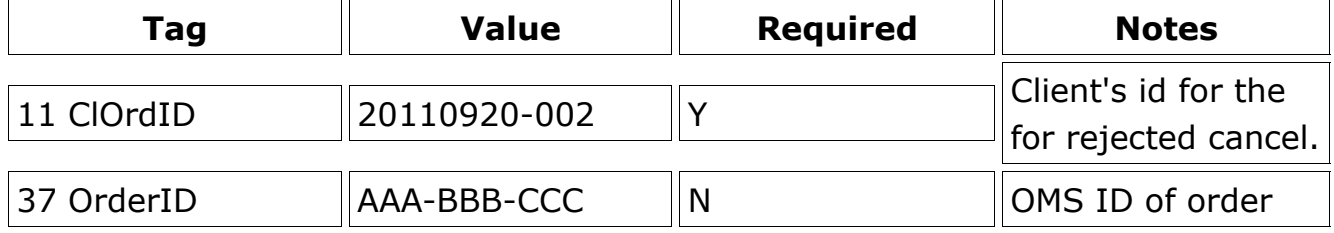

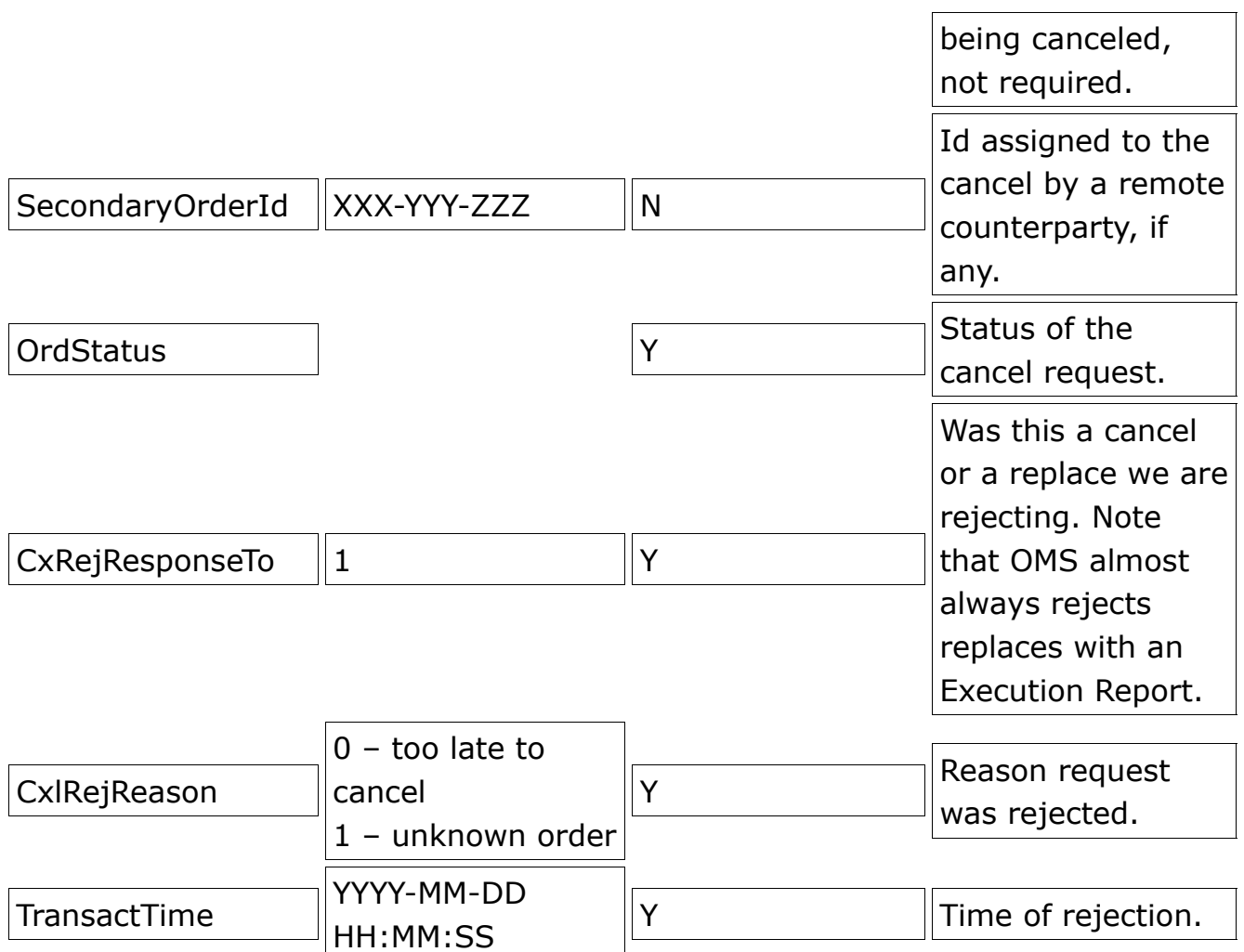

## **OrderMassStatusRequest Message**

These can be issued by the client to return execution reports describing the status of various orders. The MassStatusReqType tag value will determine the scope as follows:

- STATUS\_FOR\_ALL\_ORDERS (7) All orders the MARX user has permission to access will be returned. Note: This could generate a LARGE number of responses if the user account has company or department permissions.
- STATUS FOR ORDERS FOR A PARTYID (8) Return status for all orders placed by the user id in the partyids block (there may only be one such value provided). Note that department or company admin rights are required to access other user's orders. For trader accounts this will be equivalent to STATUS\_FOR\_ALL\_ORDERS.
- STATUS FOR ORDERS FOR A SECURITY (1) Return all orders for the given security. Again, the user's rights will determine whether or not this will be for ALL orders for the given security, or only for those owned by the

given user.

• STATUS FOR ORDERS FOR AN ACCOUNT (9) – Return all orders for the given OMS trading account. Again, only orders the user is permitted for will be returned.

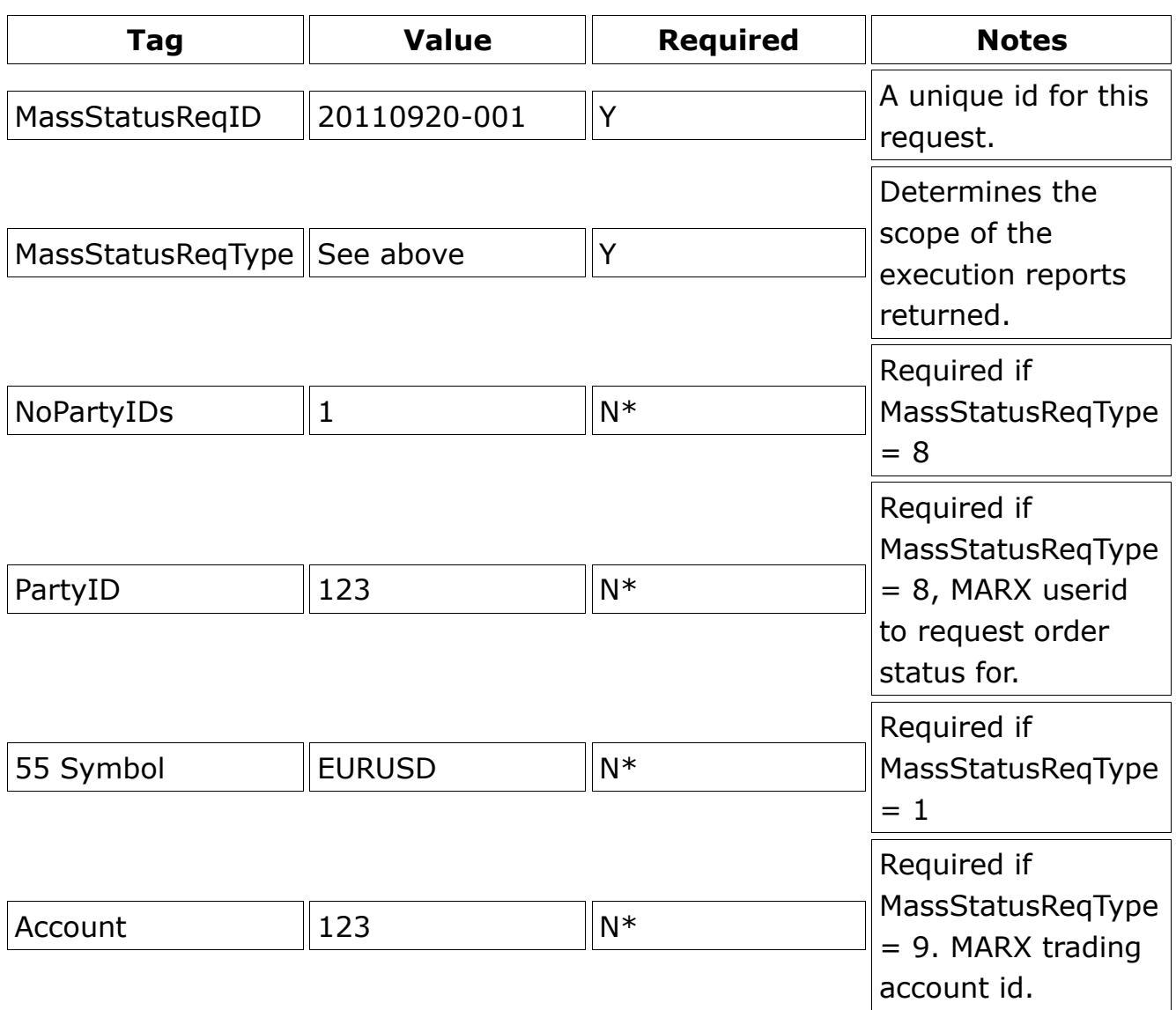

## **RequestForPositions Message**

Requests positions for a given OMS trading account. The OMS will respond with either a PositionRequestAck message, indicating that no open positions exist for the given account. If positions do exist then a series of PositionReport messages will be returned instead.

Note: The OMS maintains separate positions for each symbol (currency pair, etc) AND each market/exchange id (LP/Prime Broker in the case of FX). It is thus

possible for the OMS to return more than one position for a given pair if an account contains trades going to different destinations or with different markups, etc.

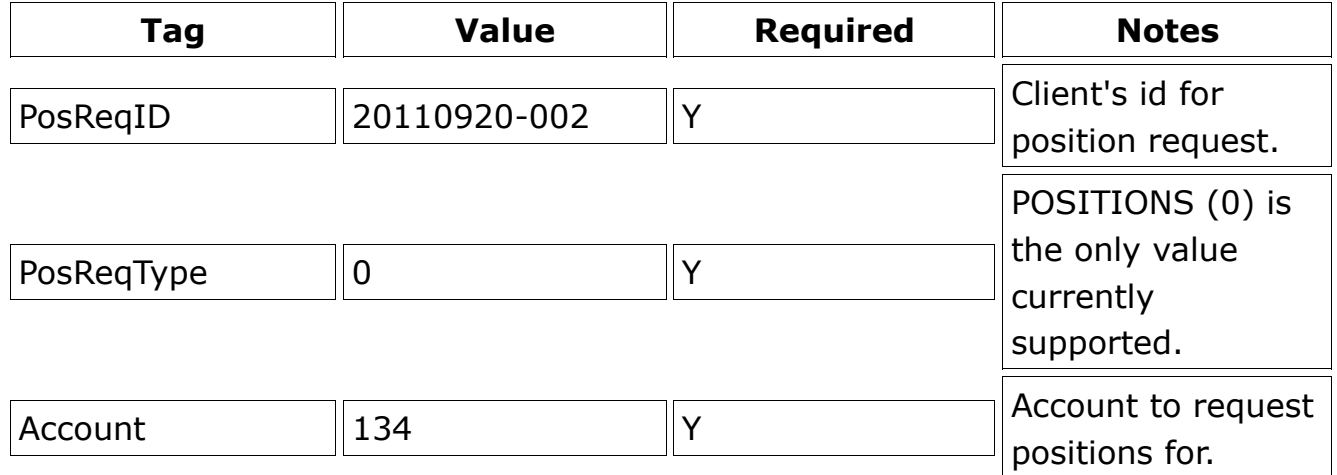

#### **PositionReport Message**

As described above, a group of 1 or more of these messages will be issued, one per open position. TotalNumPosReports will indicate the total number to be expected in the response to the given PosReqID. This allows the receiving side to know when it has received all expected PositionReport messages.

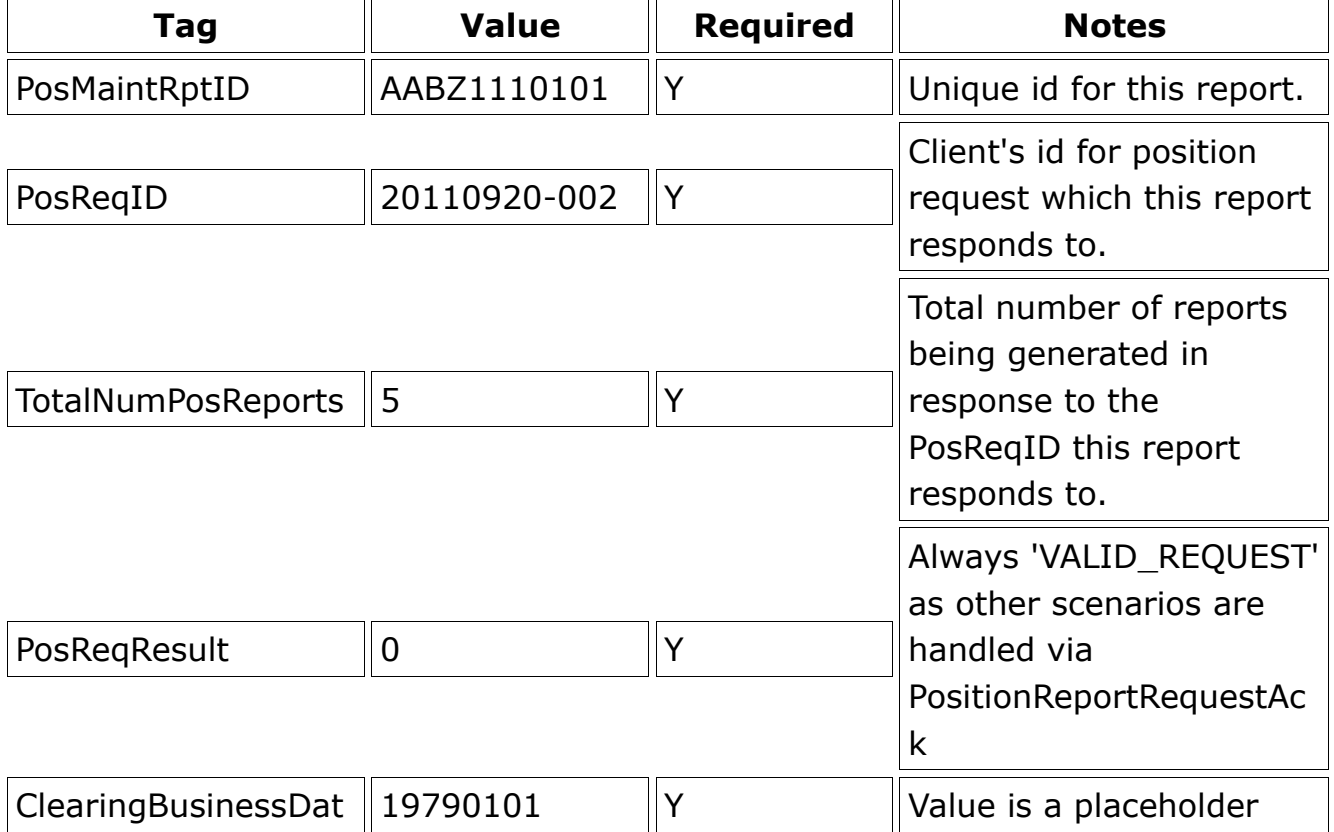

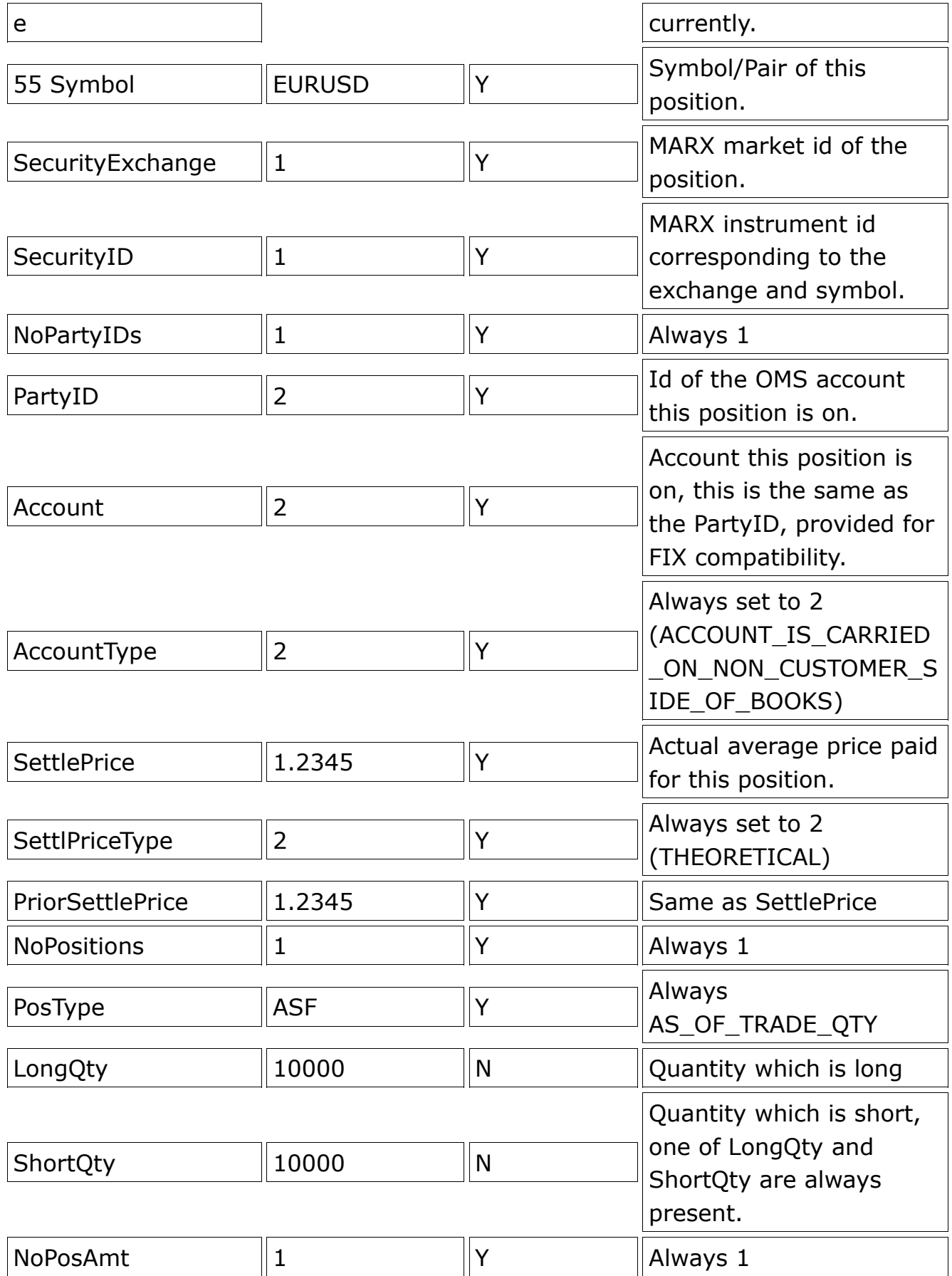

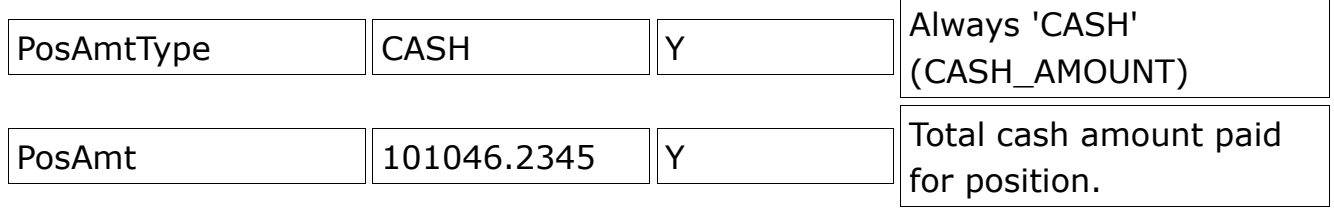

## **PositionReportAck Message**

This will be generated in response to a RequestForPositions message only when no positions are available to return. It serves to indicate this null response to the client.

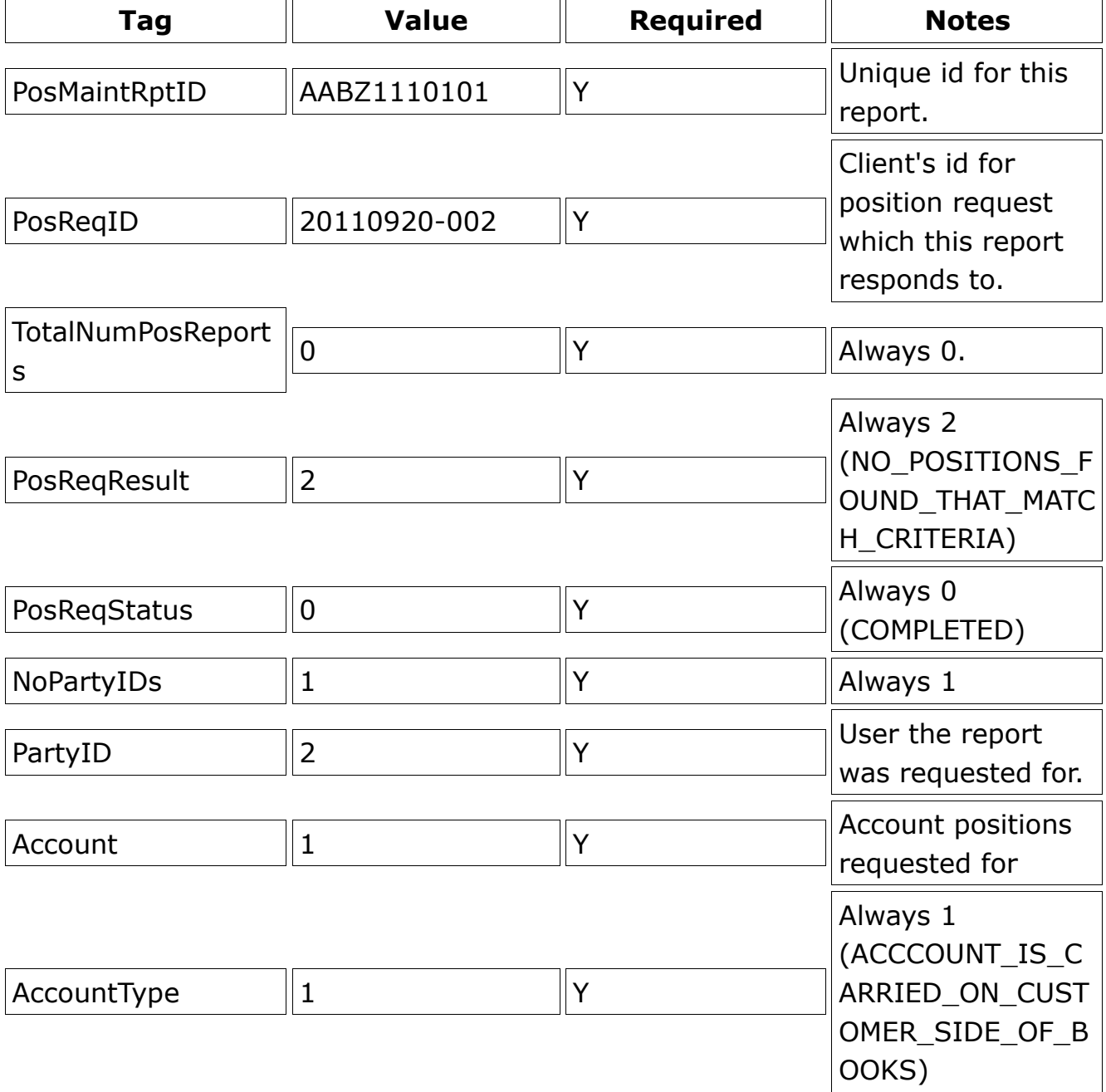

# **Feed Handler Access**

The MARX feed handler may be accessed via either FIX or a custom binary TCP feed protocol. The feed handler connects to data providers, normalizes all data into a standard format, and forwards it to clients via a subscription based mechanism. Multiple data sources are supported, so for instance a feed handler can supply FOREX quote for a given currency pair simultaneously on more than one market or from more than one quote source. Multiple levels of data are supported. Level 1 data provides trades and best bid/offer, volume, VWAP, and other general instrument specific and market specific top level data for a given instrument. Level 2 data provides consolidated book and depth of market data in the form of individual quotes for a given instrument on a given market. Some instruments can also provide other specialized data, for example an equity instrument may be able to provide OPTLIST data listing available related options contracts.

## **MARX Binary Feed Protocol**

The MARX Feed Handler supports a proprietary high efficiency network protocol for distributing market data. This protocol utilizes TCP. The client establishes a TCP connection to the feed handler, sends subscribe messages to request streams of data for individual instruments and unsubscribe messages to stop receiving data. The feed handler responds with market data messages. Each message is structured as detailed below. All data is binary and big-endian. Strings are all null terminated. There are no heartbeats. TCP keepalive can be utilized in situations where connections might be lost. If the connection drops the client's subscriptions will be unmapped automatically, it is not necessary to manually unsubscribe from each symbol.

#### **Message Types**

There are 2 basic message types, subscription and market data. Both of them are similar in overall format. Each message begins with a header containing the following fields:

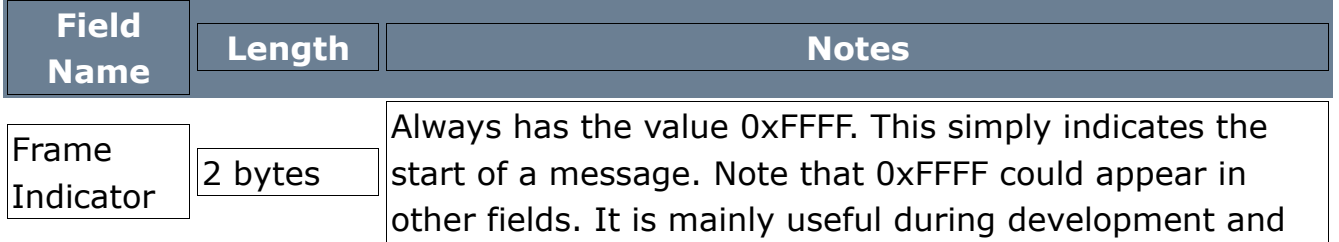

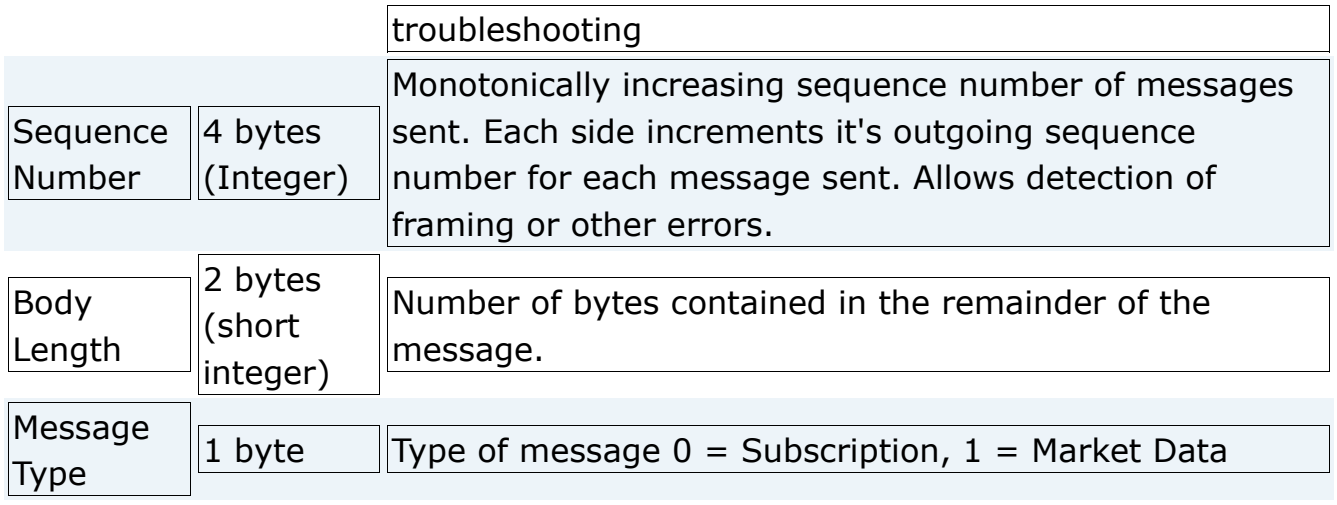

#### **Subscription Message**

Subscription messages start with a standard header. The remainder of the message is structured as follows:

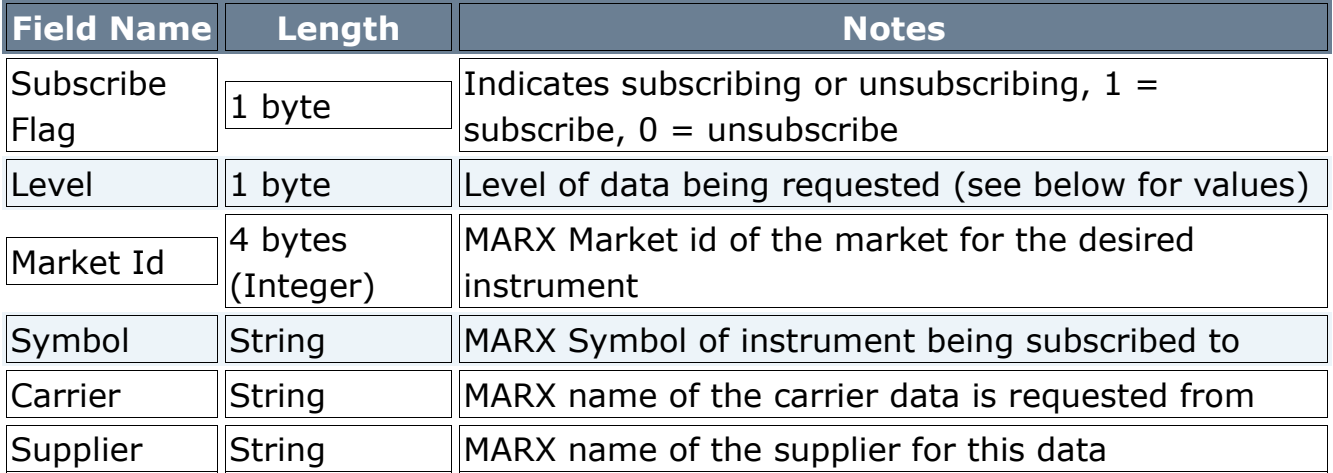

#### **Market Data Message**

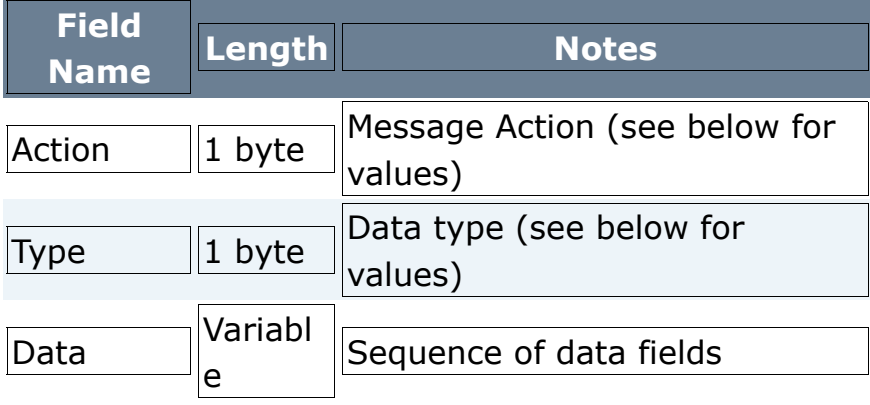

action values are as follows:

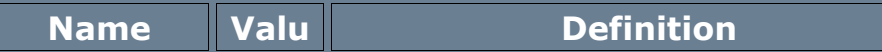

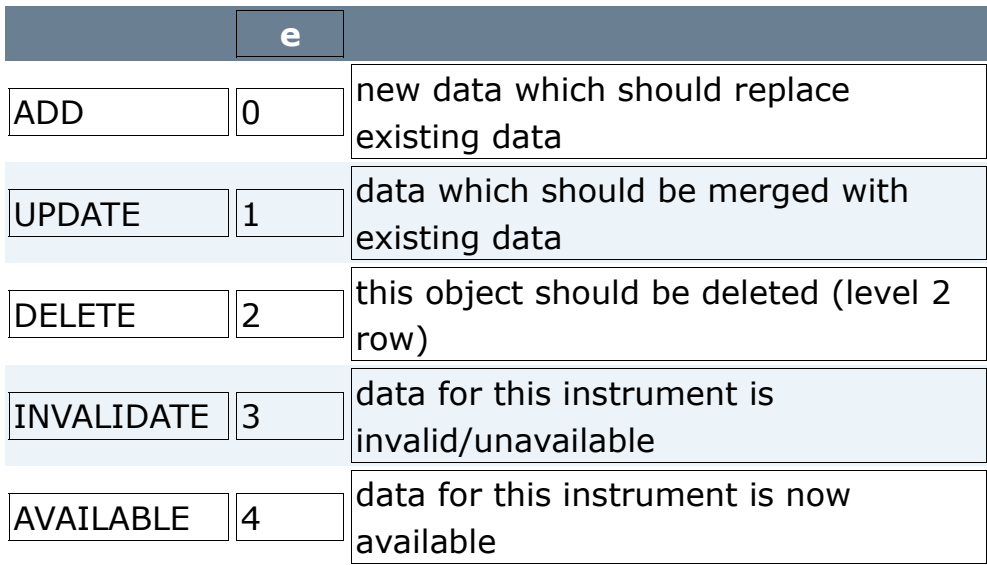

type values are as follows:

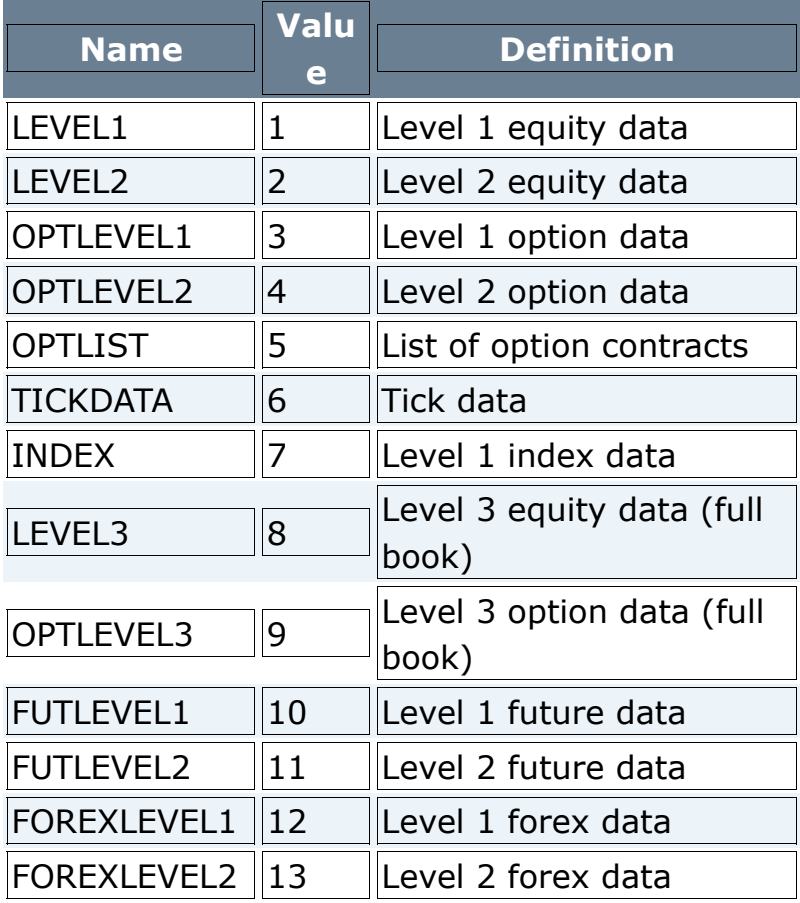

#### **Data Fields**

Market data messages contain a sequence of standardized data fields. These fields can appear in any order. Specific fields may or may not be present depending on the type of data. Fields which are not present in a given message either have an undefined value or should be assumed to retain their current value depending on the value of the Action field. Each data field consists of a field identifier byte followed by the value of the field. The following field types are defined.

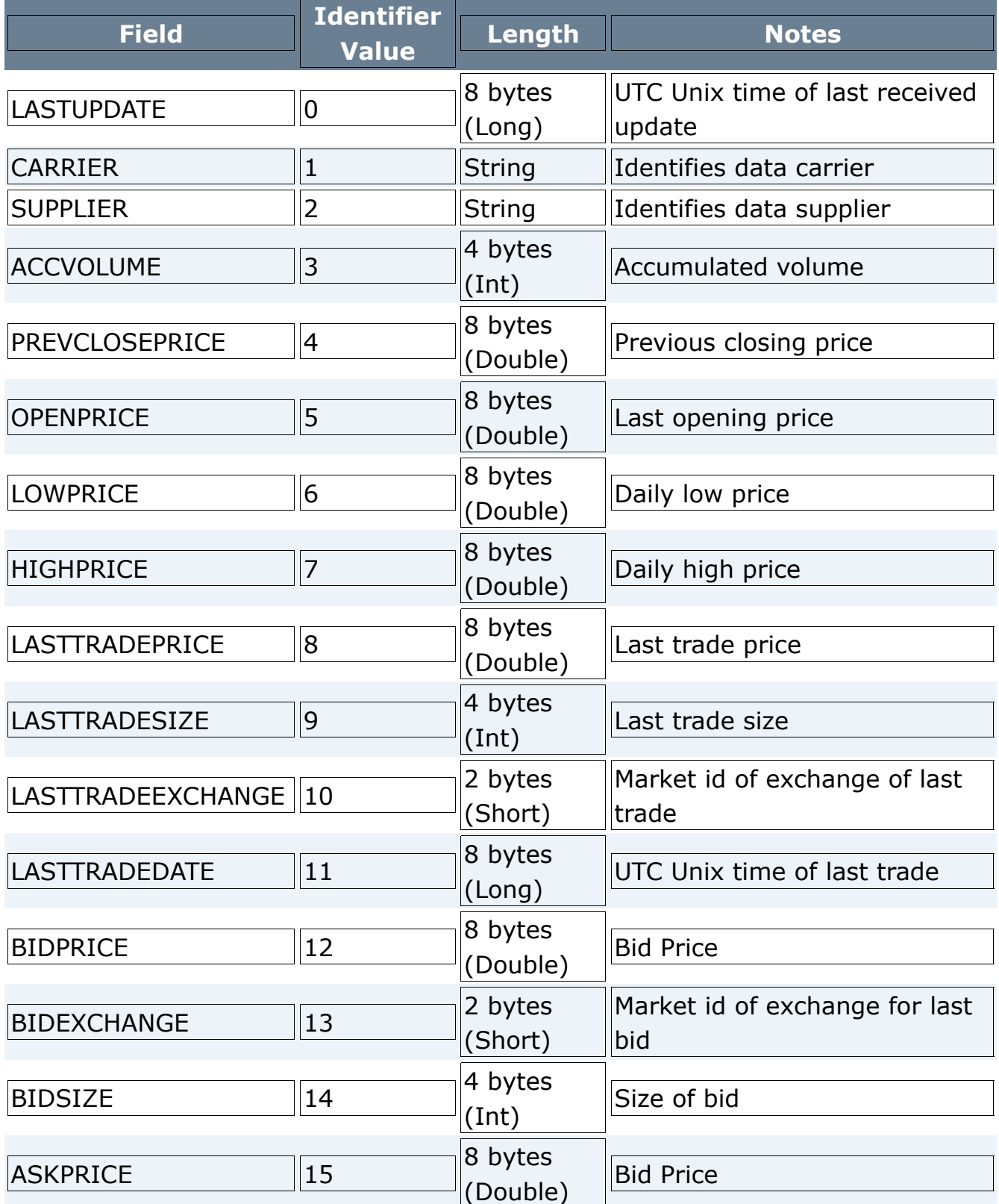

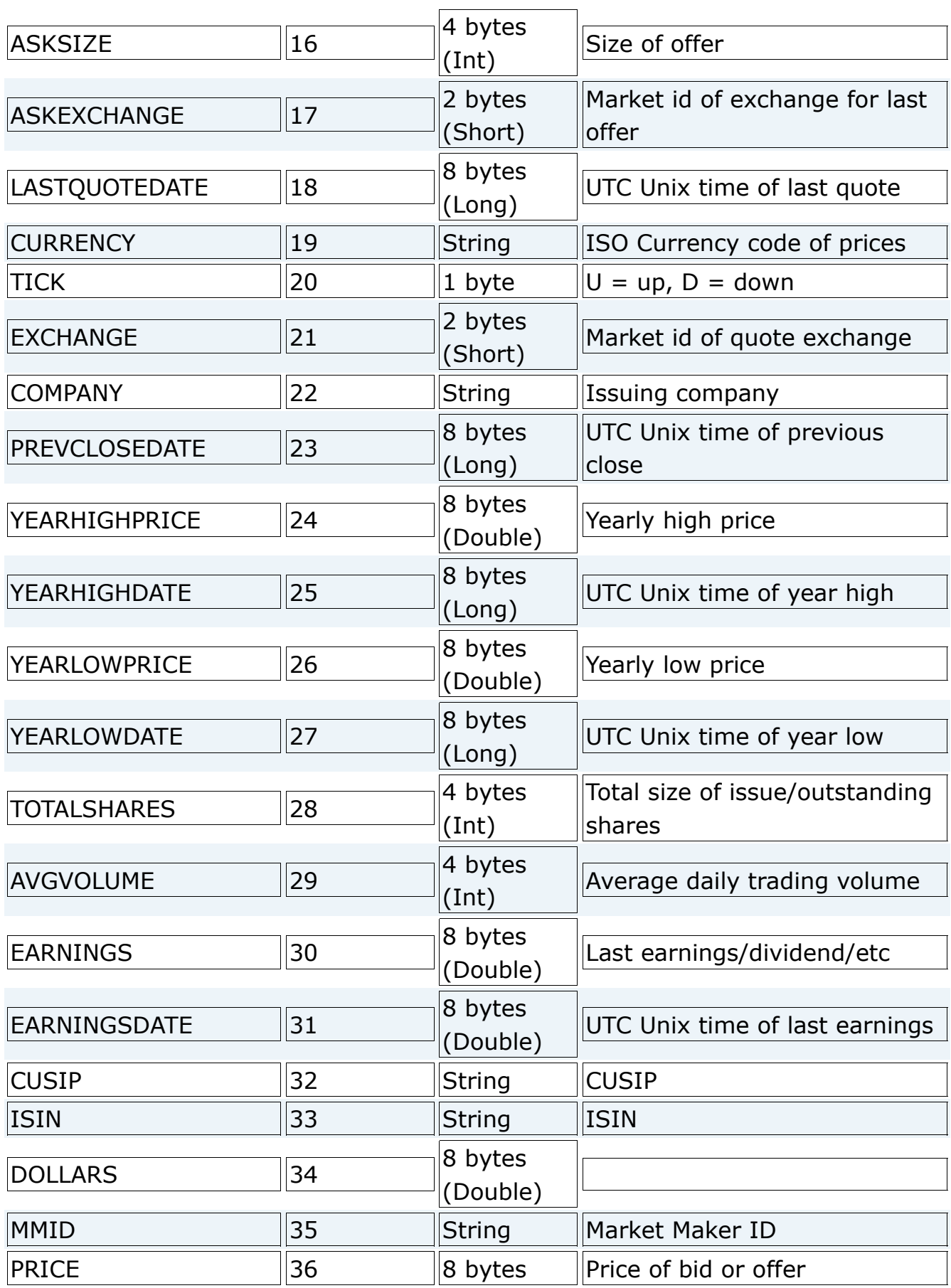

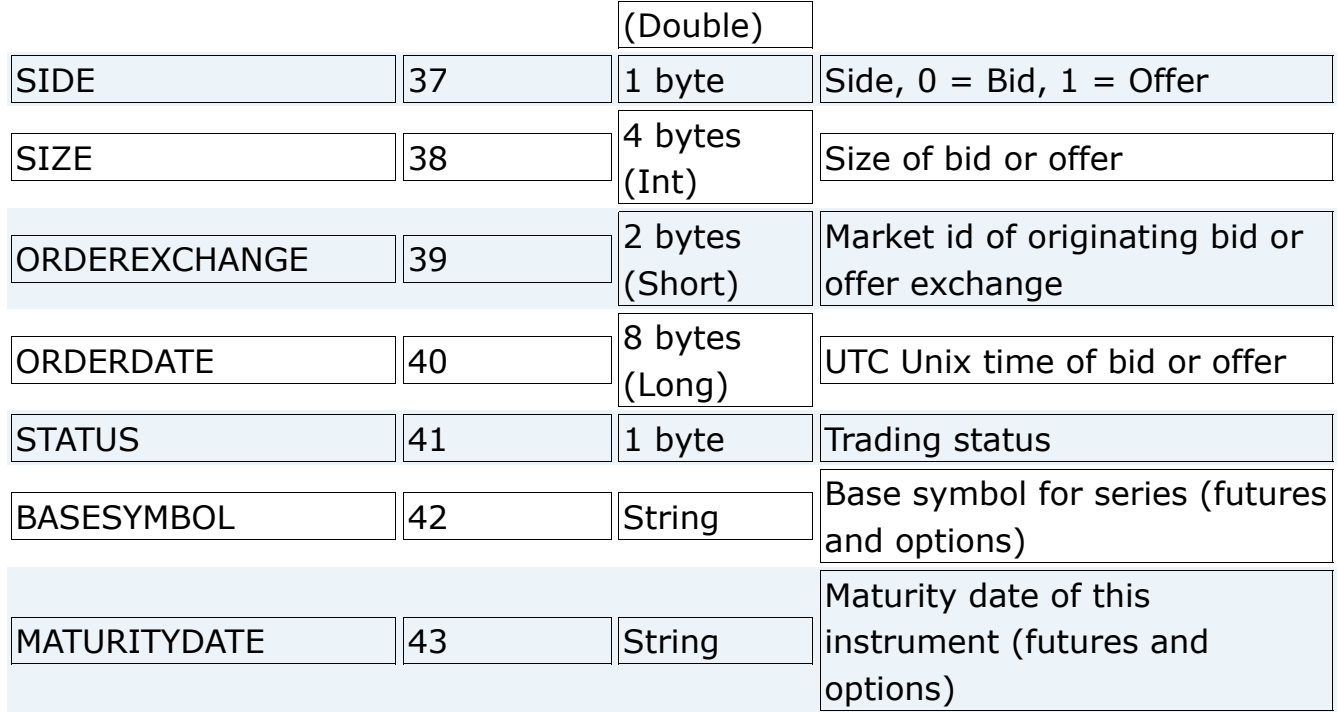

## **FIX Feed Protocol**

The feed handler uses standard FIX4.4 market data messages when using this protocol. Currently there is no authentication on feed connections. Valid sender and target ids should be negotiated with the operator of the feed handler. When setting up feed handlers these are normally defined in a QuickFixJ configuration file supplied with the feed handler application. Other details such as sequence number reset policies and session timing are also defined here and will need to be determined on a case-by-case basis.

### **All Messages (header fields)**

The following fields are significant. Other required header fields are used normally. Other optional header fields are not supported.

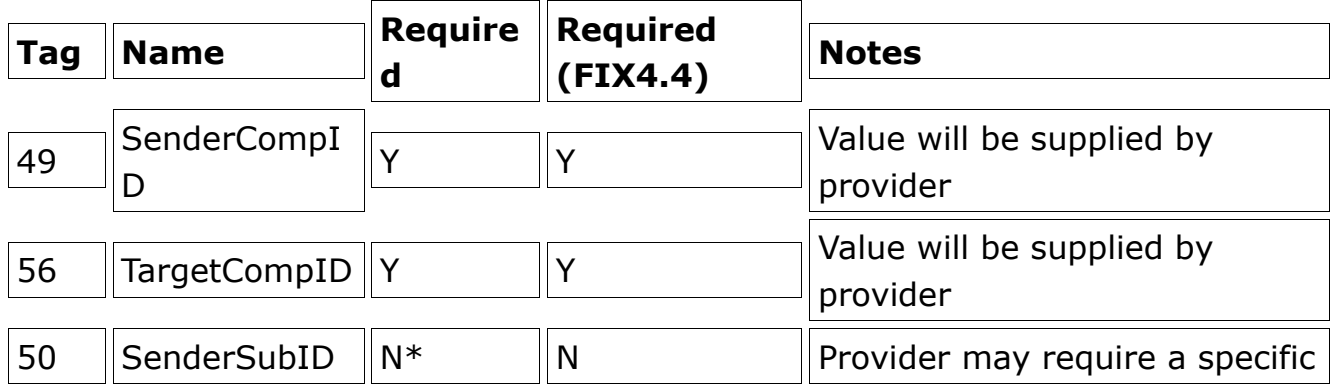

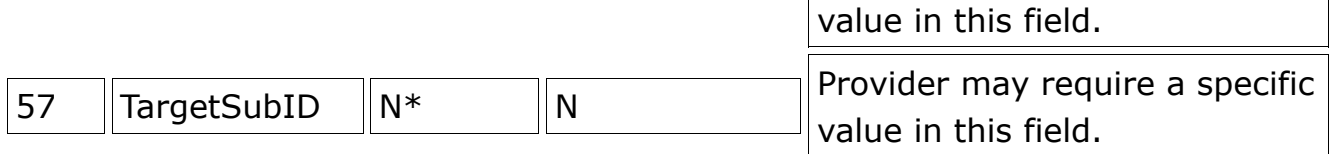

#### **Protocol Level Messages**

All fields in these messages are used in a standard fashion. The following fields values may need special consideration.

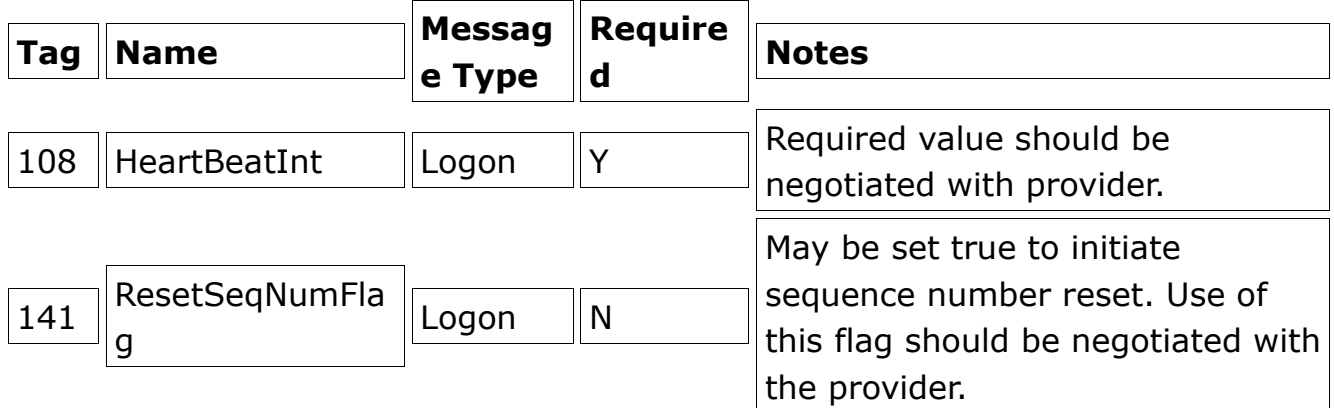

#### **Market Data Messages**

Only 2 message types are utilized, MarketDataRequest and MarketDataFullRefresh.

#### **Market Data Request**

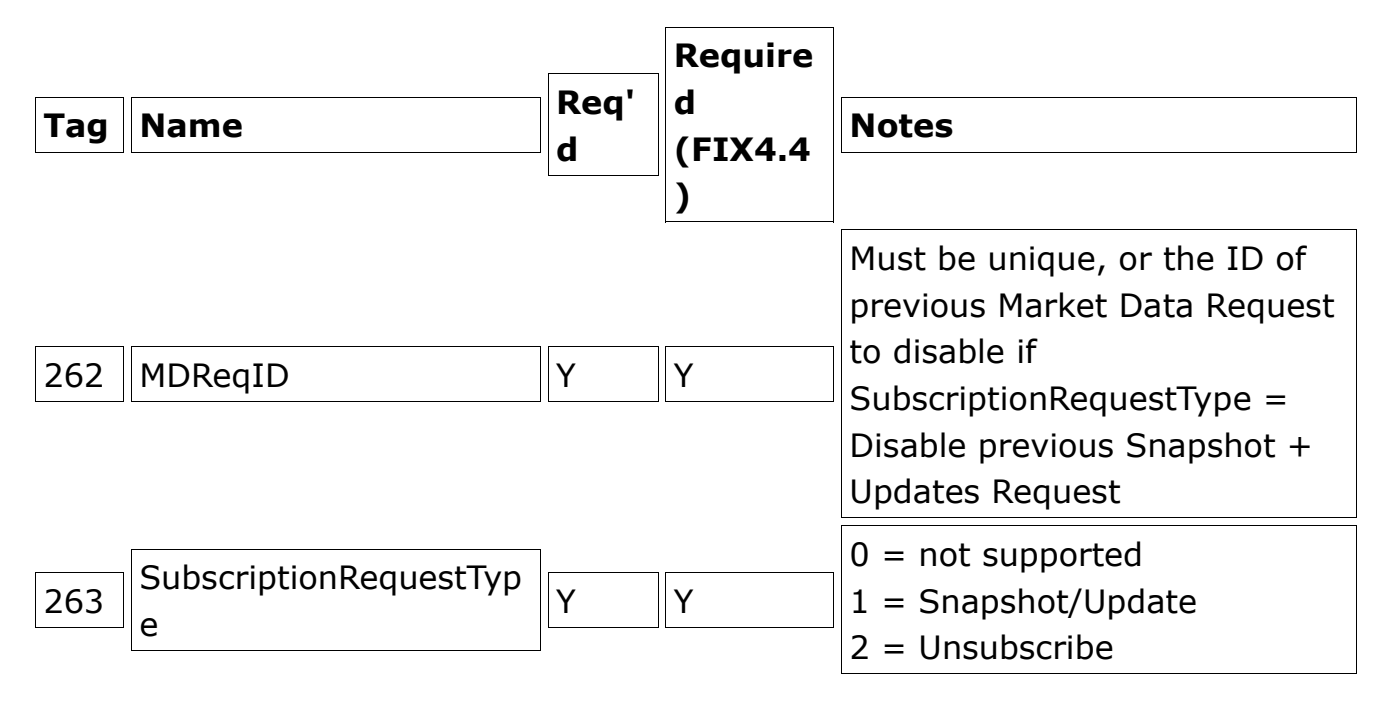

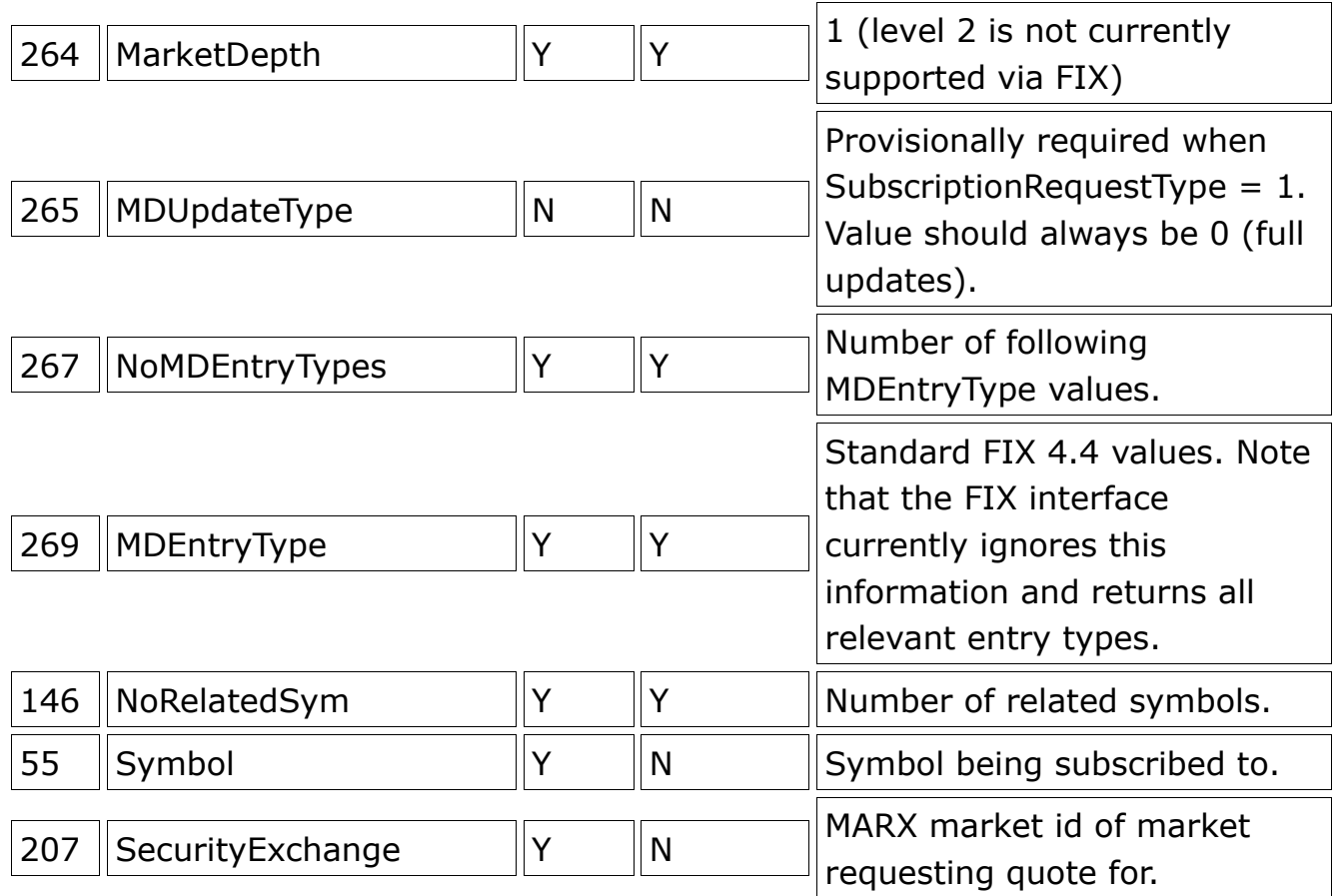

## **Market Data Full Refresh**

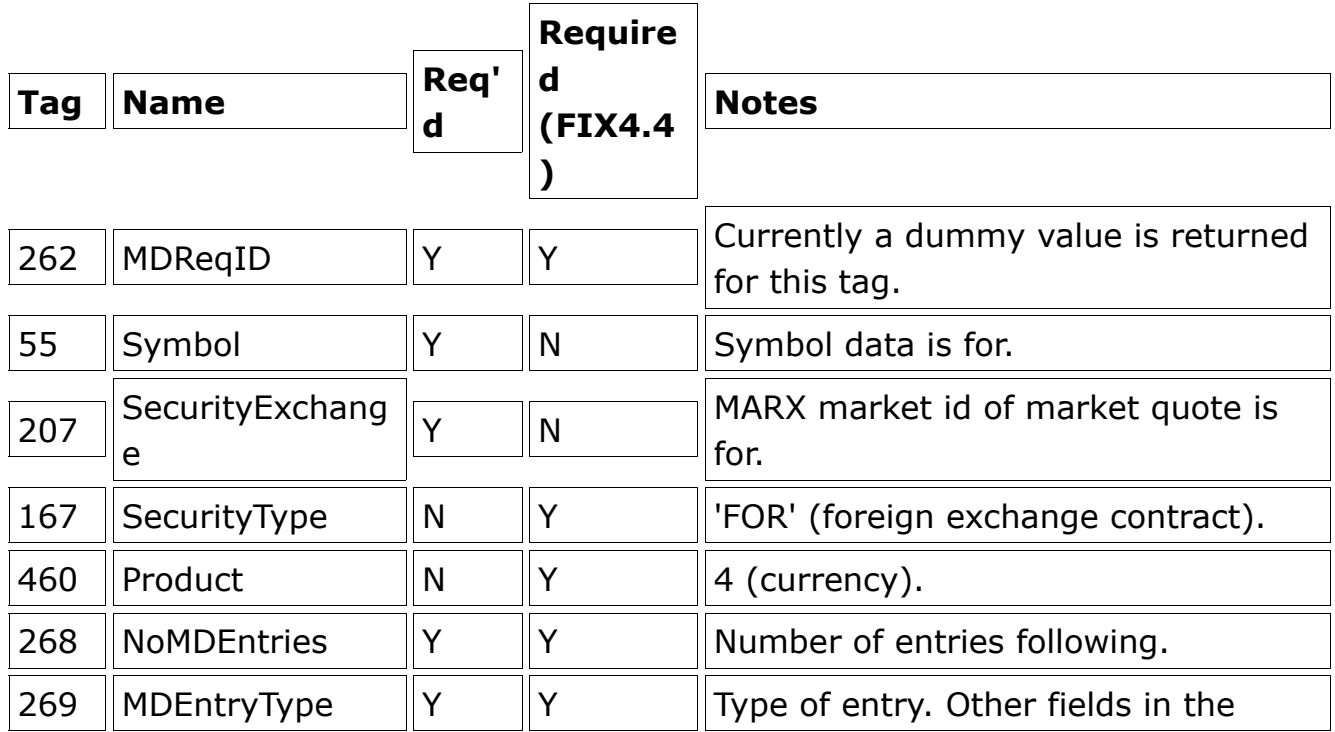

MDFullGrp will be present as indicated. Only fields with a reportable value will be present.

## **The Marx Databases**

MARX stores most of its operating information in four MySQL database schemas (sometimes simply called databases in MySQL terminology). Applications can access the various tables, views, and procedures in these schemas in order to access data on accounts, trades, users, market data configuration, etc. **Note:** that generally speaking changes to the database won't be automatically visible to the OMS or Feed Handler. It is usually better to do routine management functions via the web service APIs or web-based UI. However it may be more convenient to do bulk ETL type tasks using 3rd party tools. Just understand that if for instance you add an exchange to the marketdata.exchanges table or a symbol to the marketdata.symbolmaster table the OMS and Feed Handler won't automatically know about the change. It may be necessary to restart some services or the entire application.

### **The ETS Schema**

The ETS schema holds information related to MARX system users as well as their permissions. The primary data consists of Company and CompanyDivision tables which contain information about companies (brokers) and divisions (departments or groups of traders). Note that a CompanyDivision can contain lower level CompanyDivisions, but this hierarchy is currently only effective to one sub-level.

The User table holds basic data on ETS Users, their login credentials, user id, and some other basic information. Each User generally also has an entry in the Profile table with extended information, and may be linked to one or more Address records holding contact information. The Role table contains information on all the different security roles and permissions which the system can grant. users are linked many-to-many to the Role table via the user\_roles table.

Some other ancillary tables are also described below which serve to hold information used by client applications, provisioning tools, etc.

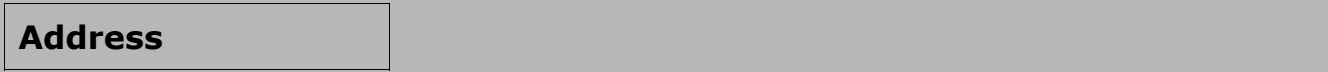

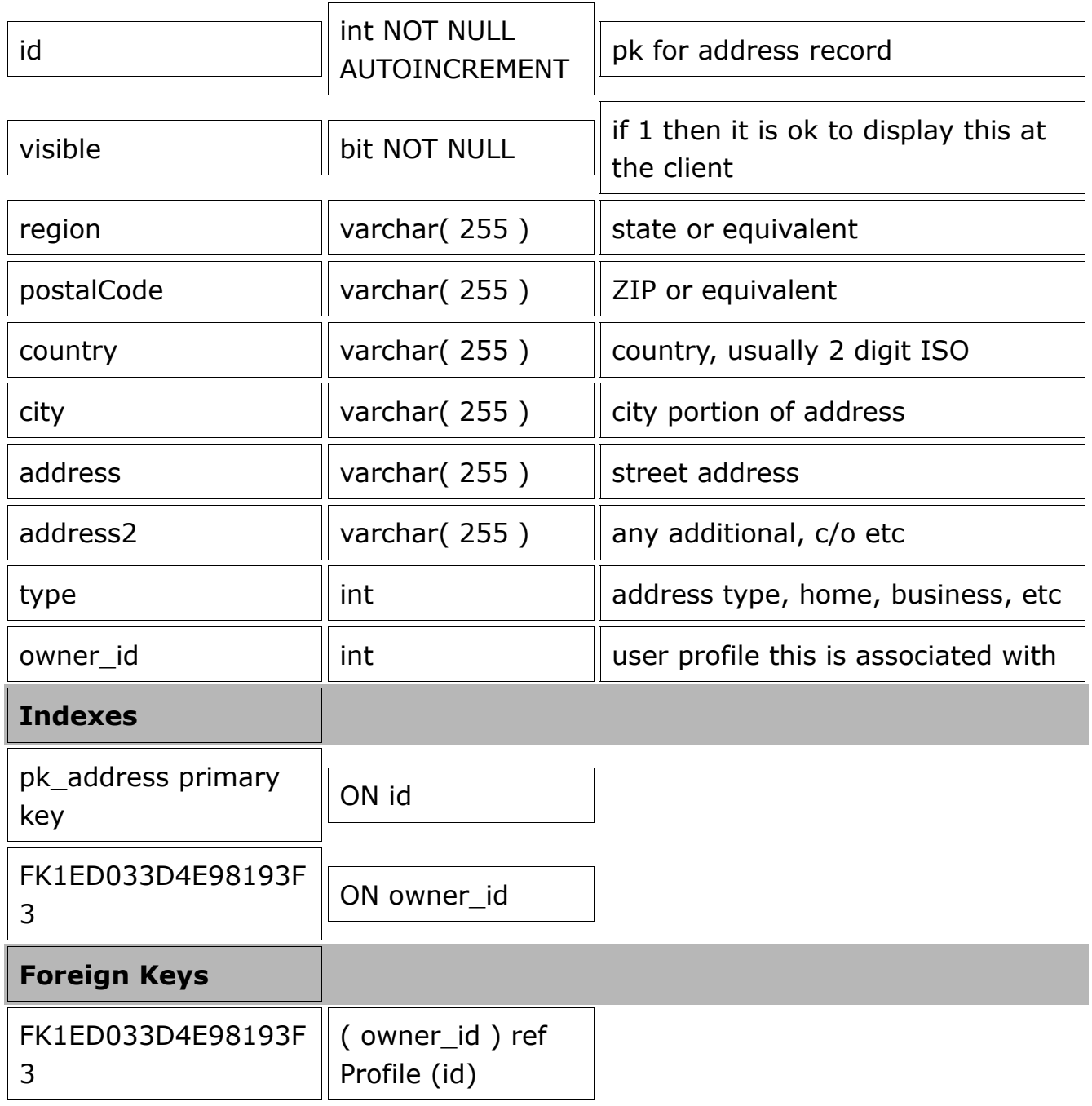

Each address is associated with a Profile (and thus indirectly with a User record). Any number of addresses can be linked to a given user. Note that other entities such as companies don't have addresses. A specific contact individual should be created and an address attached to them.

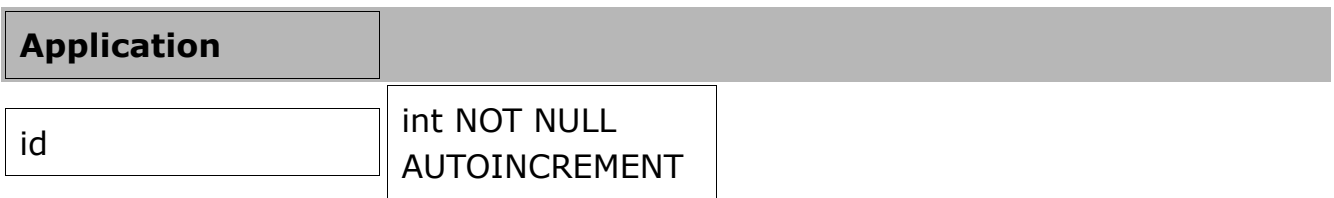

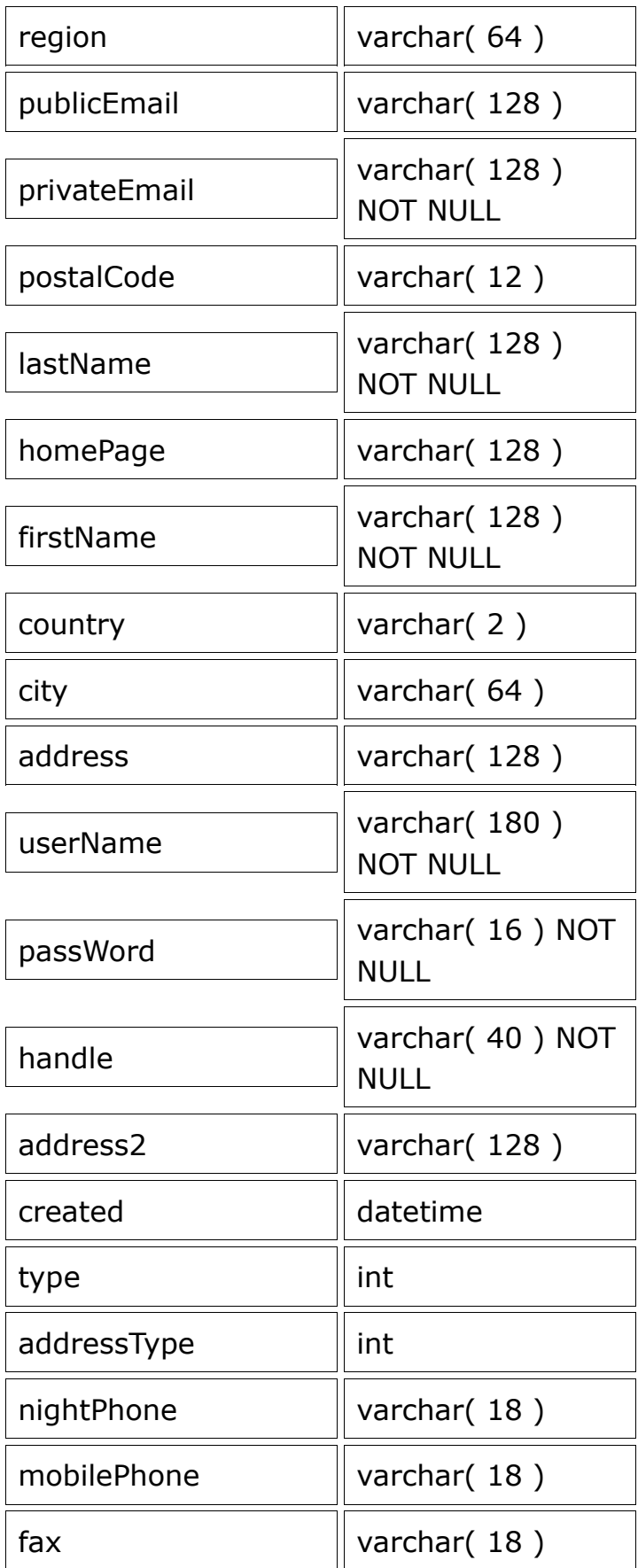

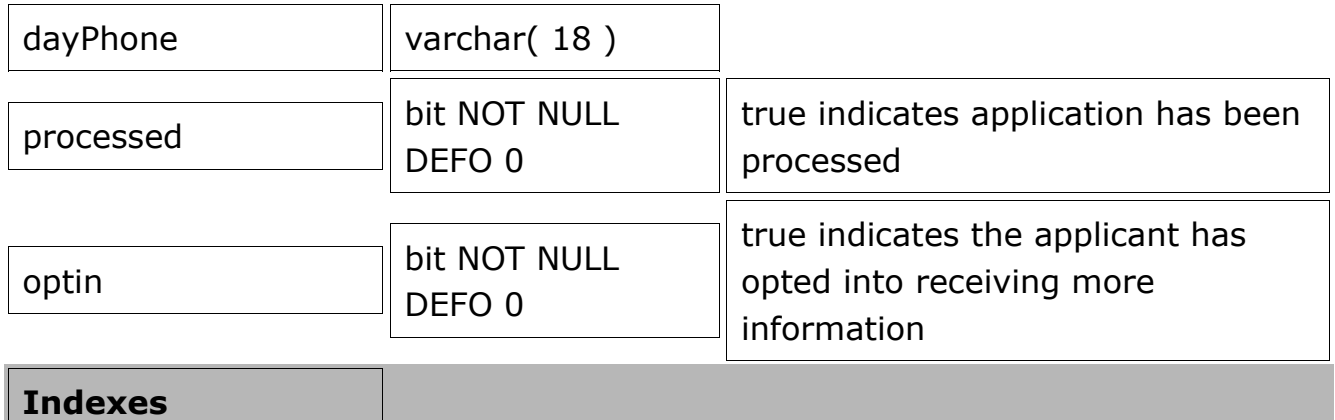

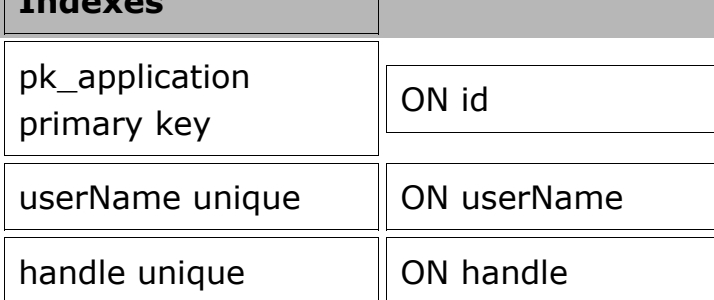

Application records can be used as a way to capture input user information before committing to creating an actual user record. This table isn't directly used by the OMS although a procedure does exist to construct User, Profile, and Address data from it. External untrusted applications can safely be given write-only access to this table to input data (say from a sign-up form).

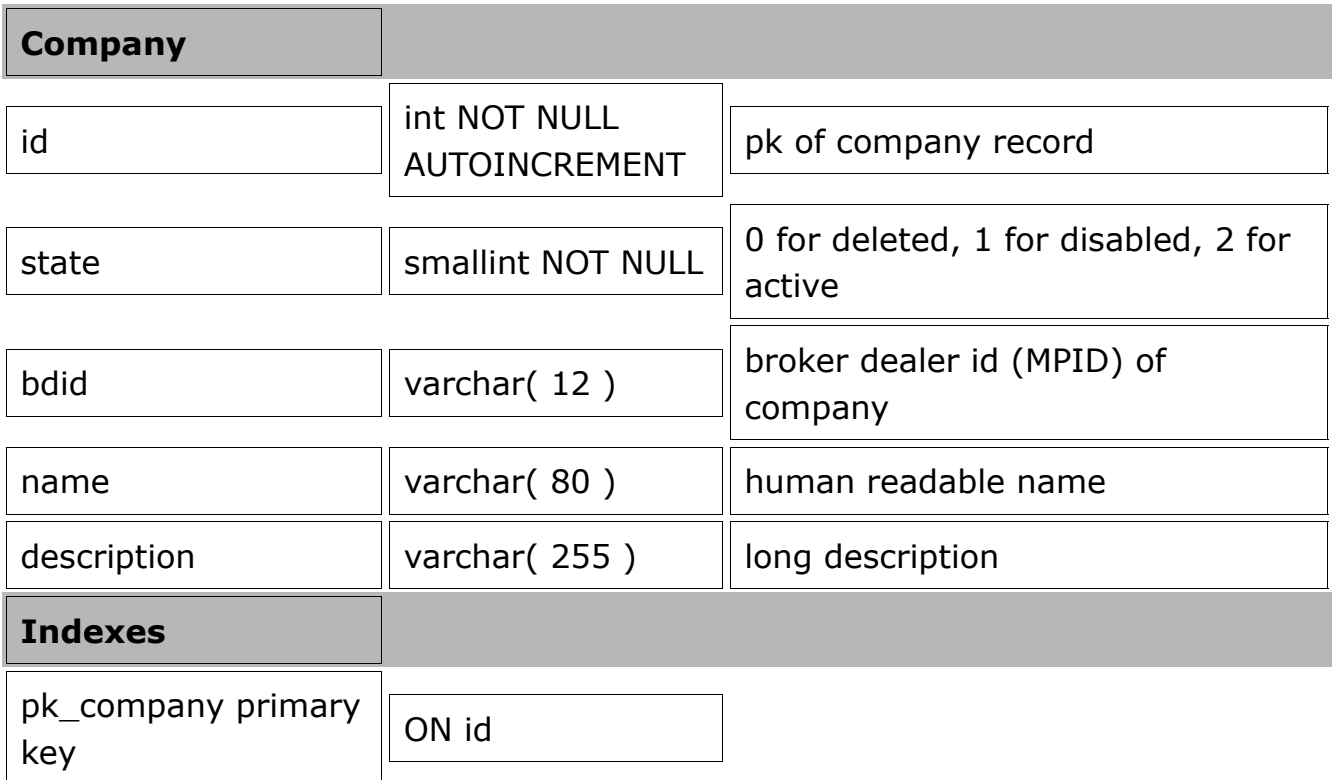

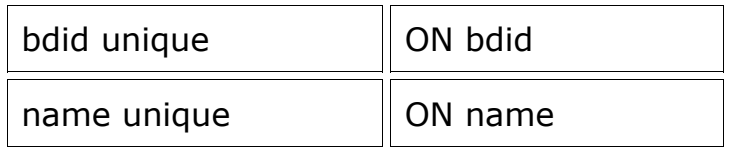

The Company table holds records identifying brokers who use the OMS. Each company has a unique BDID and name. For regulated entities this will normally consist of the entities MPID. Some large firms may have multiple MPIDs and this is not currently supported (multiple company records can be utilized instead if a work-around is required).

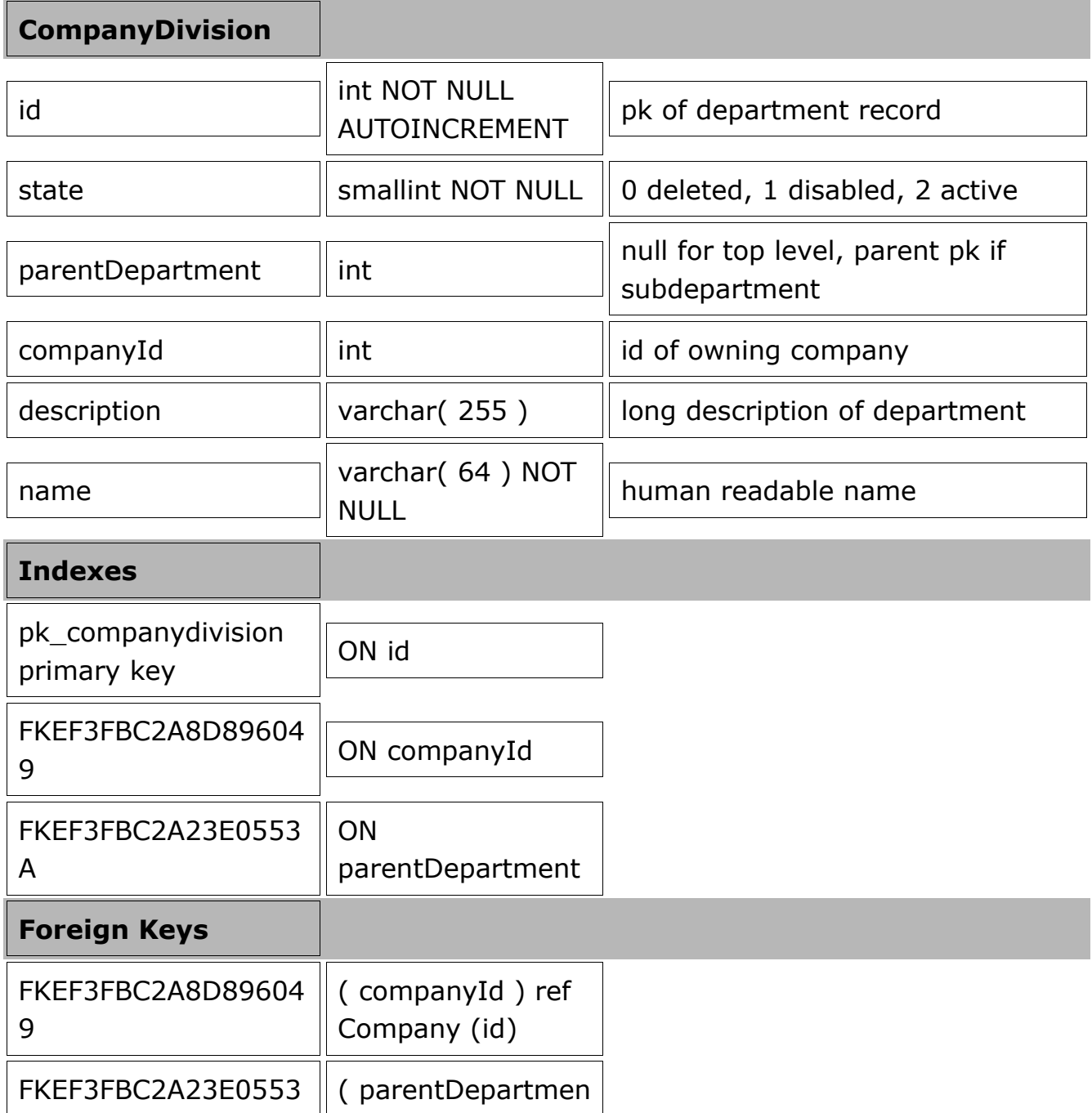

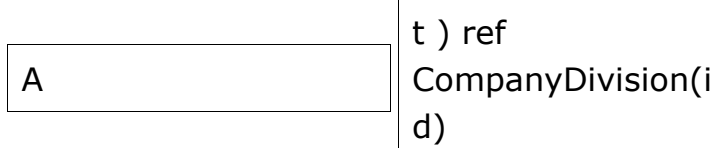

CompanyDivision holds department/group/division records. Each

CompanyDivision holds Users and subdivisions. Note that only one level of subdivisions are supported.

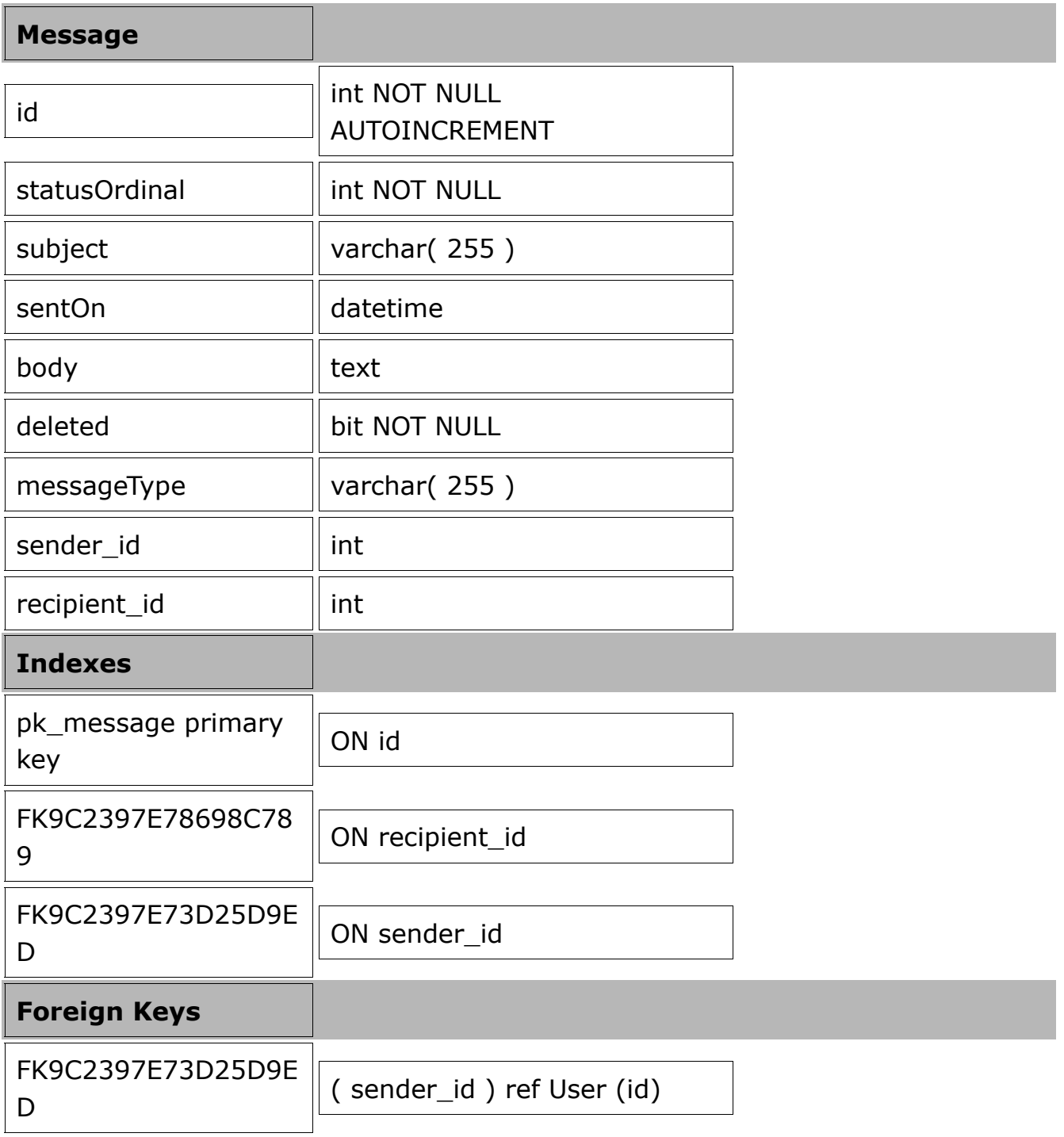

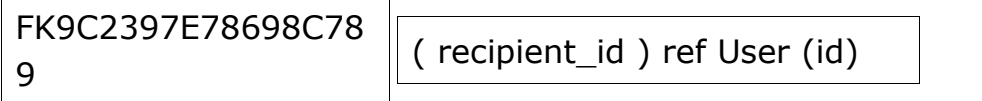

The Message table can be used to post messages from one OMS user to another. These are strictly internal messages and delivery is entirely dependent on whatever client the user is accessing the MARX platform with. The web based trading client and user interface will display messages, other clients may or may not have a facility to do this.

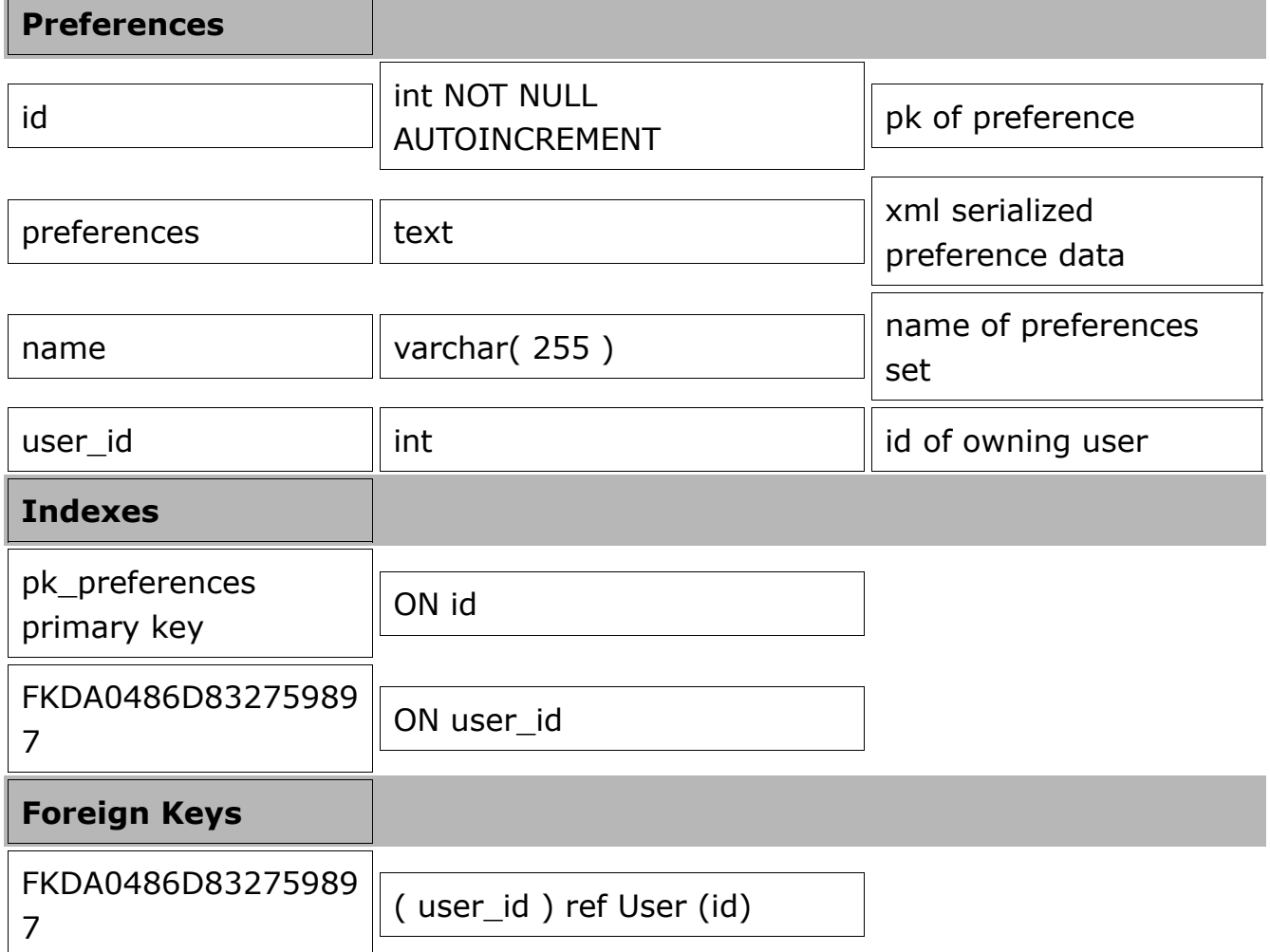

The Preferences table is used to hold user preference information for use by client applications. Each record holds a named set of data associated with a user. The actual data is serialized XML name/value

pairs. Semantics for individual items and data type conventions are handled by the OMS preference handling functions.

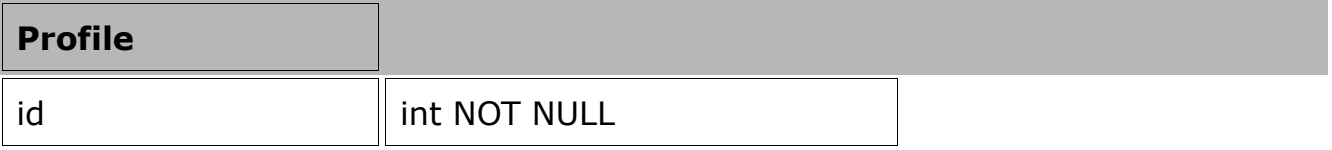

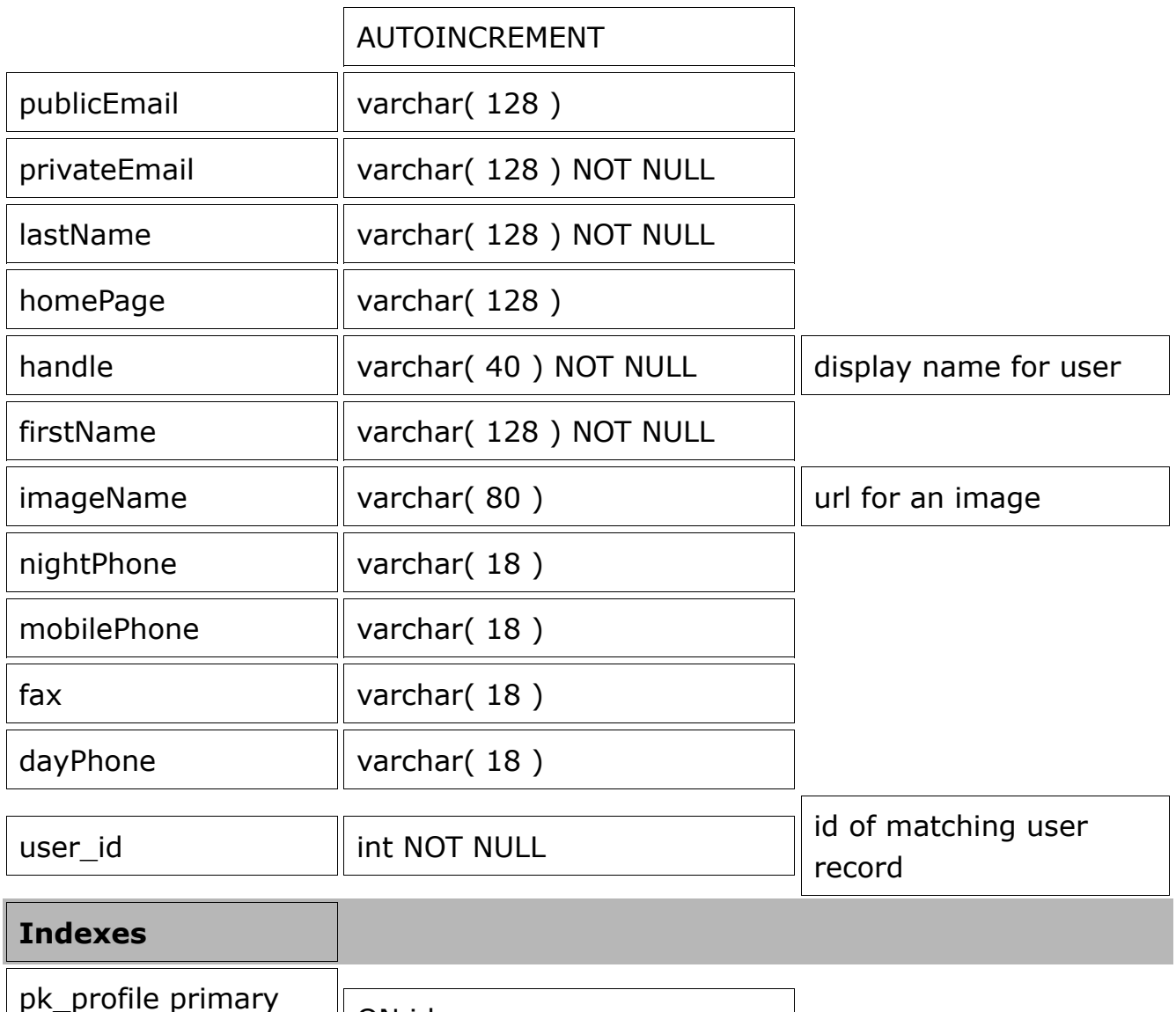

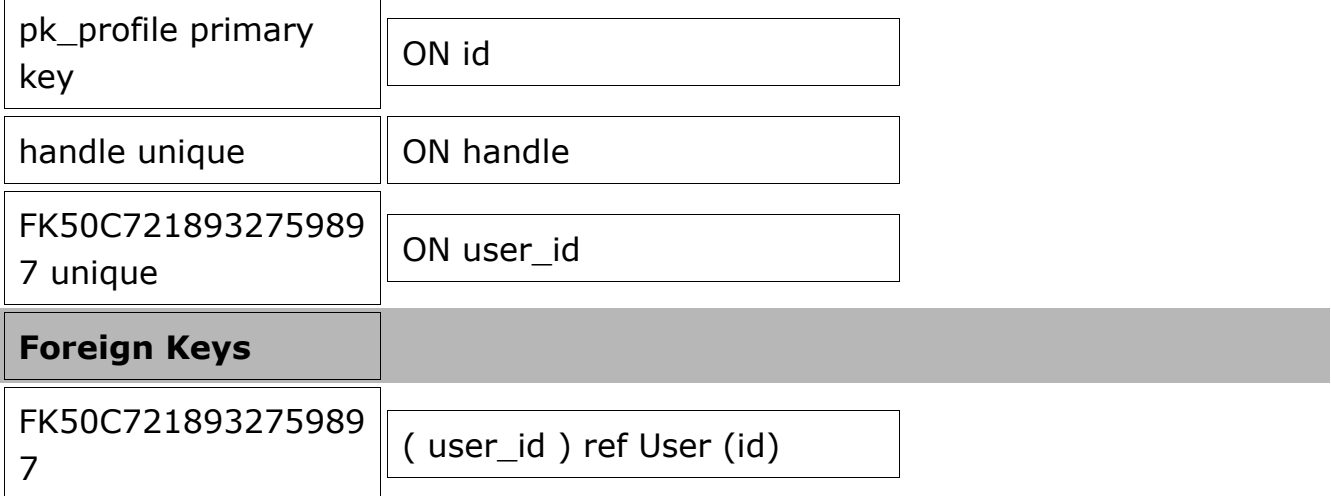

Each Profile record relates one-to-one with one User record and holds additional information on a user. This mainly exists to speed up database operations because User records are very frequently accessed and the additional fields held in Profile are required far less often. While it is possible for a User to exist with no Profile the OMS UI won't normally allow such a thing to exist.

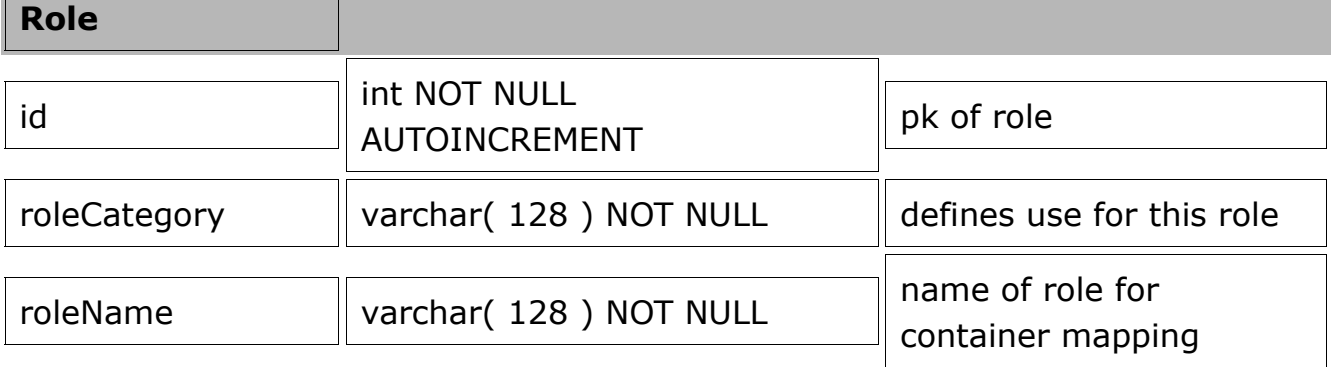

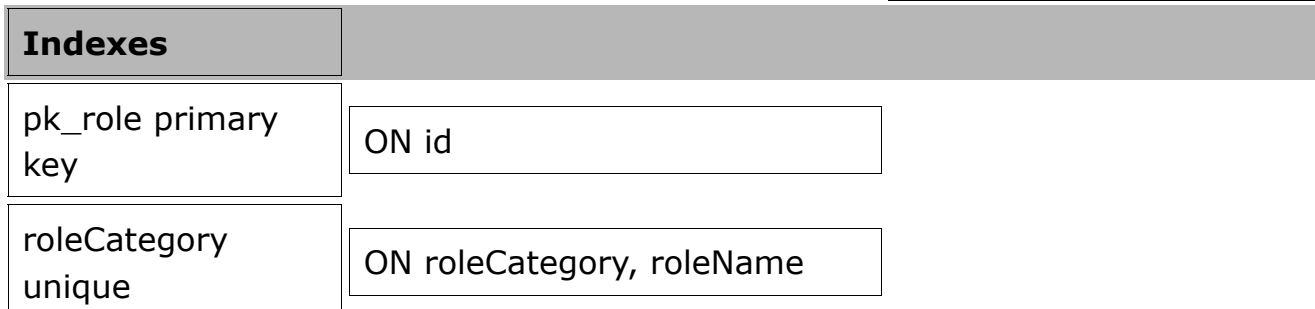

The Role table holds all permissioning information for the OMS. This includes both JAAS roles used by the OMS EJB container for basic authorization as well as other arbitrary roles used programmatically or by other components as needed. Each Role has a category which defines its semantics (for example roleCategory='Role' indicates a JAAS role available to the container for declarative authorization usage. The meaning of the roleName is application dependent. JAAS uses this as the name of the role, but application code is free to interpret them as desired. Generally 3rd party applications should create their own unique roleCategories if it is desired to share authorization information with the OMS.

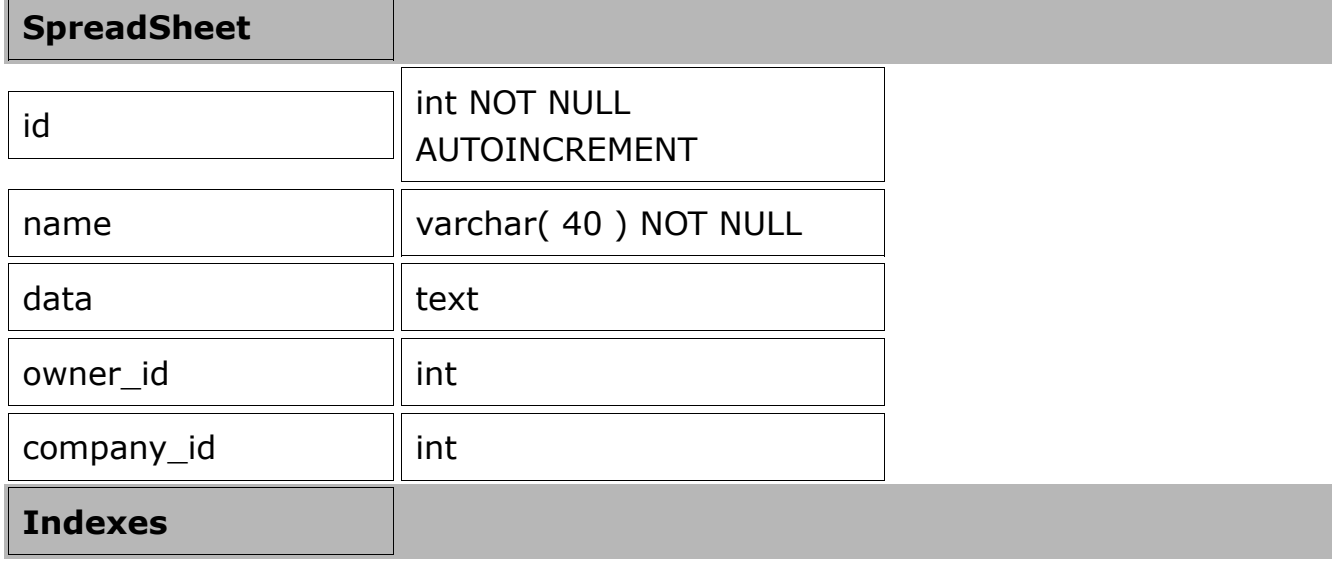

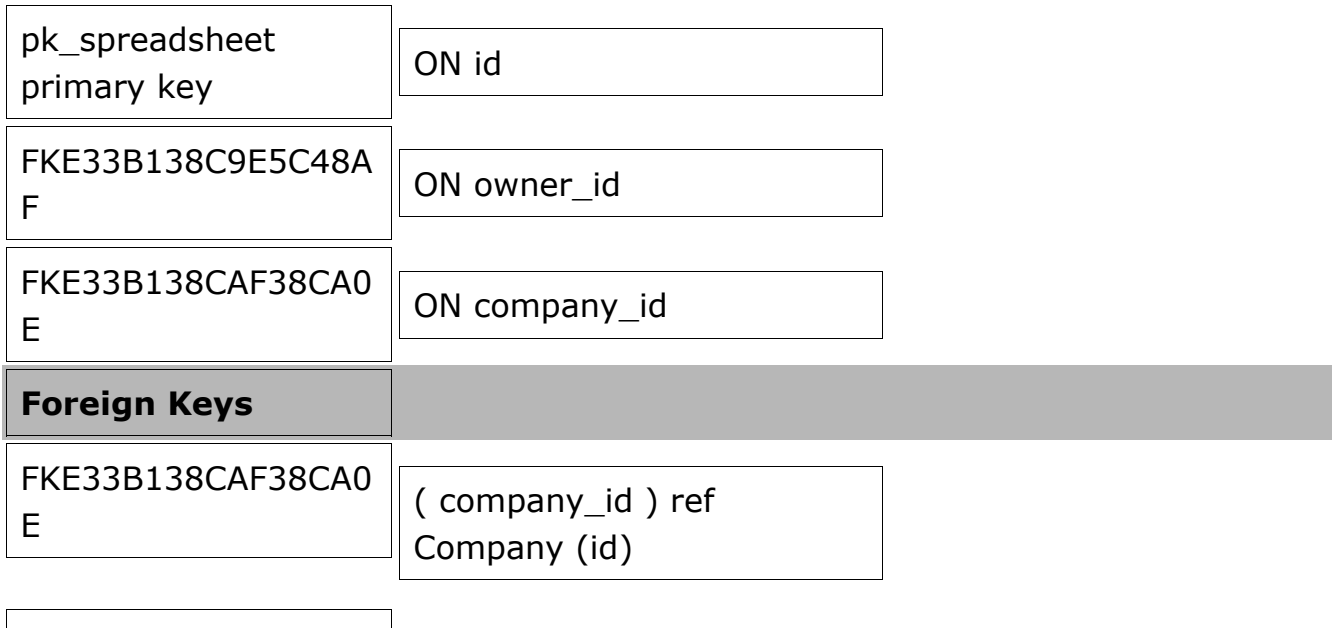

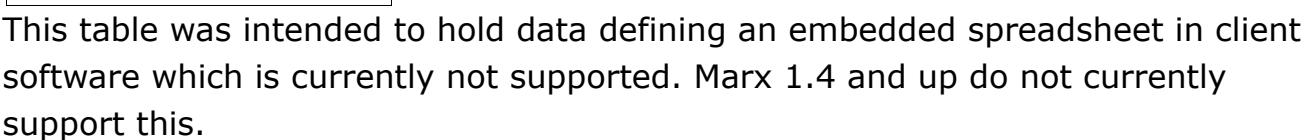

( owner\_id ) ref User (id)

FKE33B138C9E5C48A

F

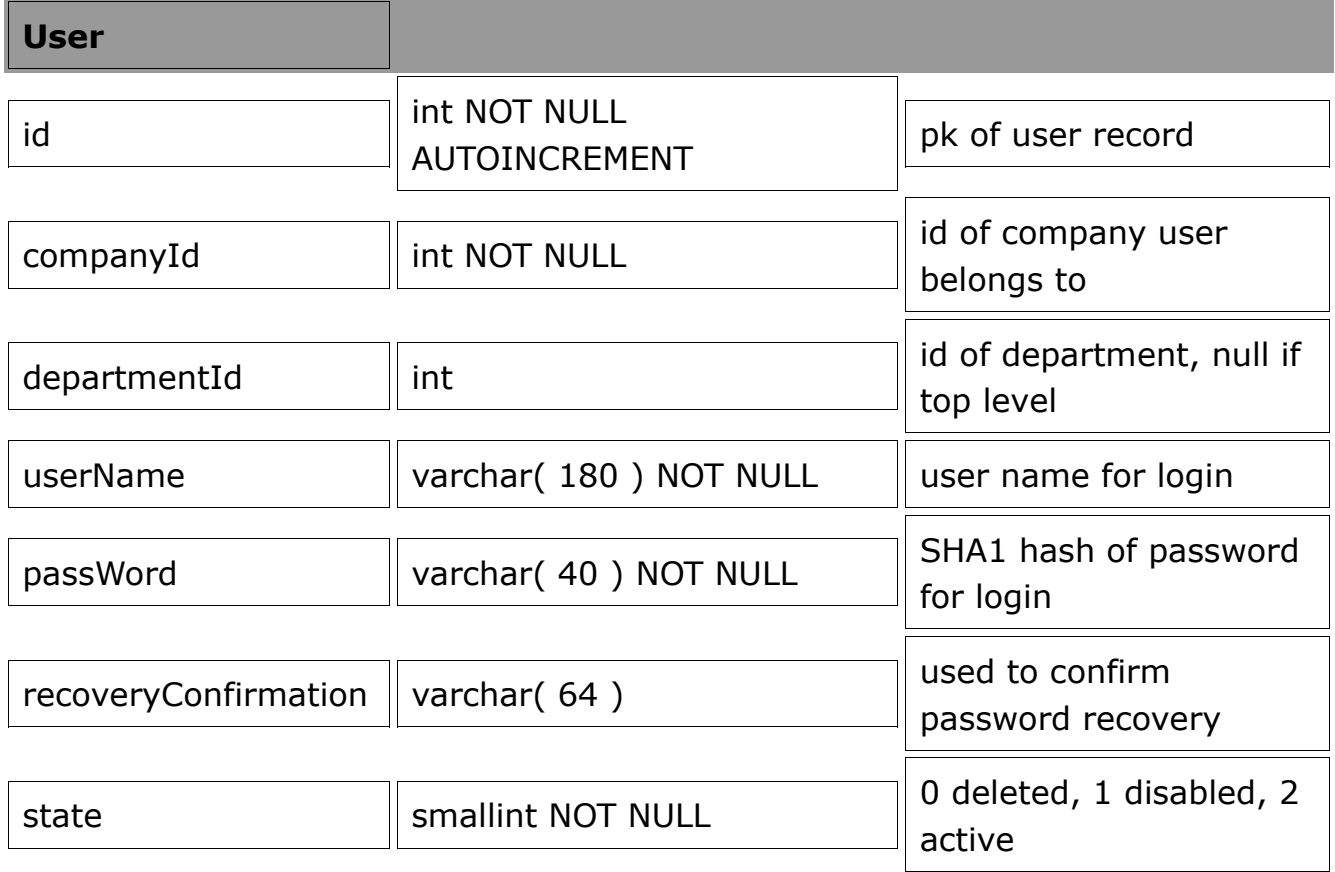
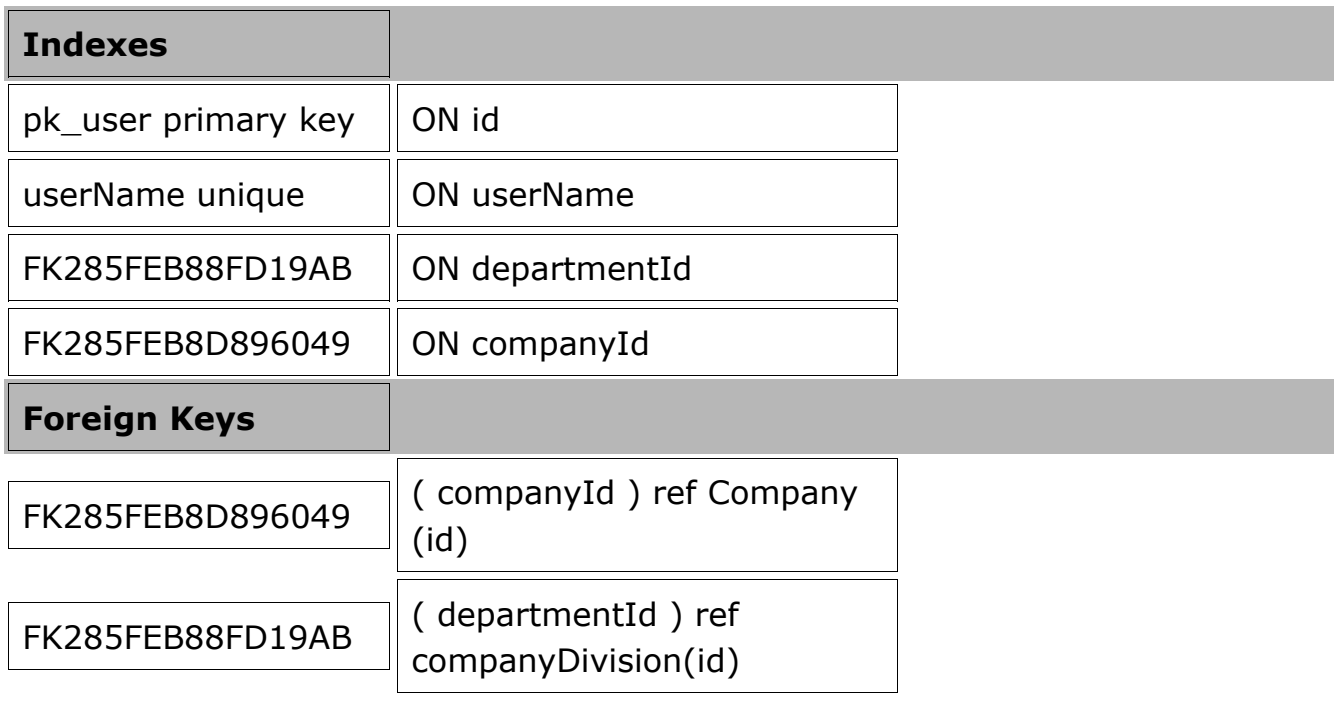

The User table provides primary authentication data for the OMS. A special JAAS auth module recovers the username and password hash and supplies them to the JBoss authz layer. Each user belongs to a company and a department (CompanyDivision), and also has a recovery confirmation nonce which is set when a user or administrator invokes the OMS password reset mechanism. When this value is non-null login is disabled until the account owner has completed the recovery process, at which time the confirmation value is nulled out. Note that there is a trigger on the this table which applies a SHA1 hash to the value of the password field when that column is updated. There is a mysql session variable which can turn this behavior off for situations like restoring or importing user data.

Third party applications should only be granted access to the User table cautiously. It is better to construct a stored procedure to perform whatever operations are needed or a view which excludes sensitive columns vs giving direct access to sensitive security related information.

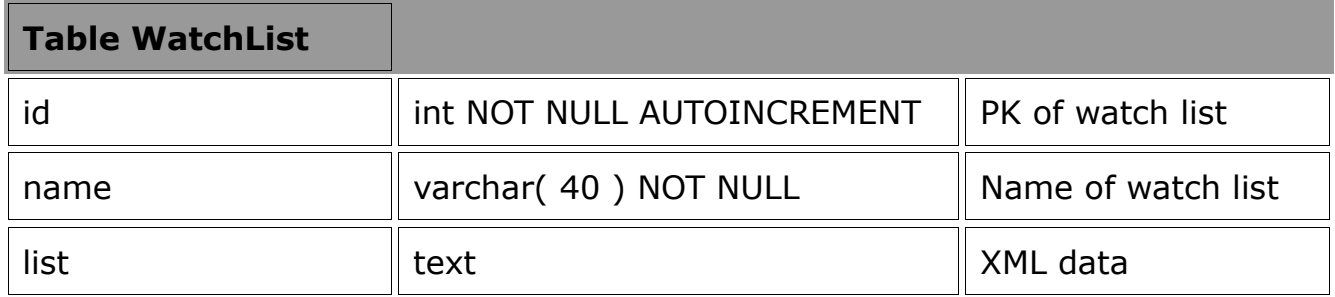

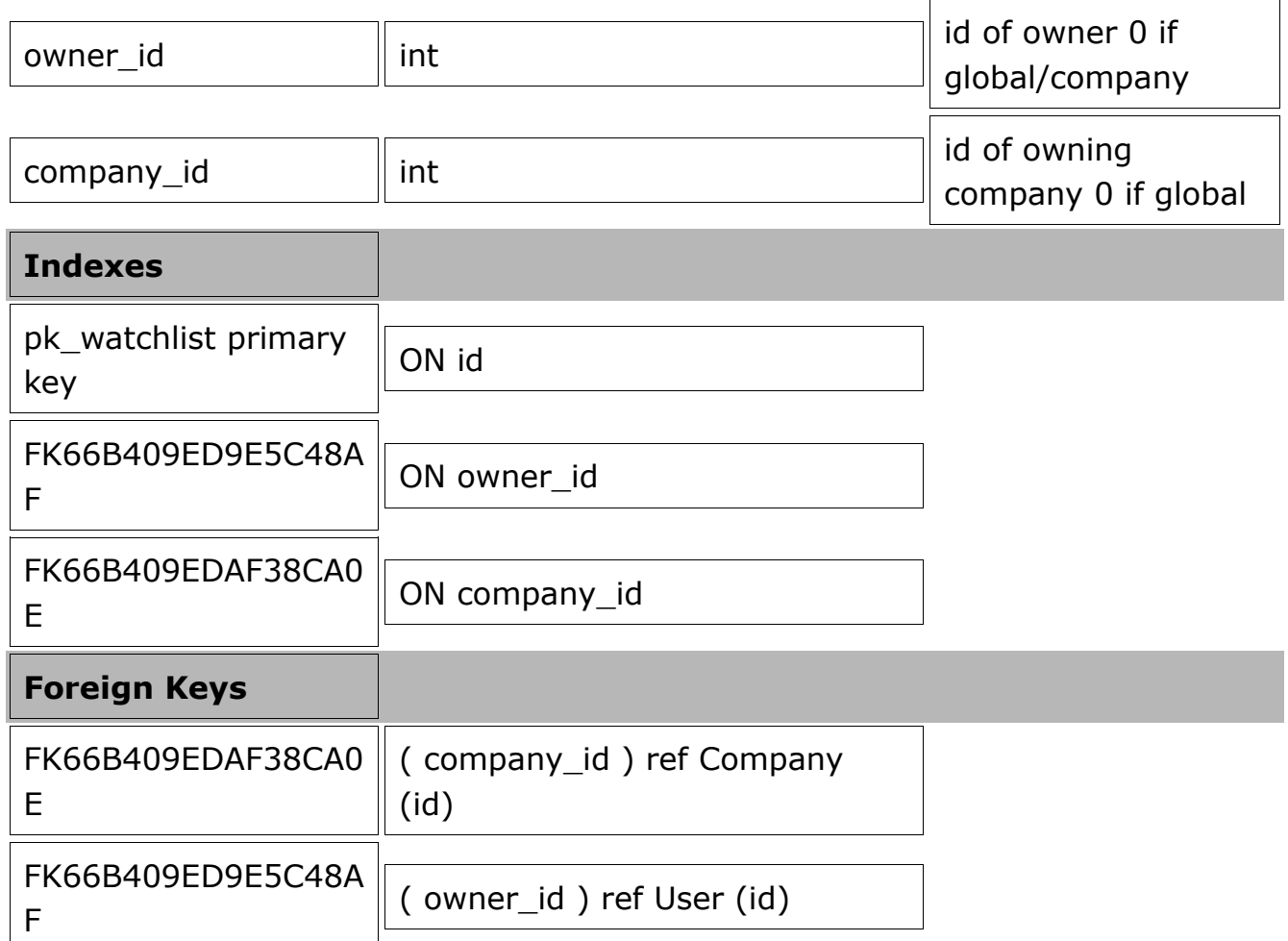

The WatchList table holds the data for client's instrument watch lists. Each record contains one watch list encoded as XML. Each watchlist also has a name, an id, an owner id, and an owning company.

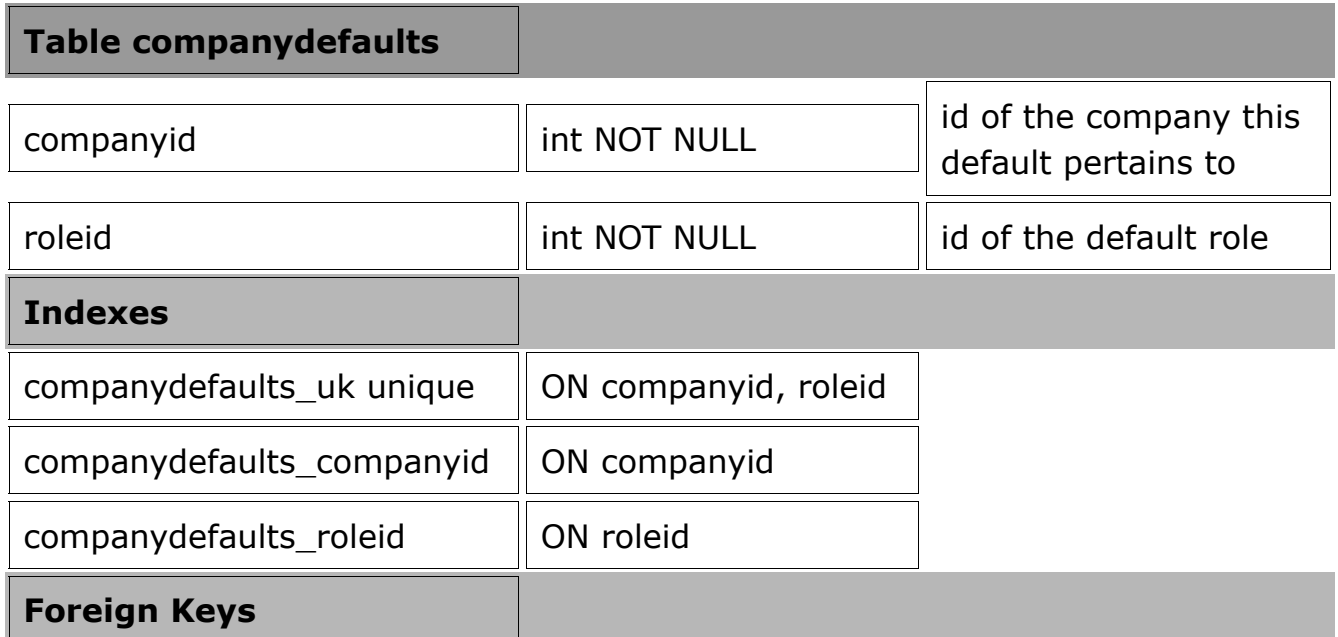

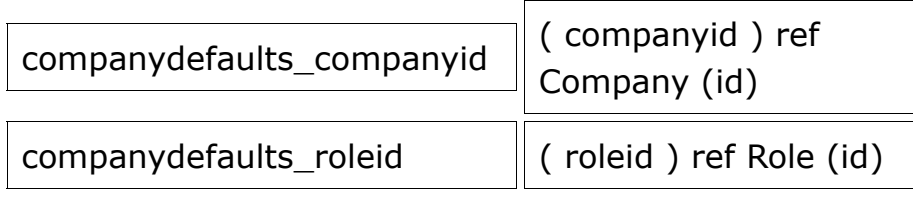

The companydefaults table holds default roleids for roles which should be assigned to any new user created in that company. Note that OMS 1.5 doesn't yet fully support this feature.

#### **Table departmentdefaults**

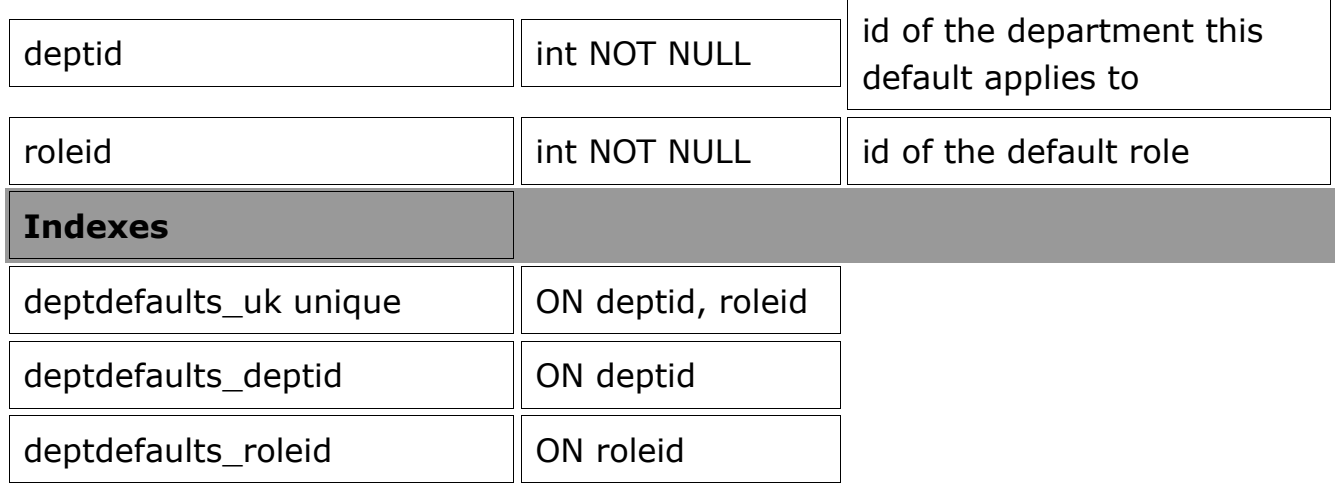

The departmentdefaults table serves the same role as the companydefaults table, except obviously it relates to departments and not companies.

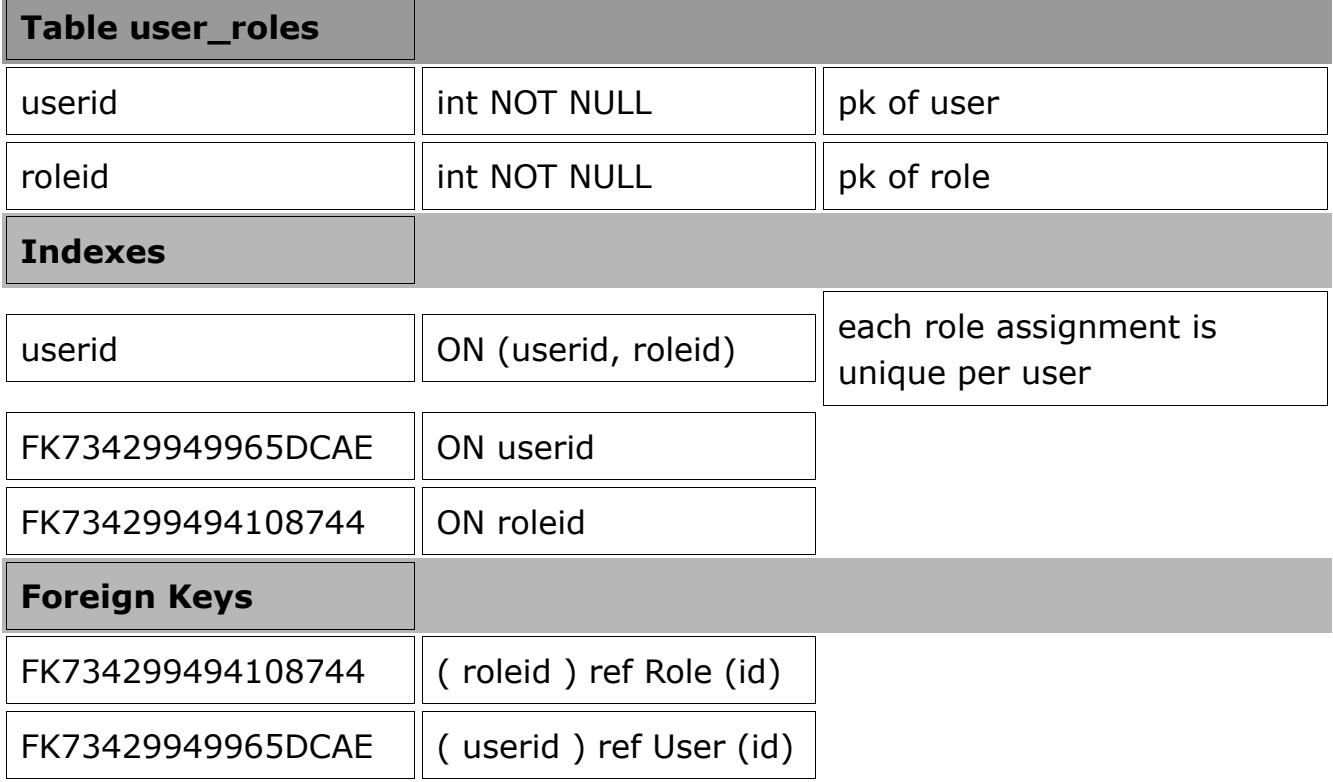

The user\_roles table provides the many-many link between the Users and Roles. An entry here assigns a JAAS Principle to the corresponding user.

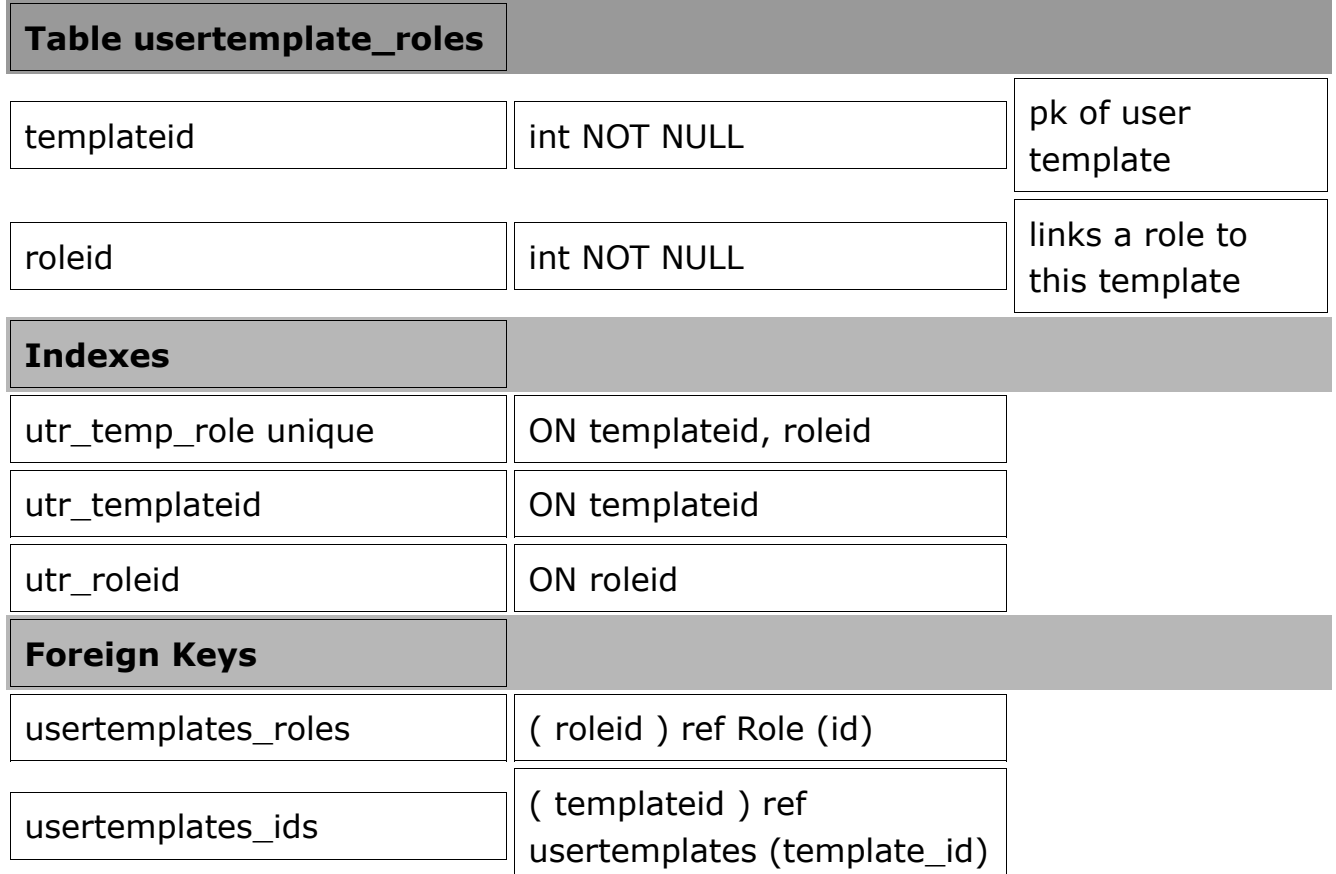

The usertemplate\_roles table holds references to the roles which belong to each user template.

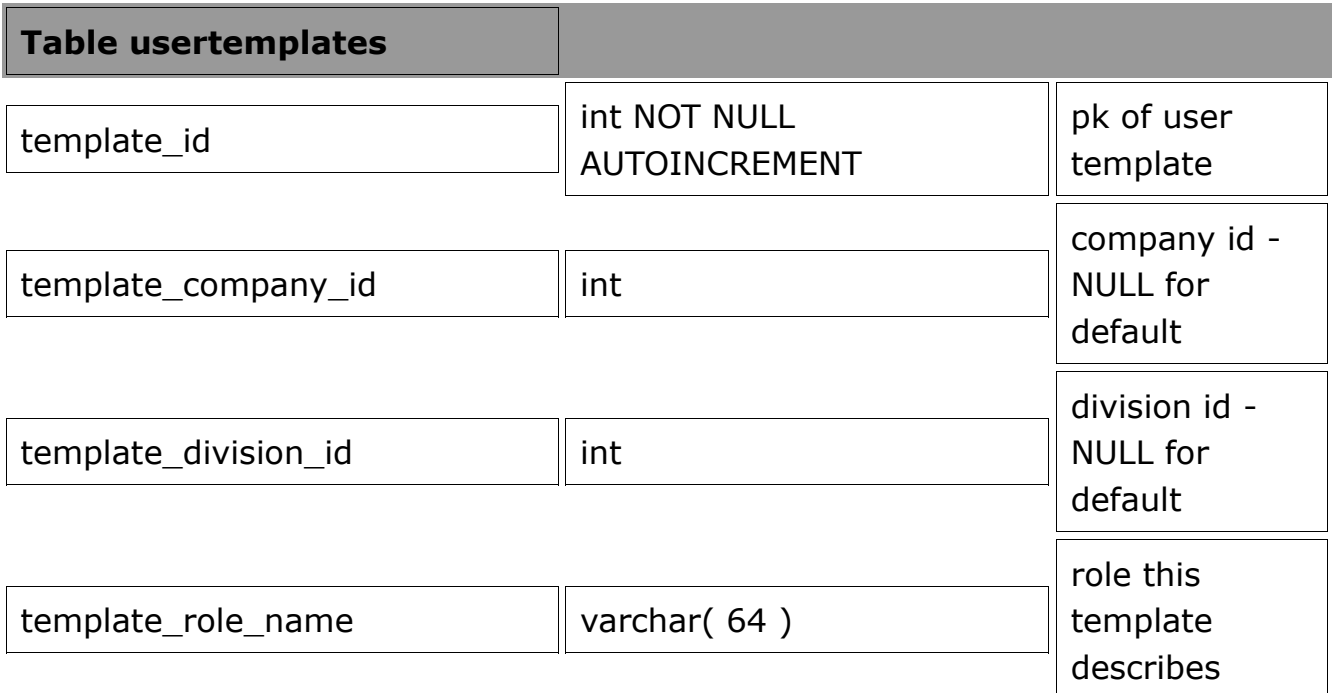

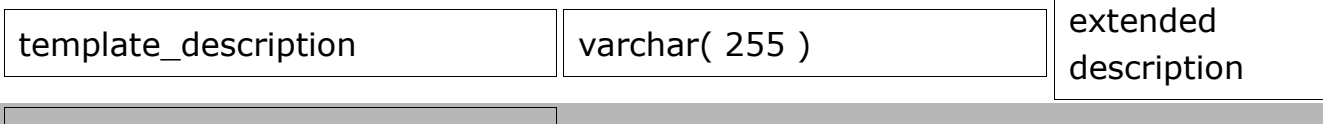

#### **Indexes**

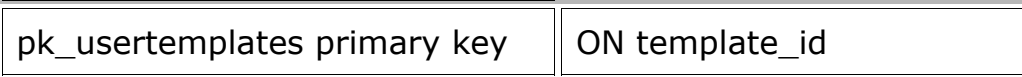

The usertemplates table holds the top level information for user templates, which are intended to allow system administrators to set up 'templates' which will be used to build new user's information. Each template has a scope defined by the template\_company\_id and template\_division\_id fields. The other two columns simply establish a name and description for administering the template.

#### **View UserInfo**

select `u`.`id` AS `id`, `u`.`companyId` AS `companyId`,

`u`.`departmentId` AS `departmentId`, `u`.`userName` AS `userName`, `u`.`passWord` AS `passWord`, `u`.`recoveryConfirmation` AS

`recoveryConfirmation`, `u`.`state` AS `state`, `p`.`id` AS `profileid`,

`p`.`publicEmail` AS `publicEmail`, `p`.`privateEmail` AS `privateEmail`,

`p`.`lastName` AS `lastName`, `p`.`homePage` AS `homePage`,

`p`.`handle` AS `handle`, `p`.`firstName` AS `firstName`,

`p`.`imageName` AS `imageName`, `p`.`nightPhone` AS `nightPhone`,

`p`.`mobilePhone` AS `mobilePhone`, `p`.`fax` AS `fax`, `p`.`dayPhone` AS `dayPhone`, `p`.`user\_id` AS `user\_id`,

cast(group\_concat(`ur`.`roleid` separator ',') AS char charset utf8) AS

`CAST(GROUP\_CONCAT(ur.roleid) AS CHAR)` FROM ((`ets`.`User` `u` join `ets`.`Profile` `p` on((`u`.`id` = `p`.`user\_id`))) left join

`ets`.`user\_roles` `ur` on((`u`.`id` = `ur`.`userid`))) group by `u`.`id`

The UserInfo view is used to capture all the core user-related information in one select. OMS internal logic uses this view to support user editing.

### **View permissiondefaults**

select `ets`.`Role`.`id` AS `id`,`ets`.`Role`.`roleCategory` AS `roleCategory`, `ets`.`Role`.`roleName` AS `roleName`, `ets`.`departmentdefaults`.`deptid` AS `deptid`, `ets`.`CompanyDivision`.`companyId` AS `companyid` from ((`ets`.`departmentdefaults` left join `ets`.`Role` on  $((\text{`ets'}'.\text{`departmentdefaults'}.'roleid' = \text{`ets'}.'Role'.\text{`id'})))$  left join `ets`.`CompanyDivision`on((`ets`.`CompanyDivision`.`id` =

`ets`.`departmentdefaults`.`deptid`)) union select `ets`.`Role`.`id` AS `id`,`ets`.`Role`.`roleCategory` AS `roleCategory`, `ets`.`Role`.`roleName` AS `roleName`,NULL AS `deptid`, `ets`.`companydefaults`.`companyid` AS `companyid` from (`ets`.`companydefaults` left join `ets`.`Role` on  $((\text{`ets'}'.\text{`company defaults'}'.\text{`roleid'} = \text{`ets'}'.\text{`Role'}'.\text{`id'})))$ 

The permissiondefaults view provides a joined view of the department and company default roles. The GUI uses this.

# **Programming Examples**

How to write MARX client applications. MARX provides a wide variety of functions which client applications can use to accomplish various tasks. These tasks fall into several broad categories:

- 1. Placing and Managing Orders
- 2. Managing Market Configurations
- 3. Managing User Data and Permissions
- 4. Acquiring Streaming Market Data
- 5. Acquiring Historical Market Data

## **Placing and Managing Orders**

Orders are placed using the OMSOrderServices SOAP service, REST service, or via the equivalent FIX client interface. When using the SOAP service API the data elements required are described in the SOAP section, REST and FIX interfaces are likewise described in their own sections above. The SOAP and REST APIs are very similar and present largely the same functions and data. FIX is a higher level protocol, but many of the same concepts apply.

In order to place an order several basic pieces of information are required. First of all we need to know which trading account the order will be placed on. Trading accounts are identified by a unique integer account id. These ids can be discovered using one of several functions depending on the client's requirements. For example a client application can determine what accounts are available for their use by calling the getUserAccounts() function. This function will return an array of Account objects containing all valid accounts for the currently authenticated user. For example:

//Example Java code, note omsService object is our SOAP endpoint (built by Axis).

```
Account[] accounts = omsService.getUserAccounts();
for(Account account : accounts) {
System.out.println("Account ID: "+account.getId()+" Account Number: "+account.getNumber());
}
```
Once we know the id of the account we can use it to place an order. However we will still need several more pieces of information. We will need to know where the order is going to be routed, what exchange it should be executed on, and what instrument is being traded. We also need to know if the trading account we are using is valid for trading at a particular location. Trading locations are represented by Destinations, each of which also has a unique integer id, the destination id. The MARX OMS and Gateway will use the destination id to determine what endpoint to route an order to. This may represent a specific LP, an intermediary, a direct link to a market, or a connection to a clearing firm. Orders also specify an exchange id (sometimes referred to as a market id) which is unique for every exchange. This value is significant when a given destination might forward orders to multiple markets or differentiate between significantly different classes of execution. Note that each Instrument also has a market id. These allow the unique identification of instruments which have the same text symbol but list at different markets.

A client can use certain functions in the order services SOAP/REST API to determine which combinations of destination, market, and accounts are valid. For example:

```
DestinationInfo<sup>[]</sup> diarray = omsService.getUserDestinationInfo();
Market selectedMarket = null;
for(DestinationInfo di : diaarray) {
if(di.getDestinationId() == 1) {
for(Market market : di.getMarkets()) {
if(market.getMarketId() == 101) {
selectedMarket = market;
}
}
}
}
if(selectedMarket != null) \{for(int acctid : selectedMarket.getAccountIds()) {
if(acctid == 42) \{Order order = new Order();
order.setAccountId(acctid);
order.setExchangeId(selectedMarket.getMarketId());
order.setDestinationId(1);
// ...
```
} } }

illustrates going through destination info returned by getUserDestinationInfo(). For each destination a set of Market instances indicate which markets are available on that destination. Each Market object holds the ids of valid accounts for the given combination of marketid and destinationid. The Market instance will also contain information detailing what order types, time in force values, etc are available there. For the sake of simplicity we will refer to a combination of destination id and market id as an order route.

Finally we need to know what instrument is being traded. MARX can identify instruments in 2 ways, via an instrument id or by a combination of symbol and listing market id. Note that some classes of instruments will generally only exist with a single market id. For example a stock "MSFT" might have a market id of 19 (NASDAQ). This is the listing market for this instrument. Other classes of instruments such as FOREX don't have a concept of a listing market and will appear multiple times in the symbol master, once for each LP or other market they can be traded on. In the later case the market id in an instrument will usually be the same as the market id in the order route (this might not be true in some configurations). The MarketDataService SOAP API allows access to symbol master data. Functions include getInstruments(int[] ids) and findSymbolInfo(SymbolFilter filter). In either case an array of Instrument objects is returned which match the input criteria.

Actually placing an order via the SOAP API is accomplished by calling the placeOrder(Order order) function. Several other functions provide additional ordering functionality. Calling replaceOrder(Order replacement) will replace an existing order with the new order. The id of order being replaced will need to be specified via order.setRelatedId(int replacedid). Calling cancelOrder(Order order) will simply cancel the given order (only the order id field is required in this case, the OMS will fill in other parameters automatically). It is also possible to use dockOrder(Order order) to place an order with the OMS which is not released immediately for trading. A later call to undockOrder(Order order) will release the order (again only the order id is required in this case).

The OMSOrderService SOAP API can also be used to receive execution reports. This is accomplished using the setOrderEventSource(String scope,boolean wanthistory) and the getOrderEvents() methods. The setOrderEventSource() function registers the client with the OMS SubscriptionManager component and tells it the desired scope of messages to be received. The getOrderEvents() method will return all events queued since the last call. The scope parameter to setOrderEventSource() determines which messages are queued. There are 4 possible values, 'USER', 'DEPARTMENT', 'COMPANY', and 'DELETE'. A USER scope subscription will return only events related to orders owned by the authenticated user. A DEPARTMENT scope subscription will return all messages relating to orders placed by users in the same department as the authenticated user. A COMPANY scope subscription will return all messages related to orders placed by anyone in the same company as the authenticated user. The DELETE scope simply unregisters the client, no more messages will be queued. Note that only one subscription may exist at a given time for a given user.

When getOrderEvents() is called, an array of ETSEvent objects are returned. Each one represents a single event related to one order. Once getOrderEvents() is called any given event in the queue is deleted and will not be received again. Events are returned in the order in which they occurred. There are several types of events which may be returned. An ETSRouteEvent is used to describe an existing order or a new order which has been placed. An ETSExecutionEvent represents a change in state to an order (usually corresponding to something like an incoming FIX execution report). In addition ETSLogEvent messages can be received, these describe order routing failures within the OMS. Each ETSRouteEvent message will contain an associated Order object. ETSExecutionEvent messages contain an Execution object which describes the reason for the order state change and related details. ETSLogEvent messages may contain either or both an Order object and/or an Execution object. It will always contain a LogEntry object which describes the error.

Clients can simply call getOrderEvents() on a periodic basis once they have created a subscription with setOrderEventSource() in order to monitor activity. Depending on the client's requirements any desired polling interval can be used. As long as the client's HTTP session remains valid messages will be queued.

Historical orders and executions may also be acquired automatically using getOrderEvents() if desired. Setting the boolean wanthistory argument to a true value will signal the SubscriptionManager to return ETSRouteEvent and ETSExecutionEvent messages for all currently active orders within the designated scope. The Execution objects returned will have the historical flag set to true indicating they are the result of a history request. Once all historical messages have been sent new messages will be queued as normal. Clients may also use the findOrders(OrderFilter) function, which provides greater selectivity and may be

called at any time to acquire or re-acquire order status information.

## **Market Data**

There are two aspects to market data, quote, and meta data. Quote is handled via feed handlers. Meta data is acquired via the MarketDataService SOAP API. First we will discuss meta data because this information will be required in order to effectively use the feed handler.

#### **Meta Data and the Symbol Master**

MARX holds information related to instruments in a symbol master database. Client applications access this information via the MarketDataService SOAP API. There are several useful functions here. The getInstruments(int[] ids) function has already been mentioned with respect to order management. This function allows the client to recover detailed information about a given instrument using its instrument id. The findSymbolInfo(SymbolFilter filter) function is useful for finding instrument data using a variety of search criteria. A SymbolFilter has a number of fields which correspond to attributes of instruments in the symbol master. Any of these fields which are set to a specific value will select for instruments with that particular attribute value. So for instance all instruments on a given market can be returned by setting just the exchangeid field of the filter and all instruments with a given symbol can be found by setting the symbol field. This is highly useful when you want to search for specific data but don't have an instrument id (for example when a client UI supplies just the symbol).

There are also a couple of other functions in the SOAP API which are useful. The getExchanges() function returns data related to all available markets known to the system. This will return Exchange objects which identify a market id and a corresponding human-readable description of that market. The MIC and Reuter's codes for these markets are also returned (though in many cases there are no standard values for many markets, these ids are mostly useful to the OMS gateways).

The getRoutes(String symbol) and getMarketDataRoutes() functions are quite useful for discovering the parameters required to subscribe to the feed handler for a given quote. We will touch on these again after discussing a market data subscription and how market data is identified.

#### **The Feed Handler**

Feed handlers provide market data to the client. This can be supplied in any

protocol supported by the feed handler and the client. Currently 2 main protocols are supported, FIX 4.4, and MARX binary protocol. The same general information is available via either protocol but some of the details of handling subscriptions vary from one to the other. In general the binary protocol is more capable and more efficient and should be used in preference to FIX. The FIX protocol is however compatible with most client software out of the box.

In order to access quotes the feed handler needs to know exactly what information is being requested. Any given system may be acquiring data from multiple data sources. Some of that data may overlap from one source to another. For this reason it is necessary to specify several parameters which identify the precise instrument and source. Five parameters are involved: Level identifies the type of data being requested, Symbol identifies the instrument's symbol, Marketid identifies the trading venue the data is to be supplied from, Supplier identifies the source of the data, and Carrier distinguishes between different feed vendors. The combination of all of these parameters is referred to as a market data route.

When using the FIX client protocol the feed handler uses an internal mapping to identify the carrier and supplier parameters internally based on symbol, level, and market id. When using the binary protocol all of these parameters must be determined by the subscribing client. Some examples of market data routes and typical use cases follow.

Suppose a system is set up for stock trading. Market data might be available in several ways. For example the system could be acquiring NASDAQ NMS and NYSE data from Comstock, NMS from a clearing firm, and BATS quote directly from BATS. Since BATS is an ECN it doesn't list any instruments of its own, but it will have a market id. Suppose we want to subscribe for a quote to MSFT. We can find this in the symbol master using findSymbolInfo() and we discover that it has a listing market id of 19 (NASDAQ). However we still need to determine where to get the quote from. Looking at our system we find that we have quotes for MSFT from both BATS and NASDAQ NMS. Furthermore we have 2 sources of NMS quote, the clearing firm and Comstock. Let us assume we have the following mappings in our symbol master

Supplier NASDAQ Carriers COMSTOCK, CLEARING

Supplier NYSE Carrier COMSTOCK

Supplier BATS Carrier BATS

This means we have several choices if we want to look at MSFT quote. First of all you have 2 markets to look at, NASDAQ and BATS, lets say BATS has market id

10, and NASDAQ is 19. Now, if we want to look at the MSFT BATS quote we only have one choice of supplier (BATS), and carrier (again BATS). We could thus subscribe to MSFT,10, BATS, BATS, LEVEL1 (level 1 is basic stock ticker with BBO). If we wanted to look at the NASDAQ NMS quote for MSFT we would be using market id 19, but we would have 2 choices of carrier, COMSTOCK and CLEARING. Thus MSFT,19,NASDAQ,CLEARING,LEVEL1 would get us quotes carried by the clearing firm and using COMSTOCK for carrier would give us the same instrument's quotes using the COMSTOCK connection. Normally quotes for nationally marketed securities like stocks will be the same on all quotes, but there may be business reasons for a trader to favor one over the other or quality differences. For products such as FOREX which have no nationally quoted single market each feed could be quite different and traders will almost certainly need to differentiate.

Putting this together a client could subscribe to MSFT something like this. First using getExchanges() we can determine the market ids for BATS and NASDAQ. The client could then decide to ask for NASDAQ quotes. Calling getMarketDataRoutes(LEVEL1,"NASDAQ",null,"MSFT",19); will return 2 Route objects, one with carrier COMSTOCK and one with carrier CLEARING. Selecting one of these the client might then create a Subscription object with supplier NASDAQ, market id 19, Symbol MSFT, carrier COMSTOCK, and level LEVEL1. The Route will also contain a 'subtopic' string which contains the connection parameters for the proper feed handler instance, for example "fh1.tradedesksoftware.com:8787" might be the subtopic value. Connecting to the feedhandler at this address/port and sending the above subscription message should result in the NASDAQ quote from COMSTOCK for MSFT level 1 updates being sent back to the client.

### **Disclaimer**

All data concerning TD Software Inc.'s trading system specification is provided solely for informational purposes to help authorized TSI clients, prospective clients and technology partners to develop systems to interact with TSI's trading system. This specification is proprietary to TD Software Inc. TSI reserves the right to withdraw, modify, or replace the specification at any time, without notice. No obligation is made by TSI regarding the level, scope, or timing of TSI's implementation of the functions or features discussed in this specification. The specification is "as is" and TSI makes no warranties, and disclaims all warranties, expressed, implied, or statutory related to the specifications. TSI, and its affiliated companies, are not liable for any incompleteness or inaccuracies and additionally are not liable for any consequential, incidental, or indirect damages relating to the specifications or their use. It is further agreed that you agree not to copy, reproduce, or permit access to the information about this TSI specification, including, but not limited to, the information contained in the specification, except to those with a need to know for the purpose noted above.

## **Copyright**

Copyright ©2004-2016 TD Software Inc. All rights reserved.